#### **SINEE EM 730**

 $\ddot{\phantom{0}}$ 

<span id="page-0-0"></span>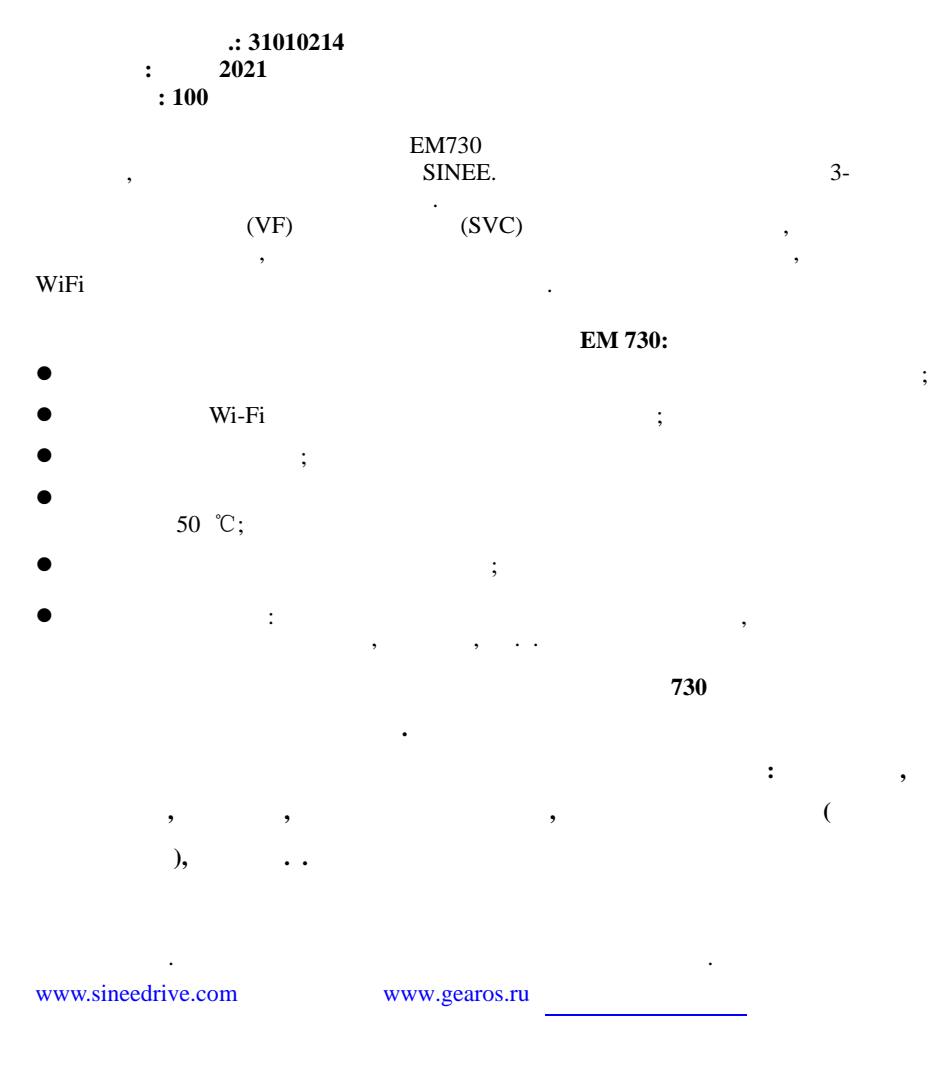

<span id="page-1-0"></span>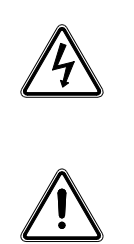

 $\cdot$  $\ddot{\cdot}$ 

 $\ddot{\cdot}$ 

 $\ddot{\cdot}$ 

,

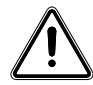

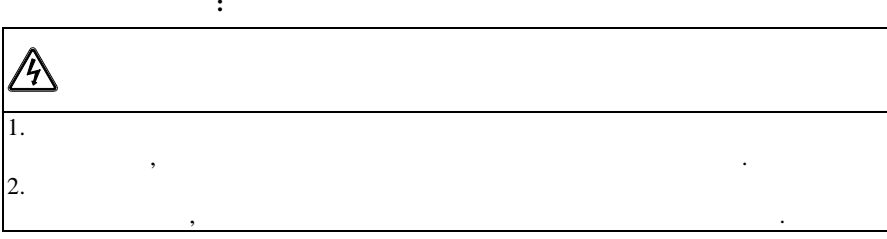

 $\overline{\phantom{a}}$ 

 $\ddot{\phantom{0}}$ 

 $\mathbf 2$ 

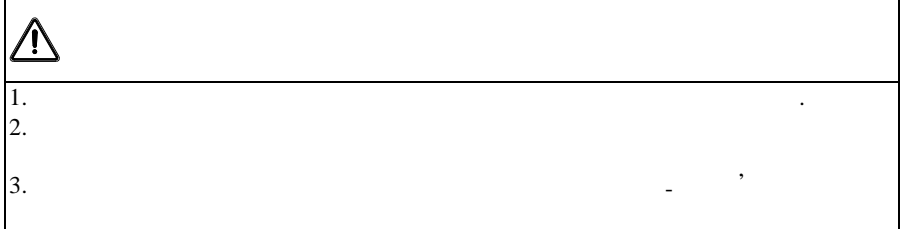

### **EM730**

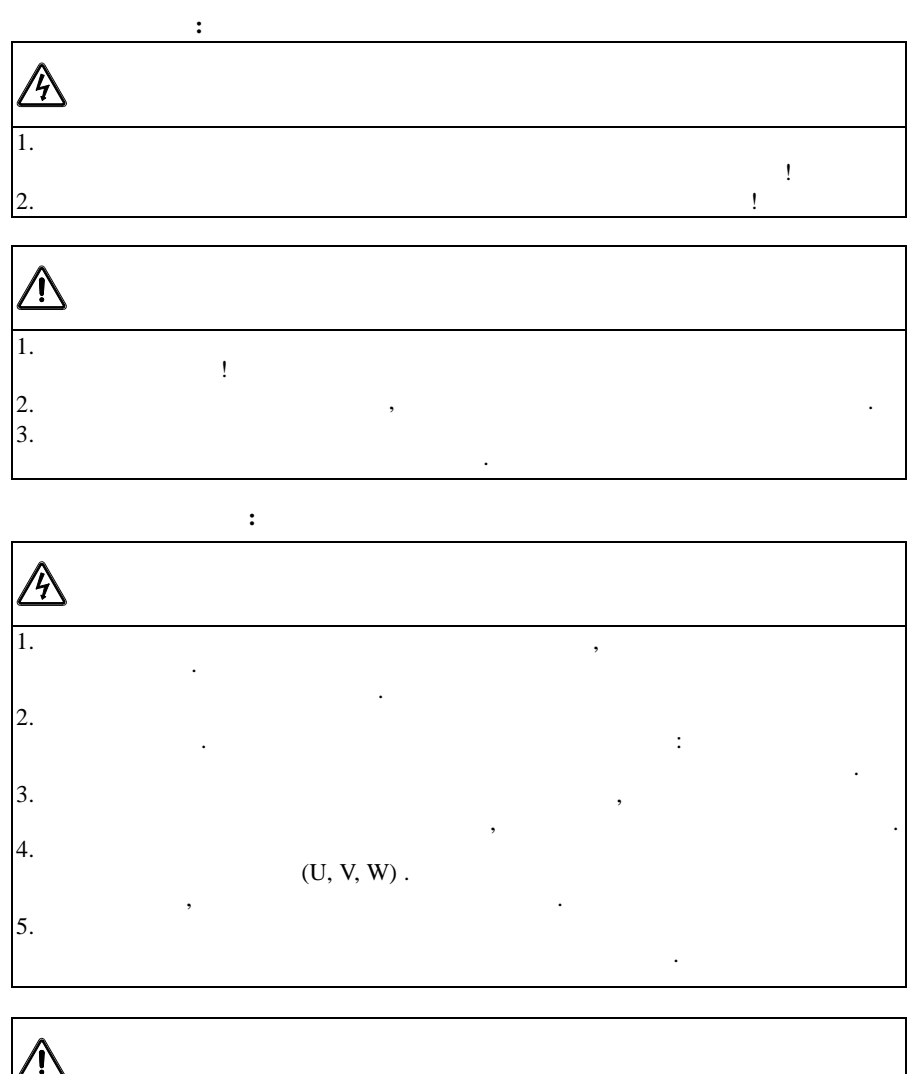

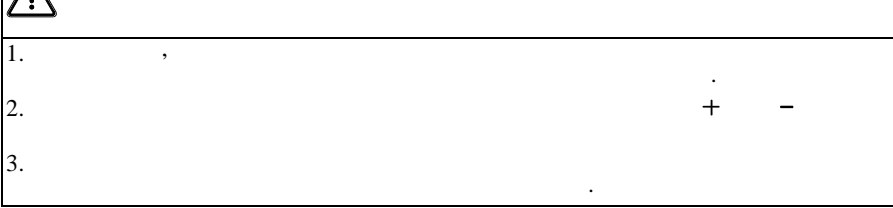

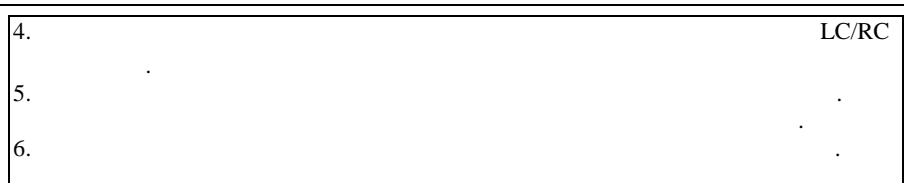

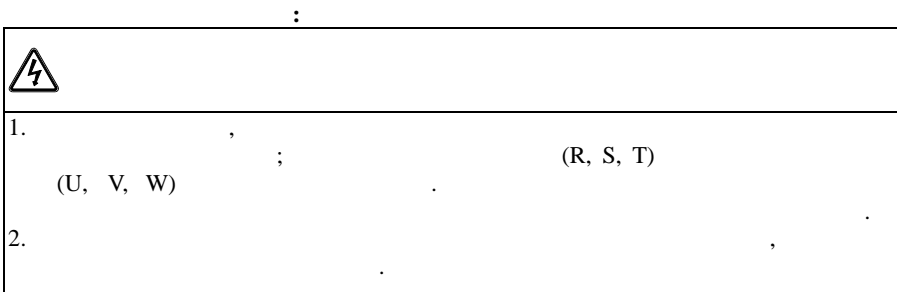

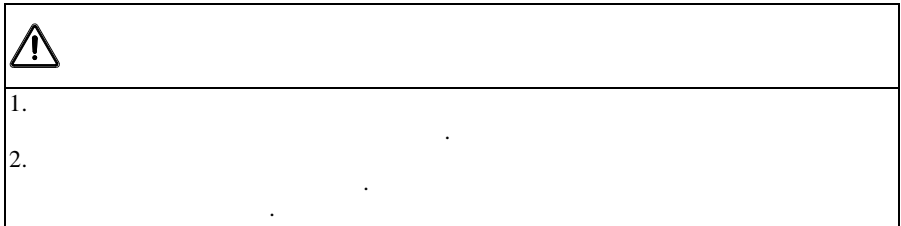

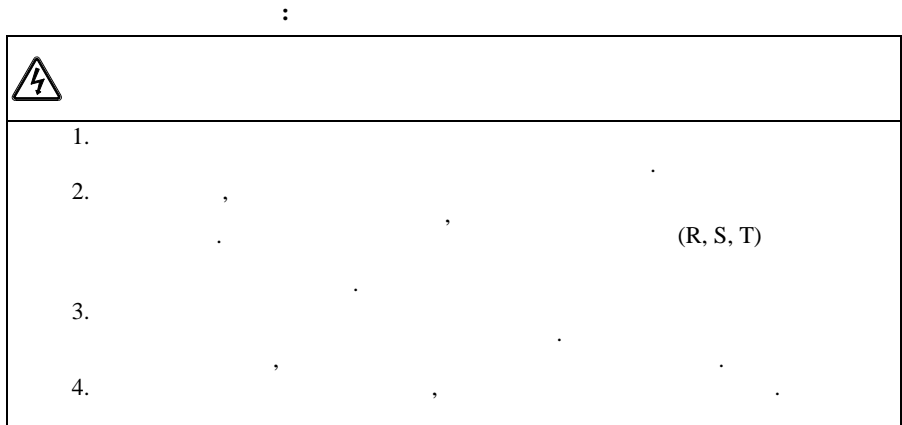

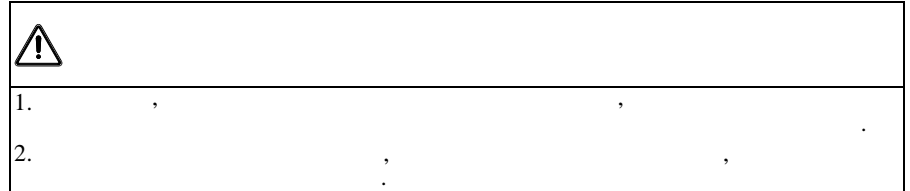

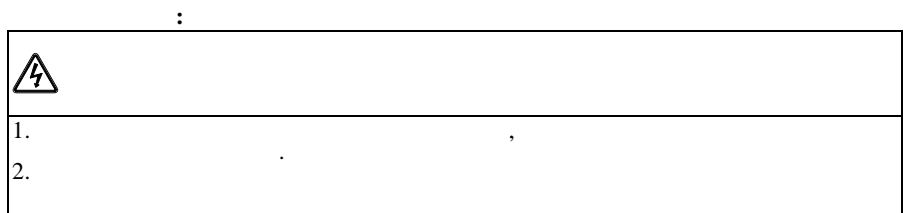

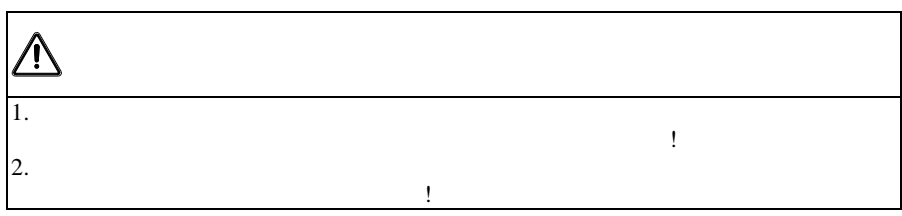

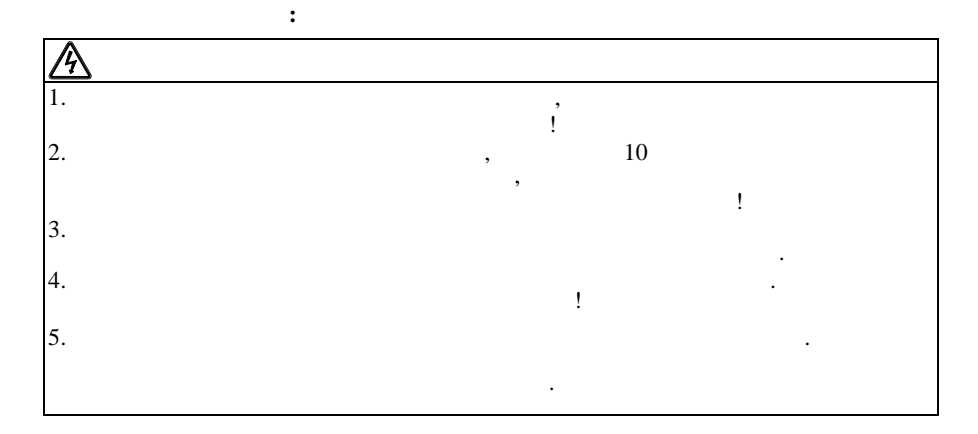

 $\, ,$ 

 $\overline{\phantom{a}}$ 

 $\overline{\phantom{a}}$ 

5  $M\Omega$ .

50.

 $\mathbf{f}$ 

**EM 730**  $\overline{\phantom{a}}$ 

 $\overline{\phantom{a}}$ 

1000  $(1\%$ 100  $3000;$  $50^{\circ}$ C,  $1^{\circ}C$  $60^{\circ}$ C). 1.5%

 $\ddot{\cdot}$ 

,

 $\overline{6}$ 

,

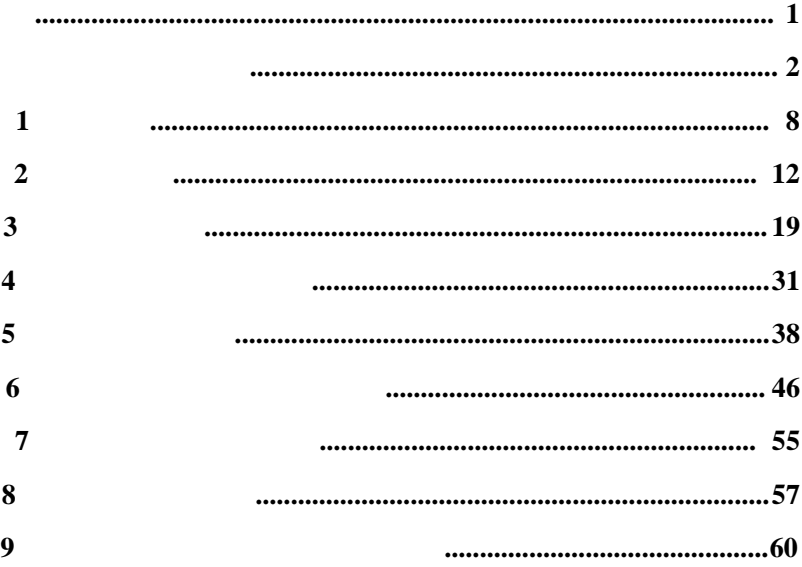

**1**

<span id="page-7-0"></span>**1.1 EM730**

 $\bullet$ 

3 AC 340-460 , 1 AC 200V-240 ;

 $\bullet$   $\qquad \qquad$  :

# ( EM730 ).

EM730 . 1-1.

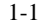

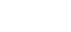

EM730

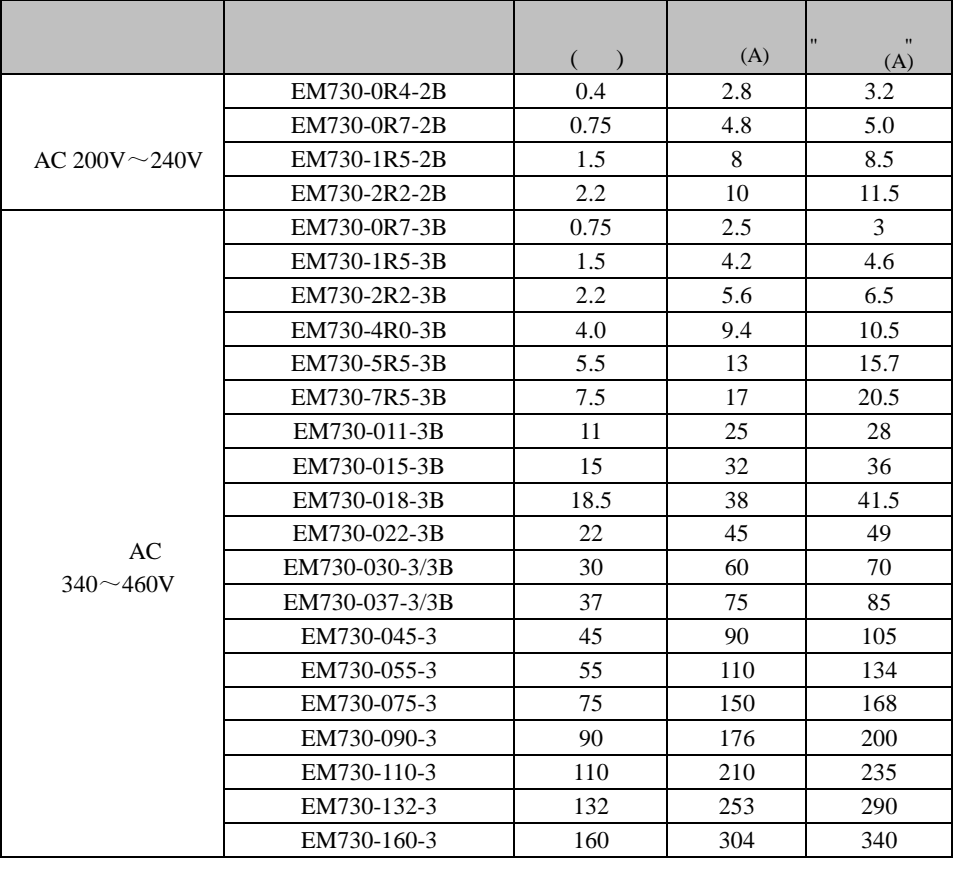

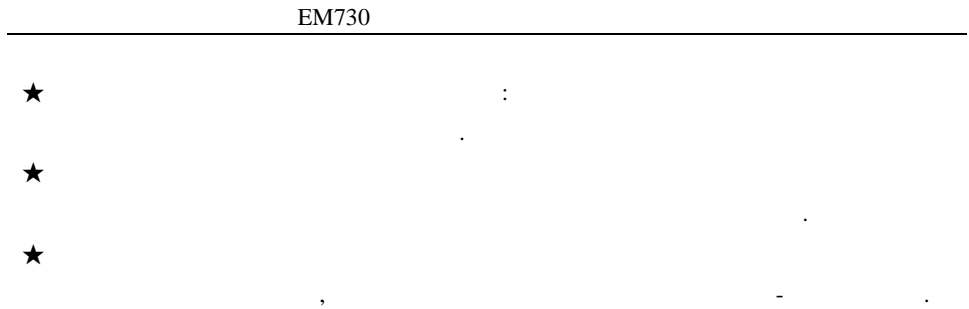

EM730 1-2.

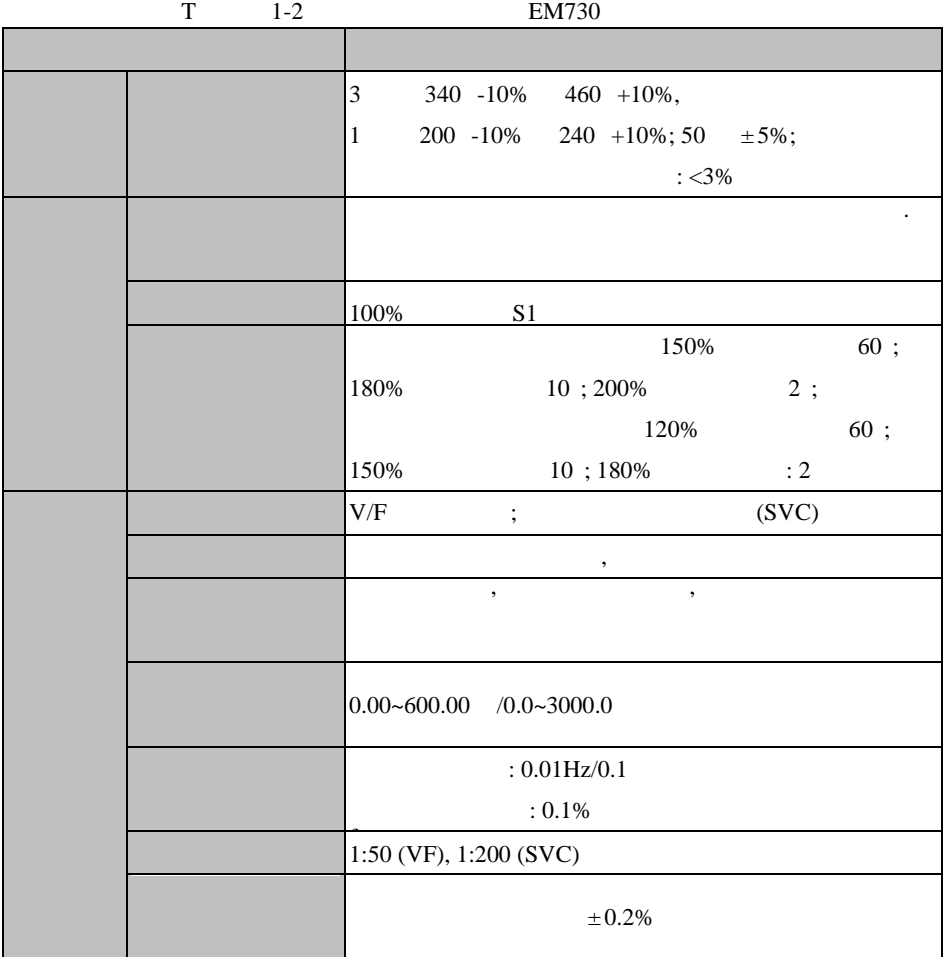

**EM730** 

|                          | 0.01<br>600.00 / 0.1<br>$6,000.0$ / 1<br>60,000 |
|--------------------------|-------------------------------------------------|
| $\overline{\phantom{a}}$ | : 20% to 100%,                                  |
|                          | : $\!1$<br>600<br>/3,000                        |
|                          |                                                 |
|                          | $\mathrm{V}/\mathrm{F}$ .                       |
|                          | $150\%/1$<br>(VF)                               |
|                          | 150%/0.25<br>(SVC)                              |
|                          |                                                 |
|                          | ±5%<br>(SVC)                                    |
|                          | $\overline{\phantom{a}}$                        |
|                          | $\cdot$                                         |
|                          | $\blacksquare$                                  |
|                          |                                                 |
|                          | : $0.01\,$                                      |
|                          | $: 0 \sim 30$                                   |
|                          | : 0%<br>150%                                    |
|                          |                                                 |
|                          | 10/20 A                                         |
|                          |                                                 |
|                          | 24 /100 A                                       |
|                          | 5<br>$: X1 - X5$                                |
|                          | X5                                              |
|                          | $\left($<br>$. \, 100$<br>$\qquad$ .            |
|                          | $\overline{c}$<br>$\ddot{\cdot}$                |
|                          | AI1<br>: -10 to 10 ;                            |
|                          | $\boldsymbol{0}$<br>$AI2$ :<br>$10\mathrm{V}$   |
|                          | $\boldsymbol{0}$<br>$20\quad;$ $\quad;$         |
|                          |                                                 |

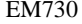

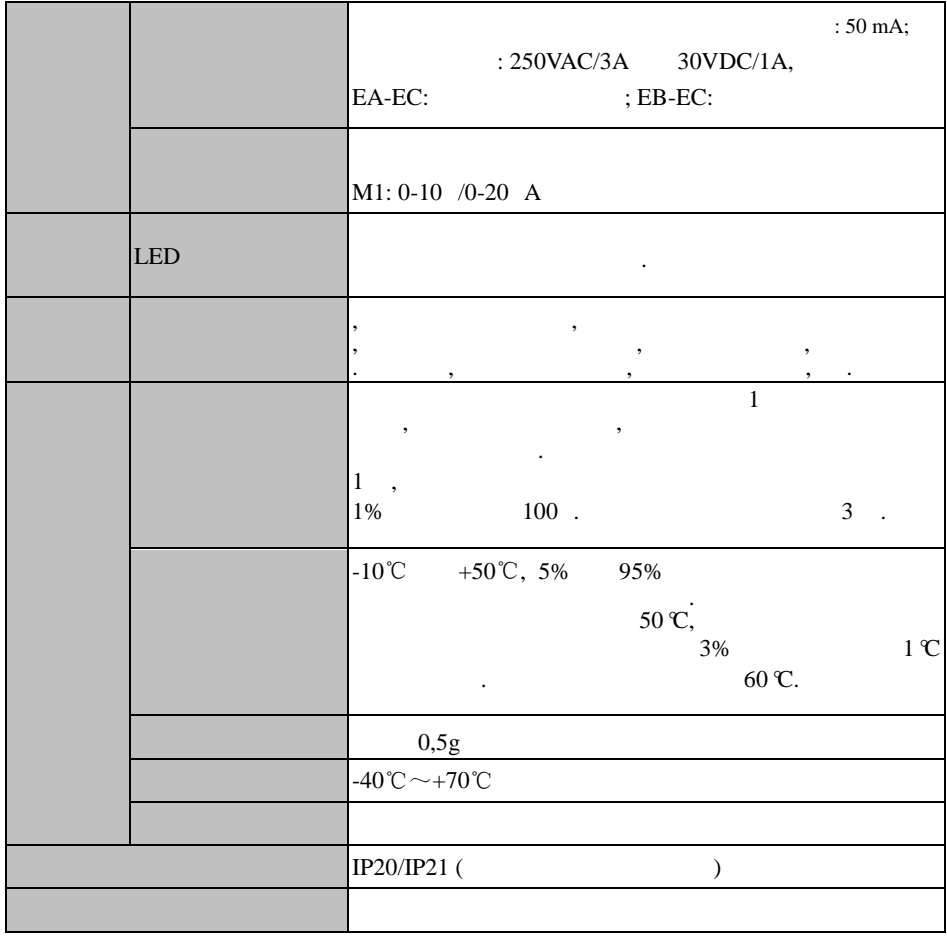

# $\overline{2}$

<span id="page-11-0"></span> $2.1$ 

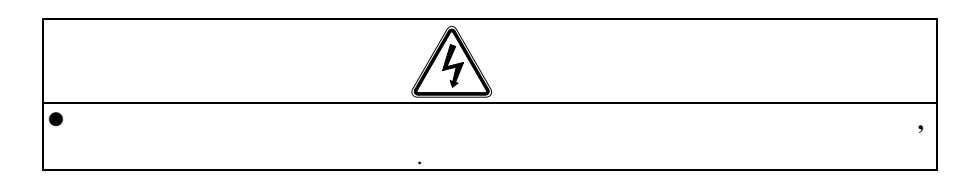

 $\ddot{\phantom{a}}$ 

 $2-1$ 

 $\overline{\phantom{a}}$ 

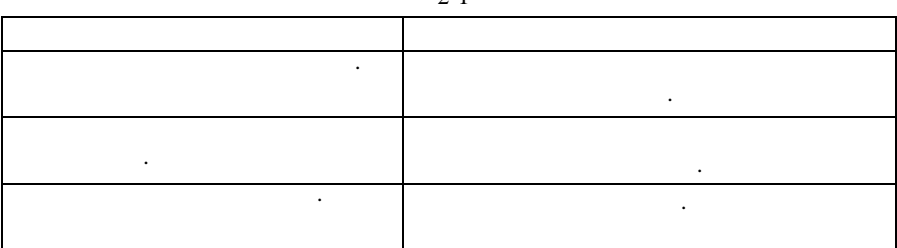

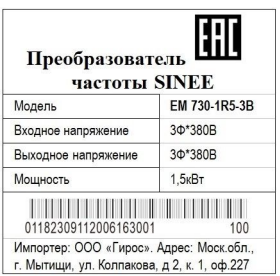

 $\overline{\phantom{a}}$ 

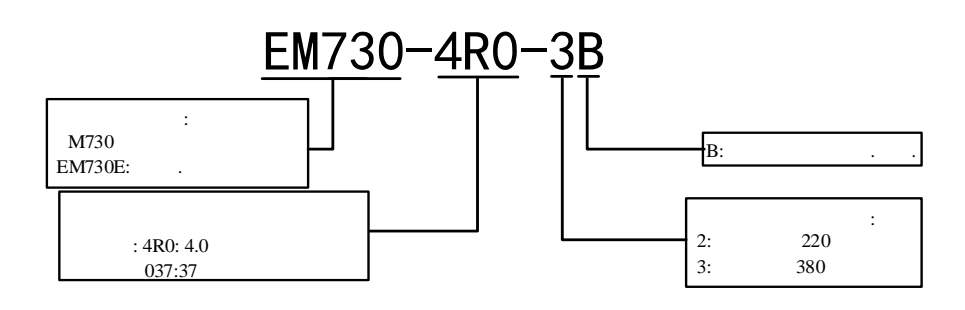

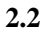

 $\blacksquare$ 

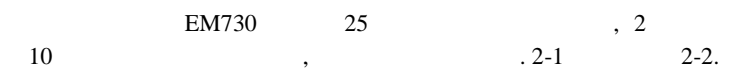

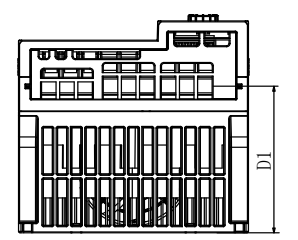

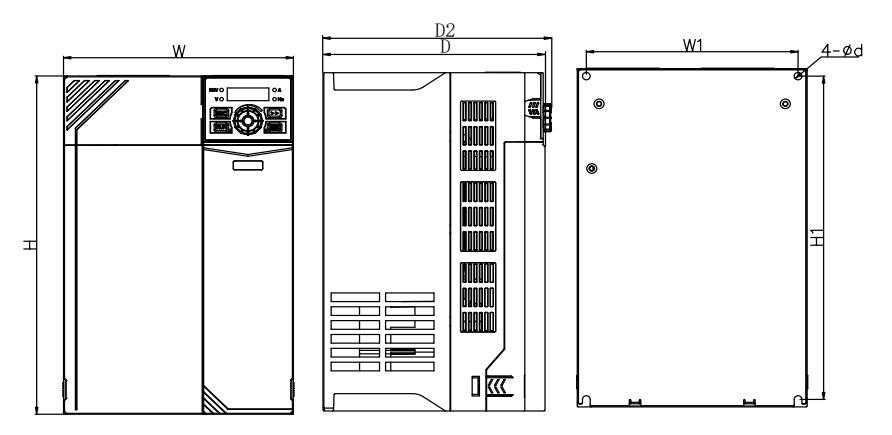

(a) EM730-0R7-3B EM730-022-3B

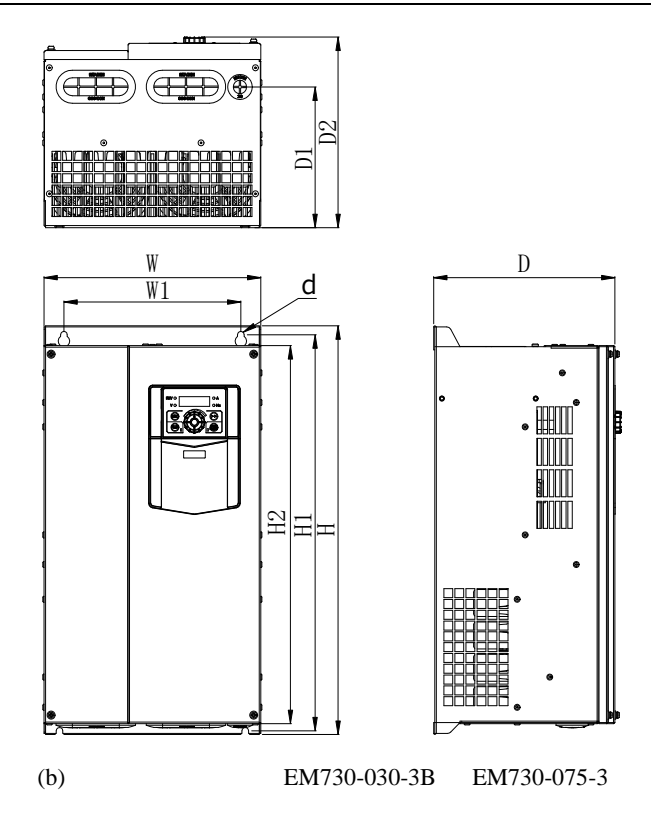

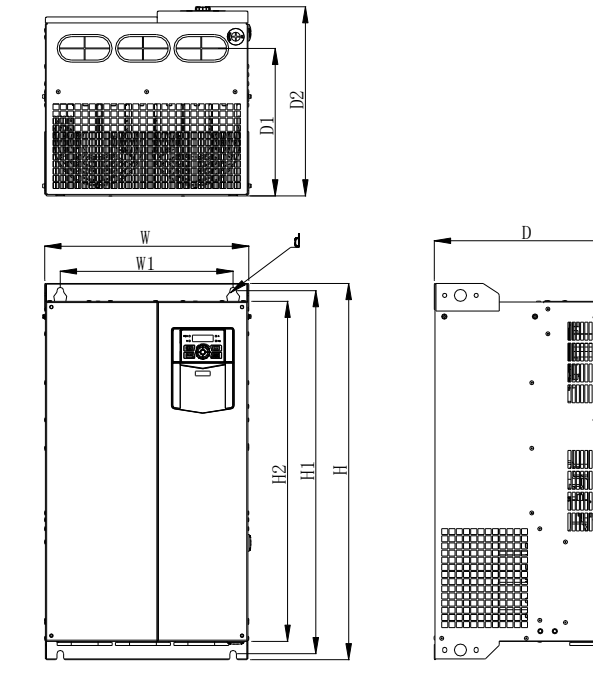

EM730-090-3 EM730-160-3

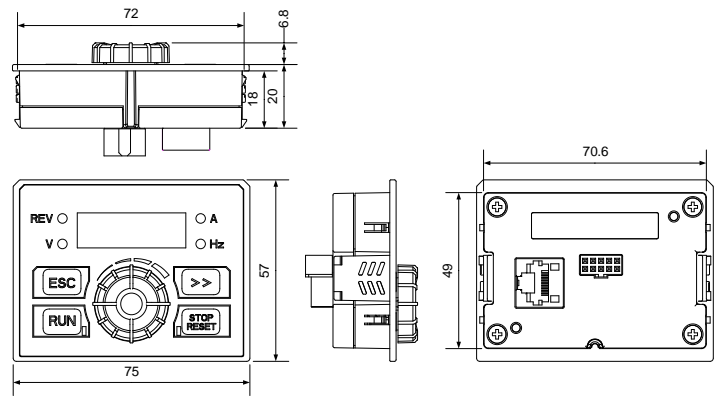

(d) EM730 .2-1 EM730

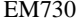

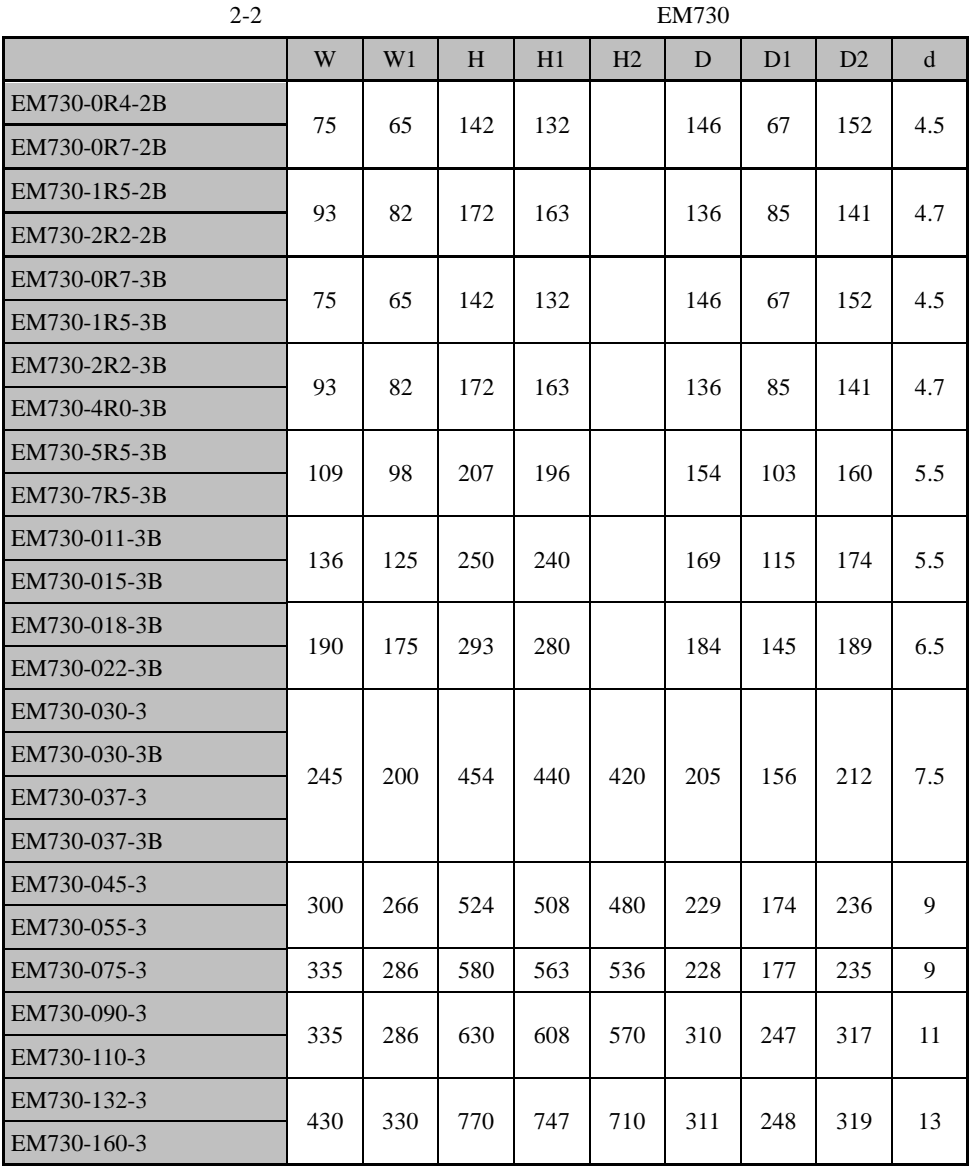

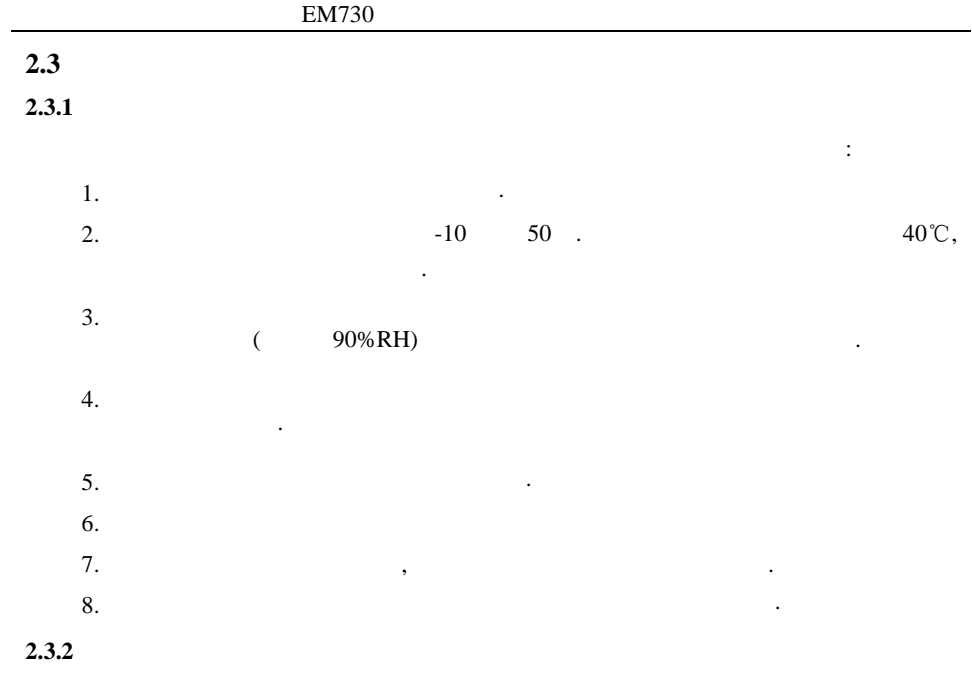

**2.4**

EM730-1R5-3B

.

. 2-2.

.

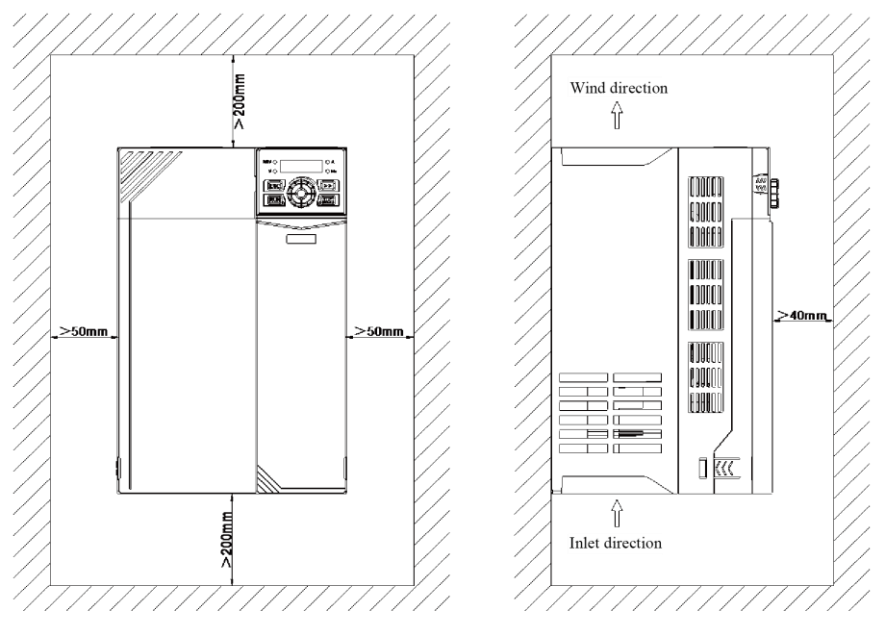

.2-2

# Глава 3 Подключение

# 3.1 Подключение периферийных устройств

Стандартное подключение частотного преобразователя ЕМ730 и периферийных устройств показано на рис.3-1.

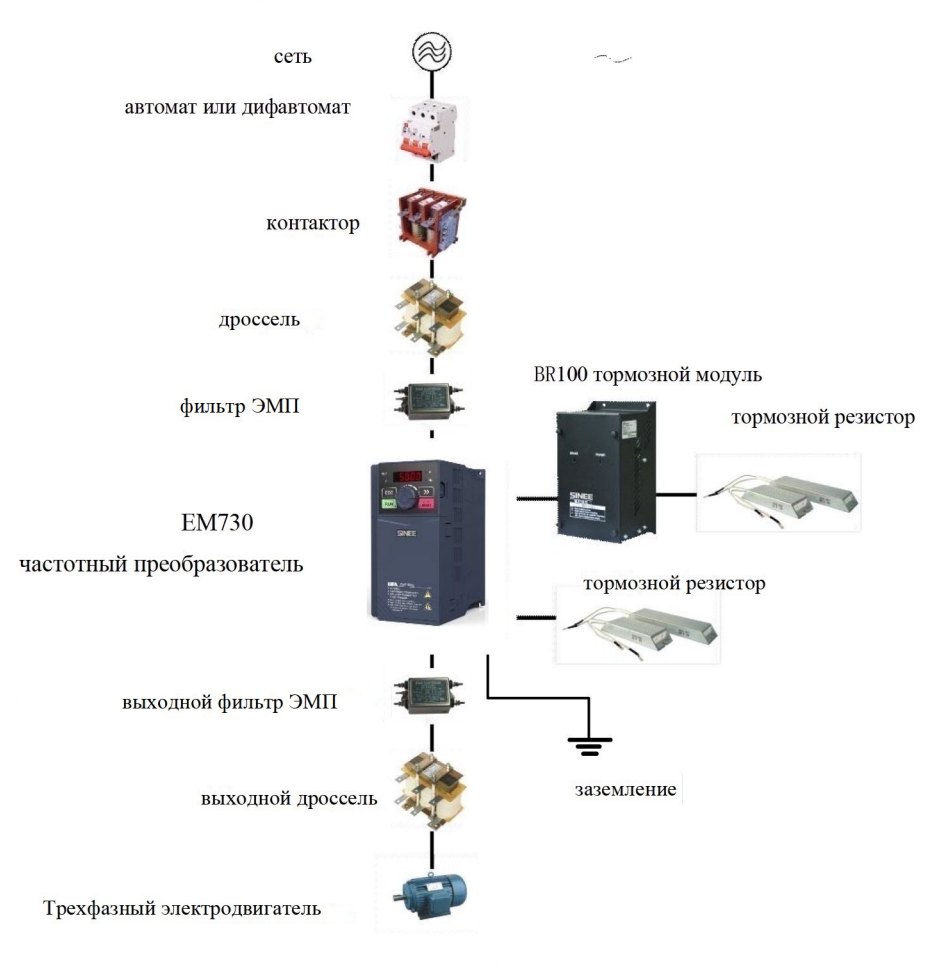

Рис .3-1 Подключение ПЧ и периферийных устройств

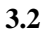

**3.2.1**

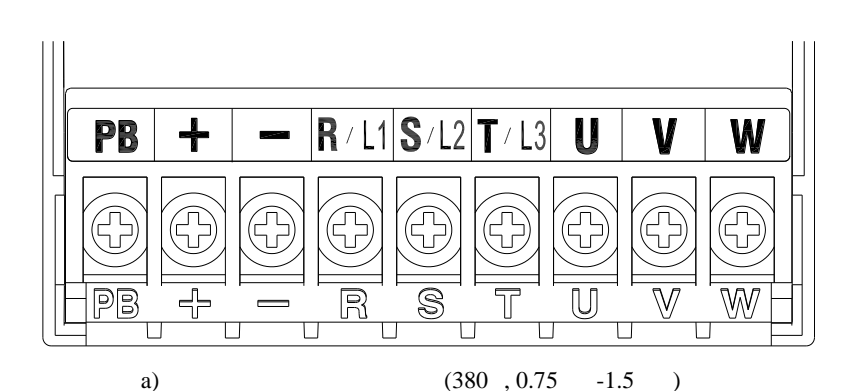

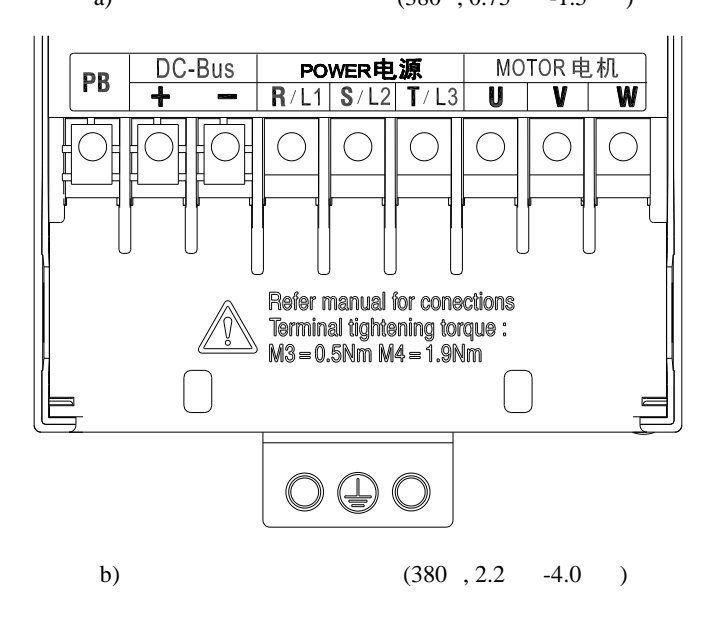

- 1: 45-160 PB
- 2: 132-160 P

**3.2.2**

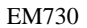

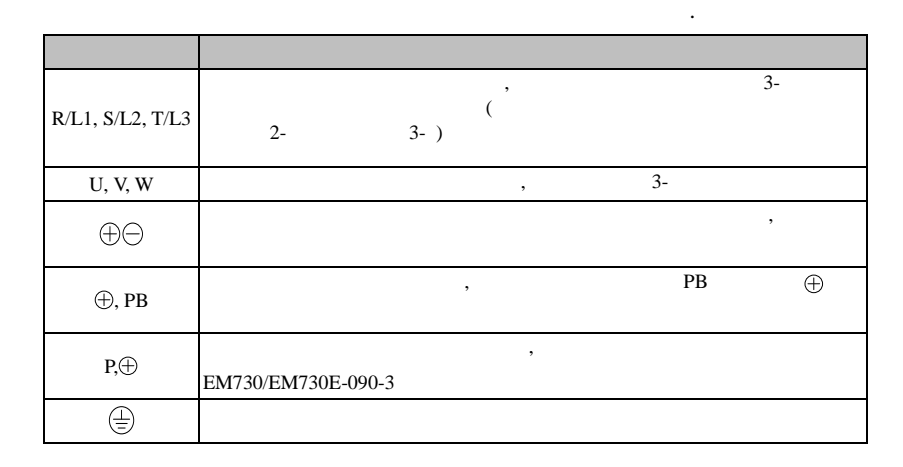

**3.2.3**

 $\bullet$ 

3.3.

730

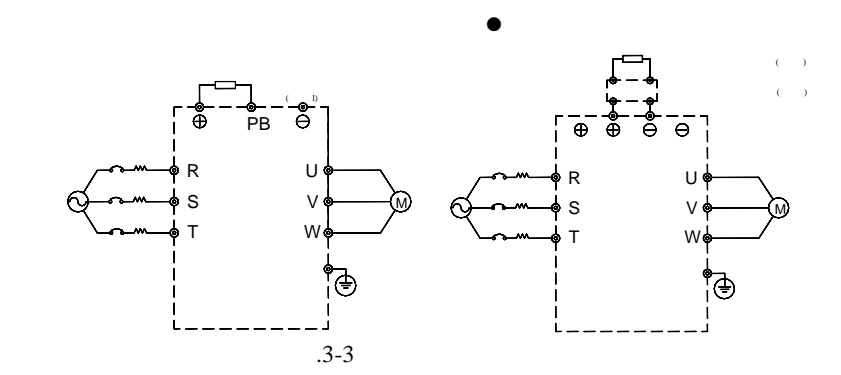

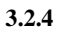

,

,  $\,$ 

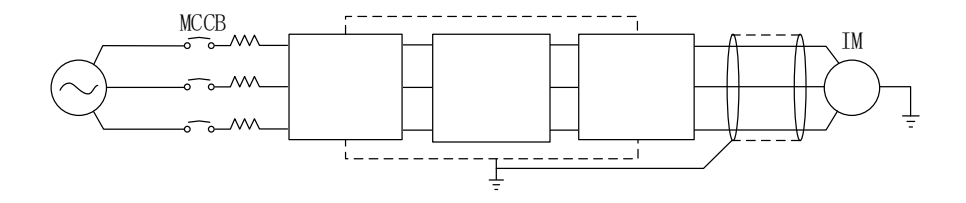

 $.3 - 4$ 

#### 3.2.5

# $3.2.6$

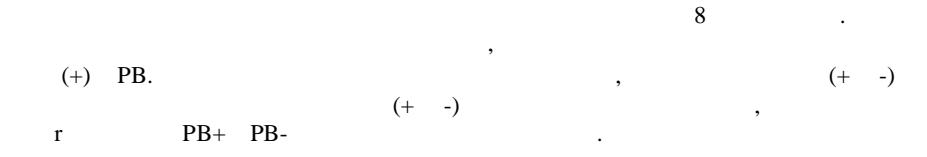

# $3.3$

 $3.3.1$ 

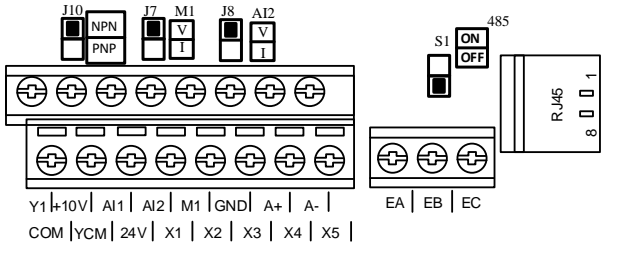

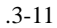

 $\mathbf{1}$ 

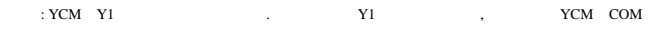

### $3.3.2$

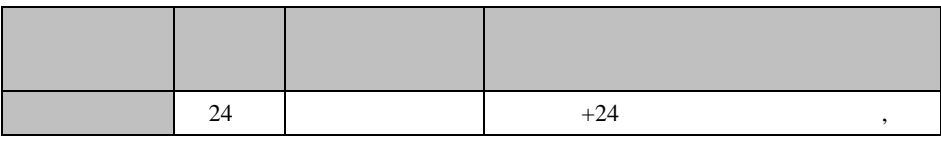

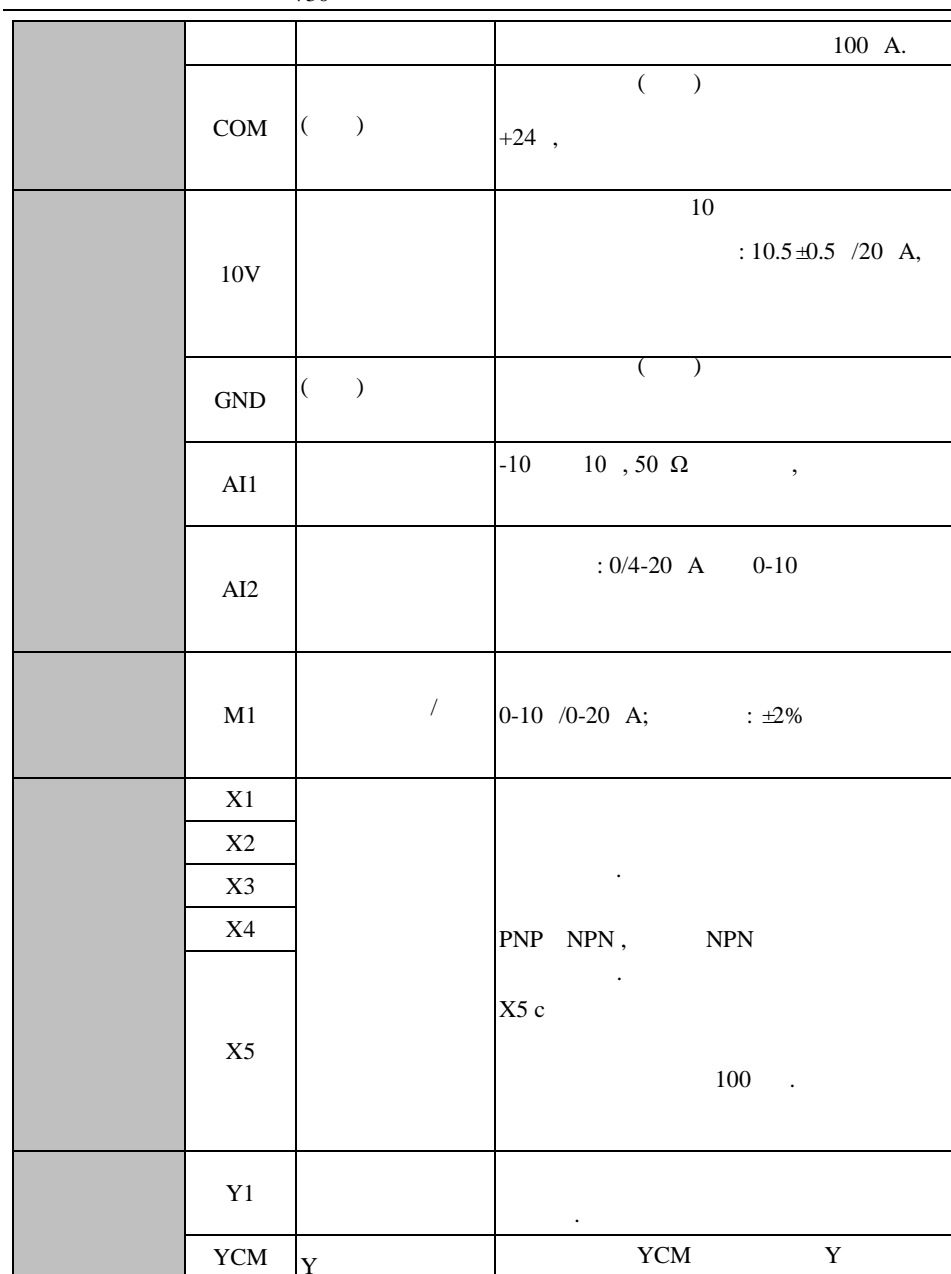

EM730

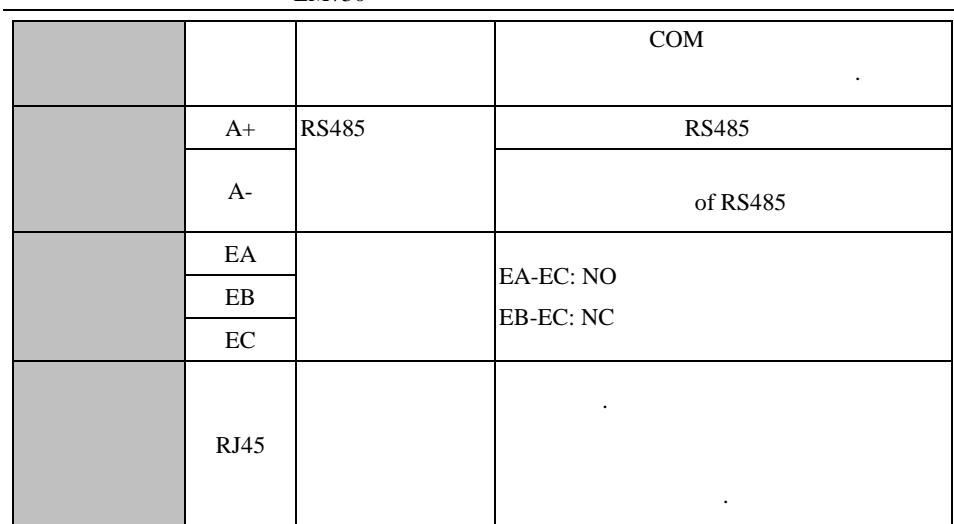

**3.3.3**

**AI1 AI2 :**  $\overline{A12}$ ,  $\overline{A12}$ ,  $\overline{A12}$ ,  $\overline{A12}$ J8 V, . . 3-11. ,  $\,$ AI1 AI2 . 3-12-a. , , AI1 AI2 . 3-12-b. , F02.62 ( AI1 ) F02.63 ( AI2 )  $(0: 0-10; 1: 4-20; A; 2: 0-20; A; 4: 0-5).$ 

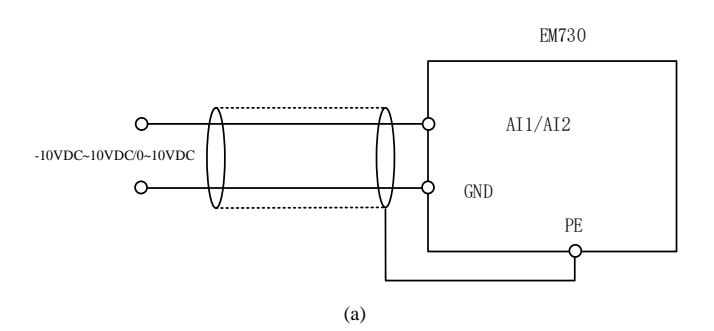

24

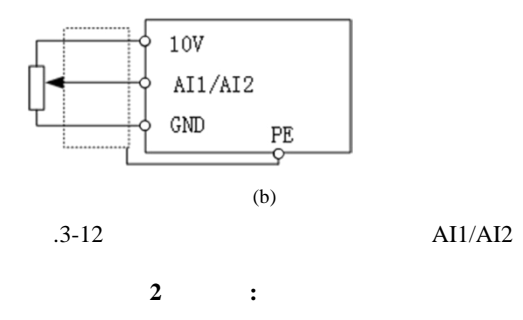

 $AI2$ 

 $J8$ 

 $\overline{\phantom{a}}$ 

 $.3 - 13$ 

 $\ddot{\phantom{0}}$ 

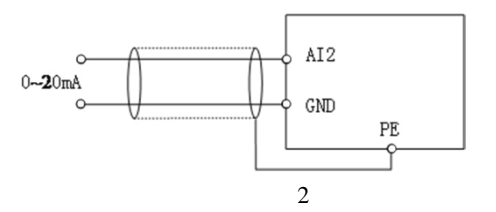

 $3.3.4$ 

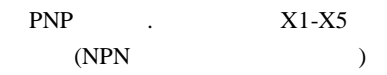

EM730 series **NPN** . NPN **PNP**  $J10$ 

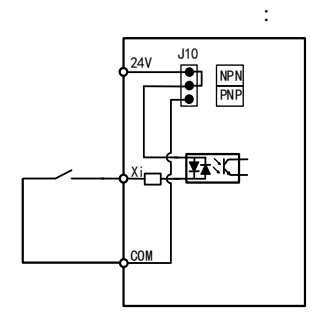

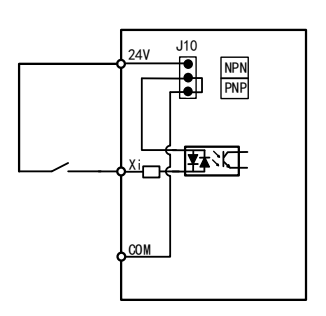

a:

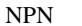

 $\mathbf{b}$ :

**PNP** 

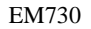

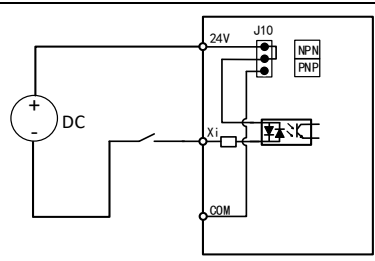

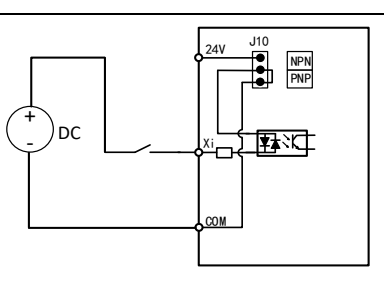

c: NPN d: PNP . 3-14

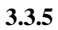

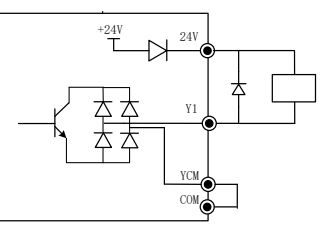

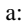

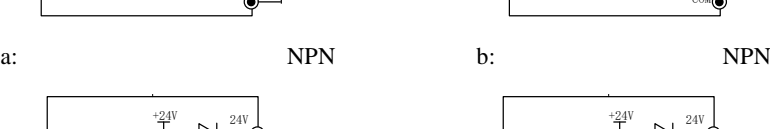

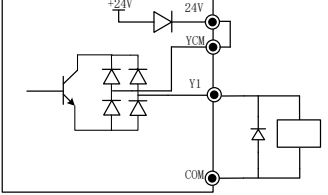

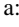

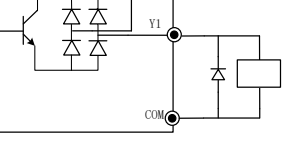

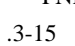

24 , .3-15:

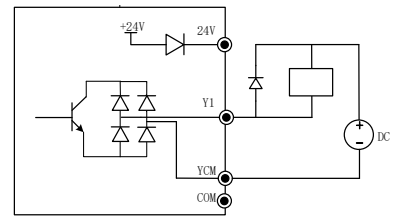

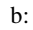

Y1

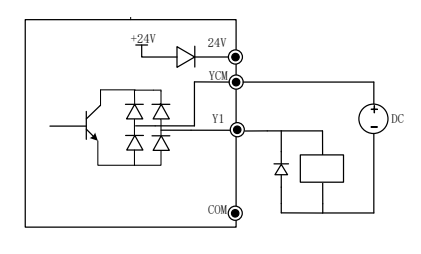

a: PNP b: PNP

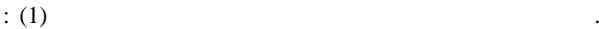

.

#### $3.3.6$

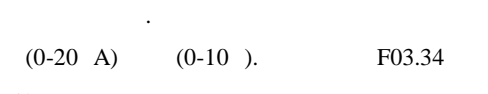

 $J7$ 

 $\overline{1}$ 

 $\overline{\phantom{a}}$ 

 $(0: 0-10; 1)$ 

 $\sim 10^{-1}$ 

4-20 A; 2: 0-20 A).

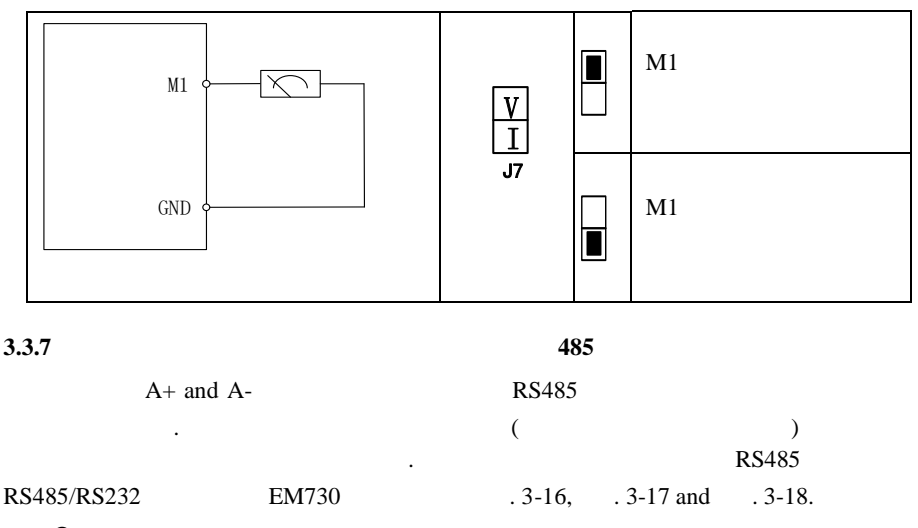

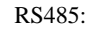

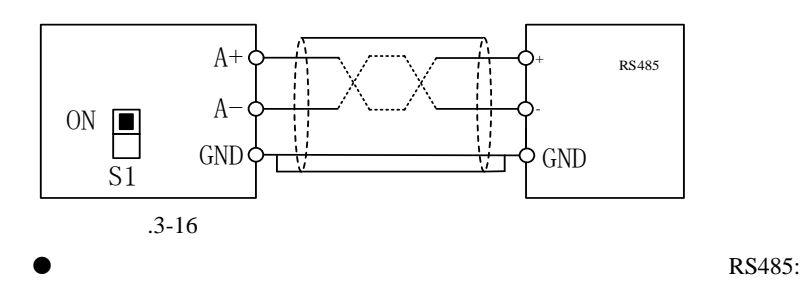

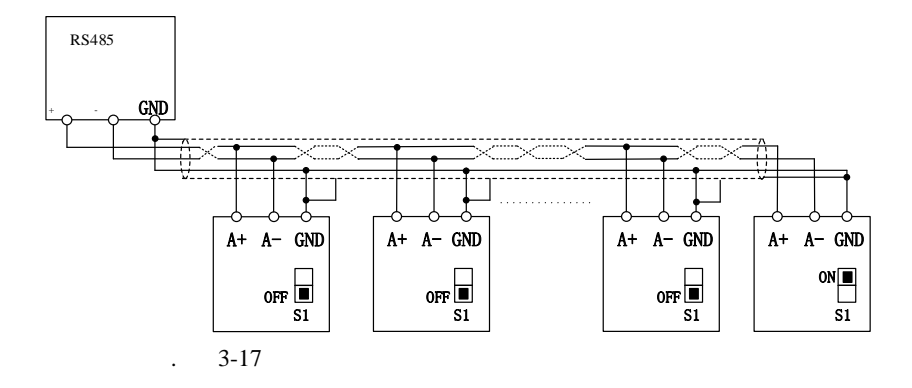

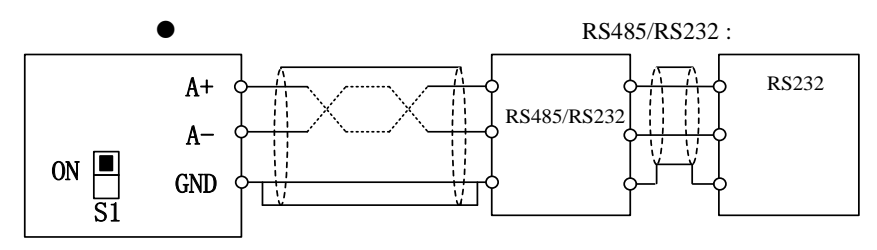

. 3-18

.

- **3.3.8**
- $\bullet$  . The contract of the contract of the contract of the contract of the contract of the contract of the contract of the contract of the contract of the contract of the contract of the contract of the contract of the co
- EA, EB, EC, Y1
- $\bullet$  , and the contract of  $\bullet$  , and the contract of  $\bullet$
- $\bullet$  , ,
- . .
- $\bullet$

. 50 .

3.3.9

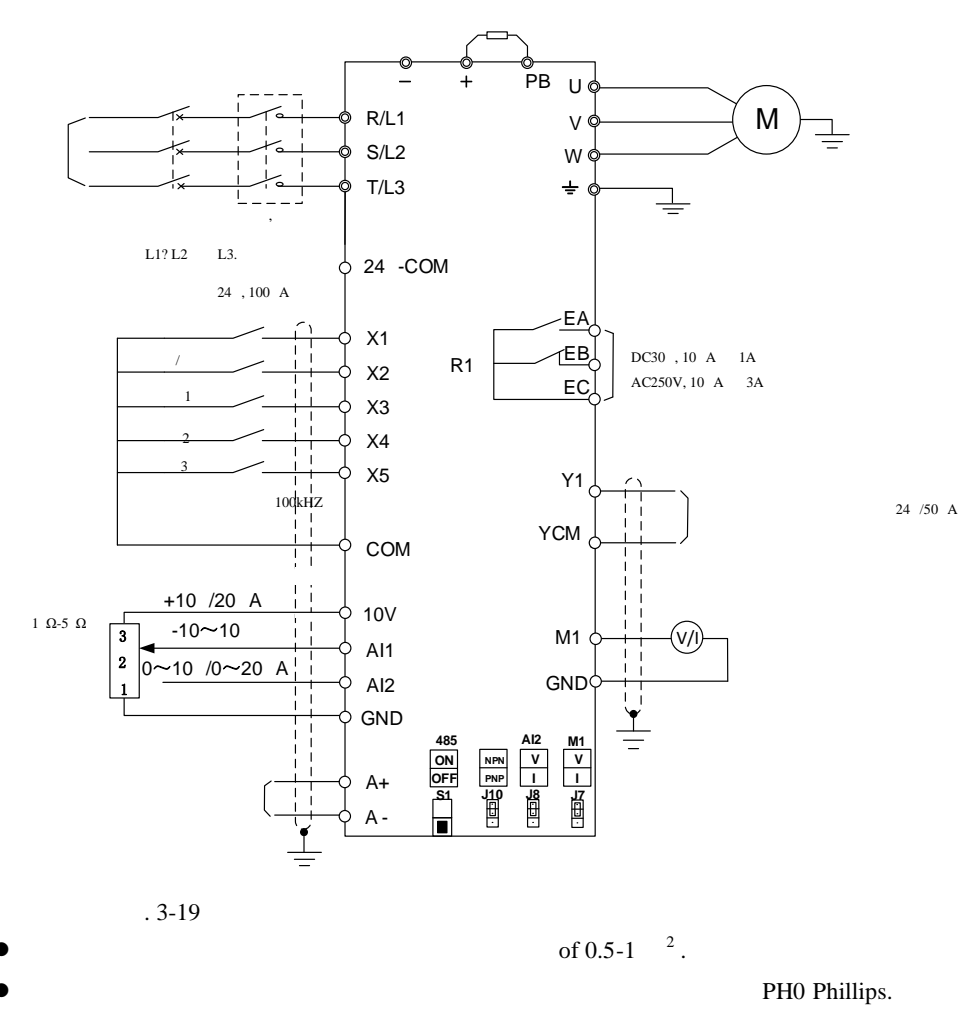

 $0.5$  \*.

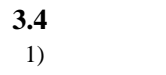

 $(2)$ 

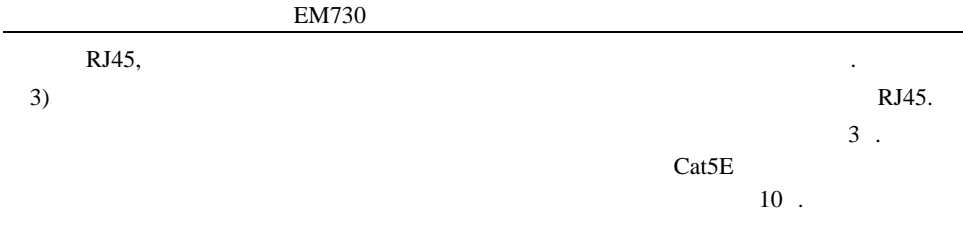

<span id="page-30-0"></span>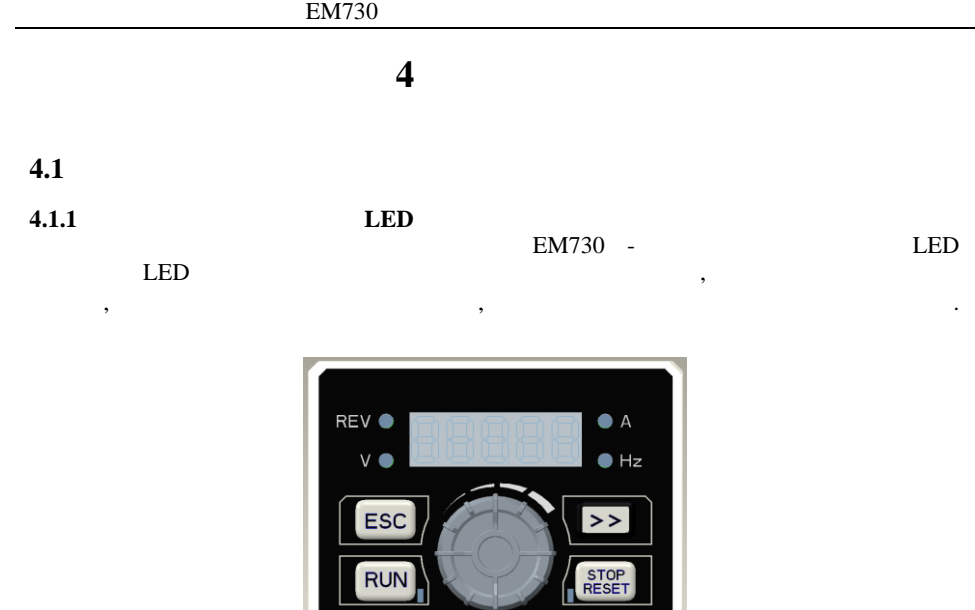

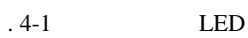

# **4.1.2**

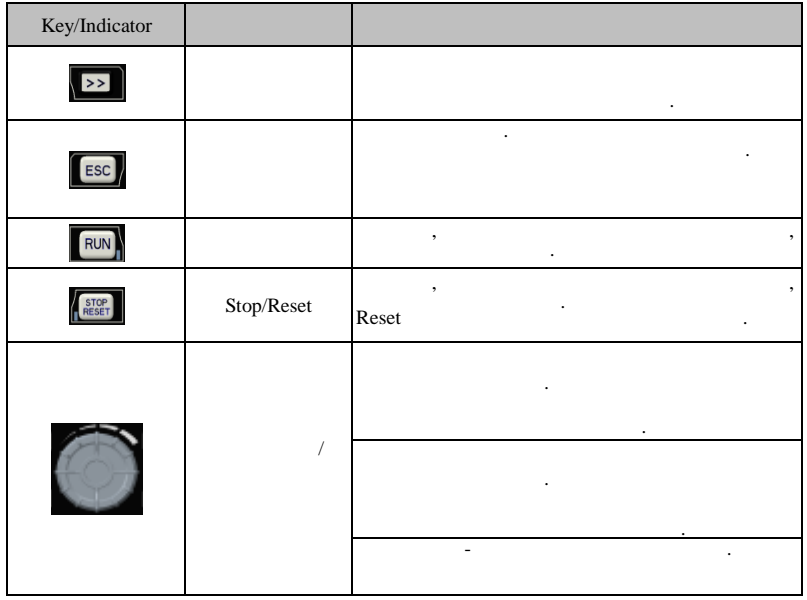

EM730

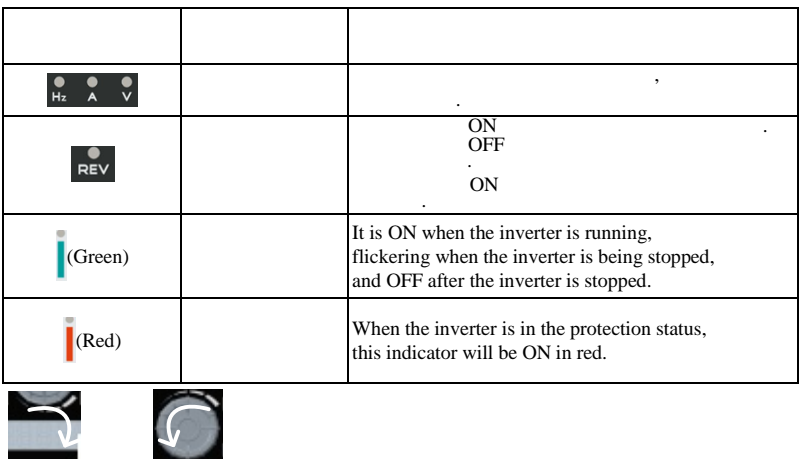

**4.2**

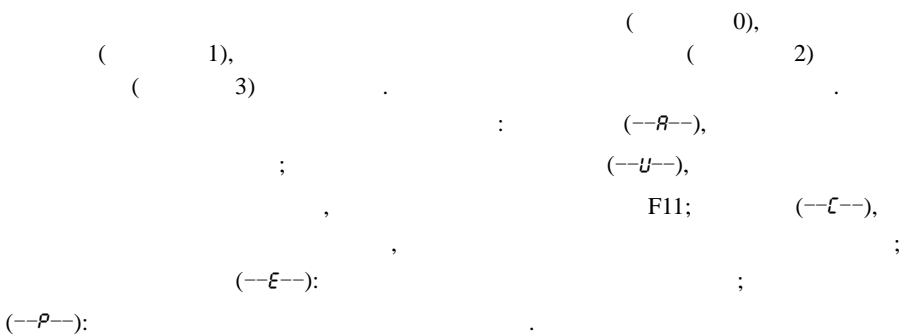

0.

O

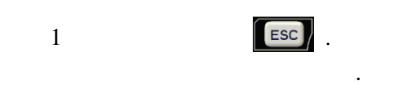

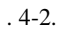

.

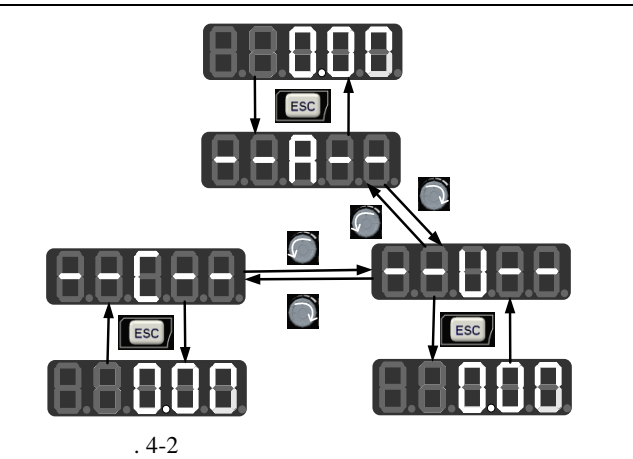

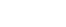

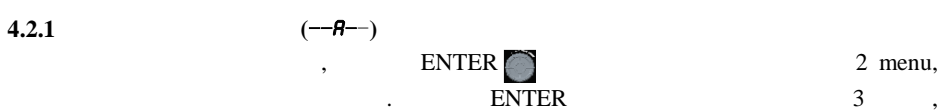

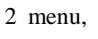

.

 $F03.28 = 5.28$ 

. The contract of the contract  $\mathcal{L}$ 

. 4-3.

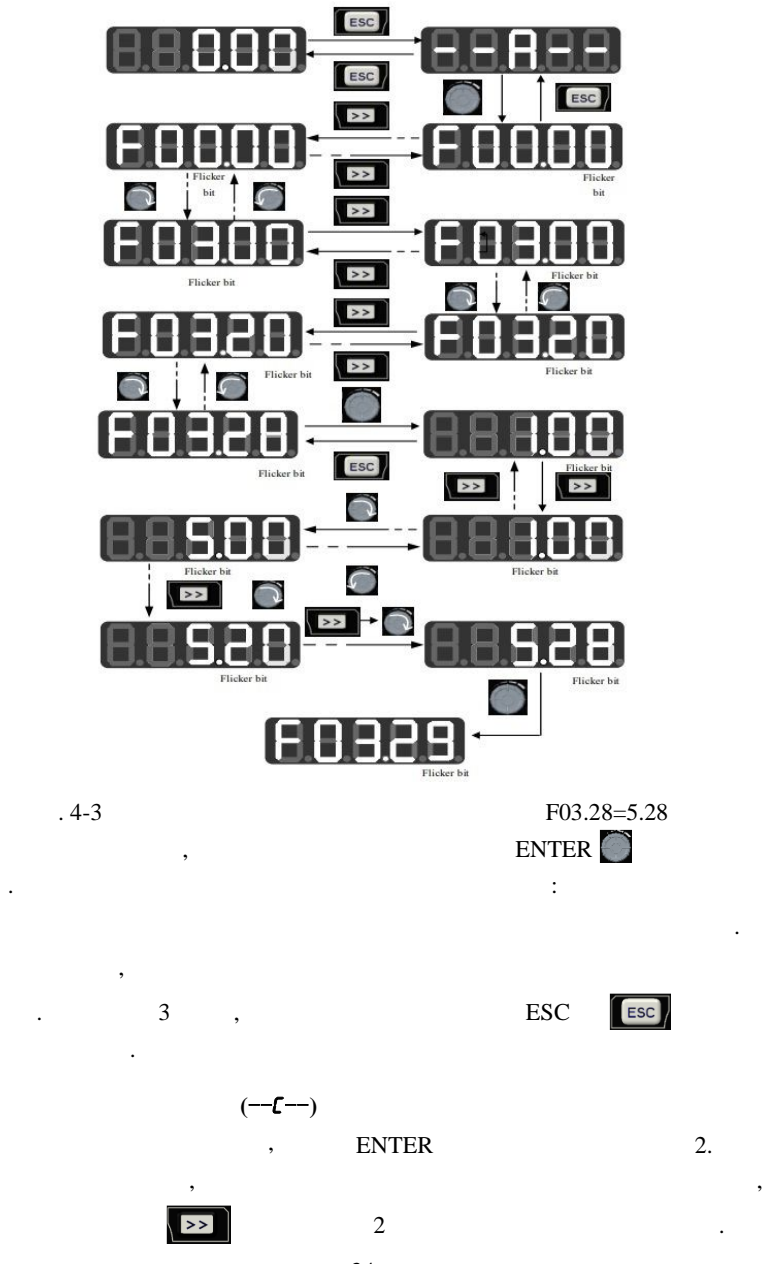

34

 $4.2.2$ 

F00.00.

l,

ŀ,

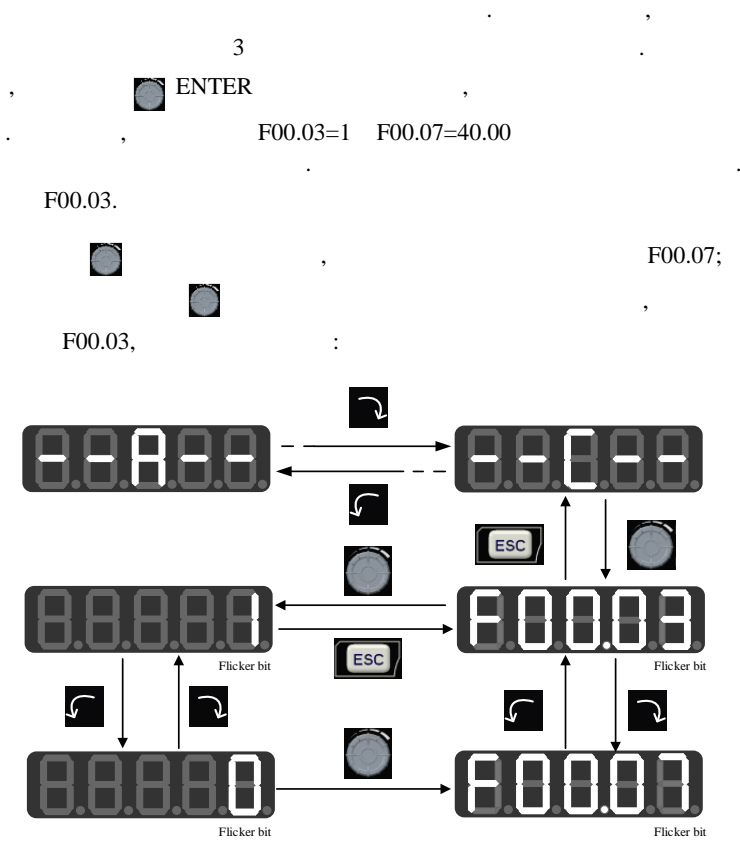

,

 $\overline{3}$ 

 $.4 - 4$ 

 $4.3$ 

,

 $\overline{\phantom{a}}$ 

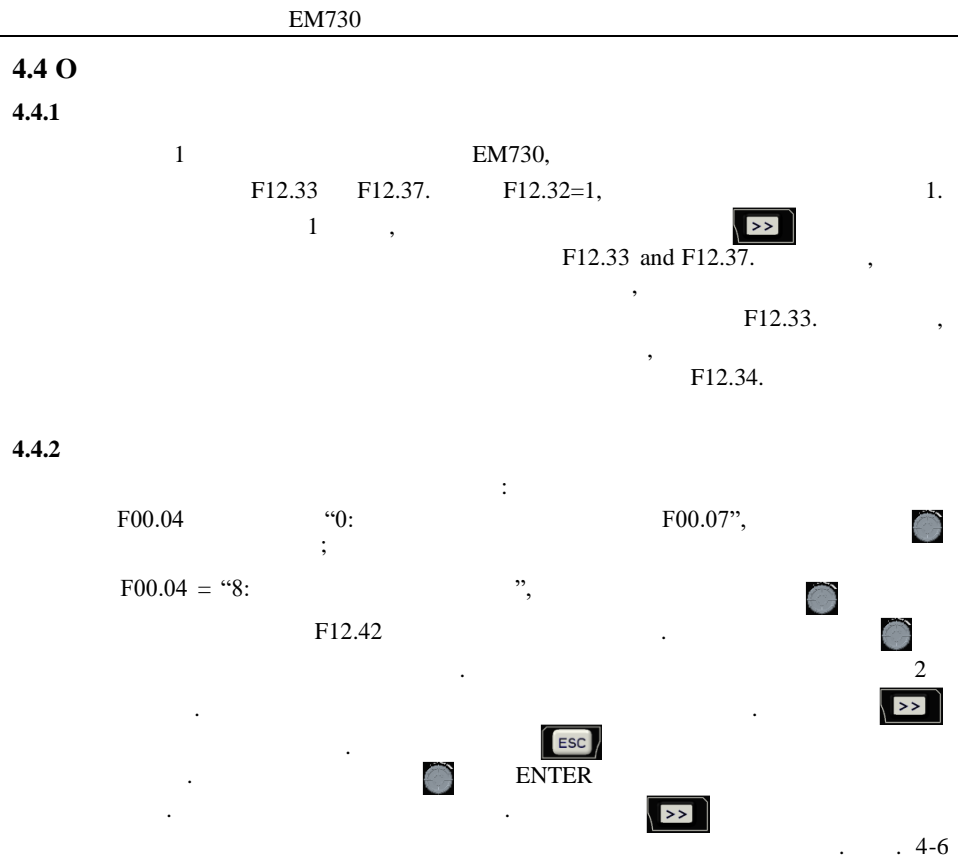

 $\sim$   $\sim$
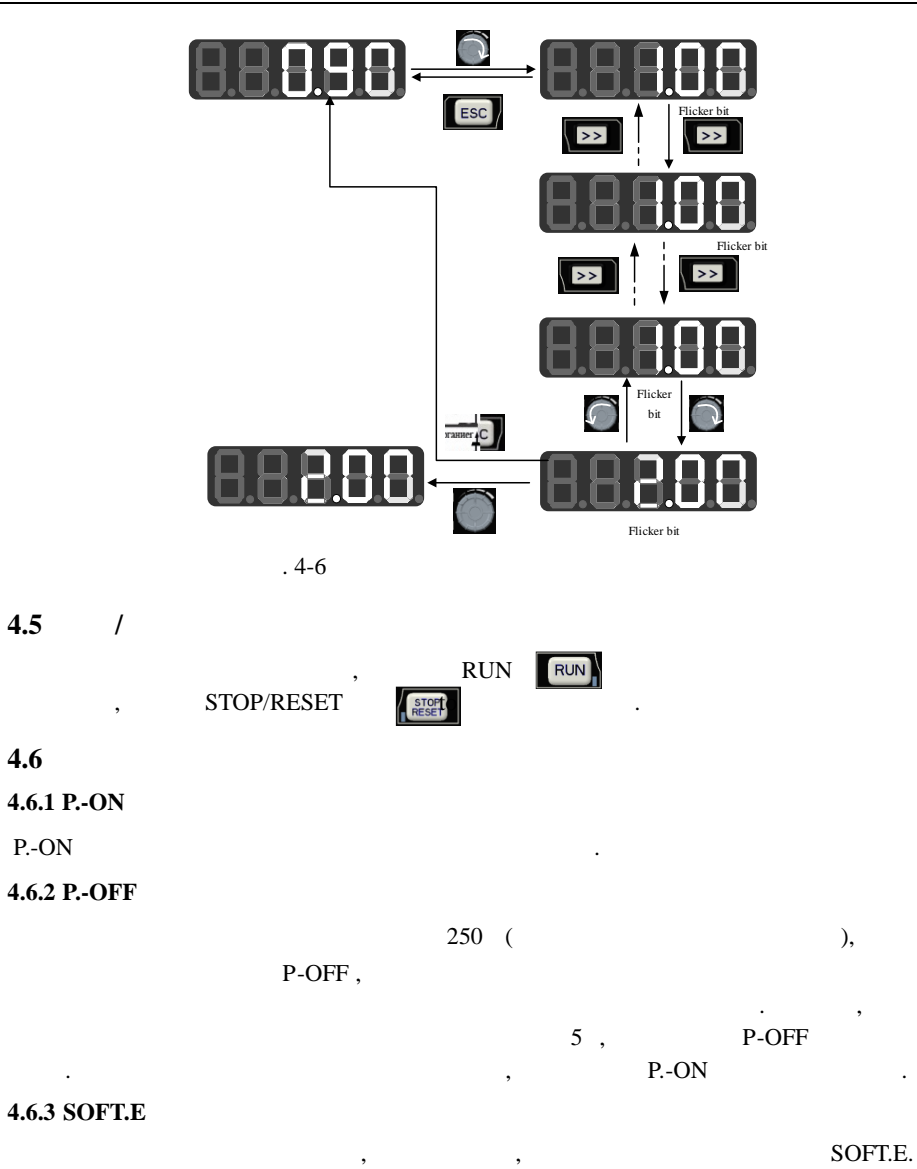

#### 5

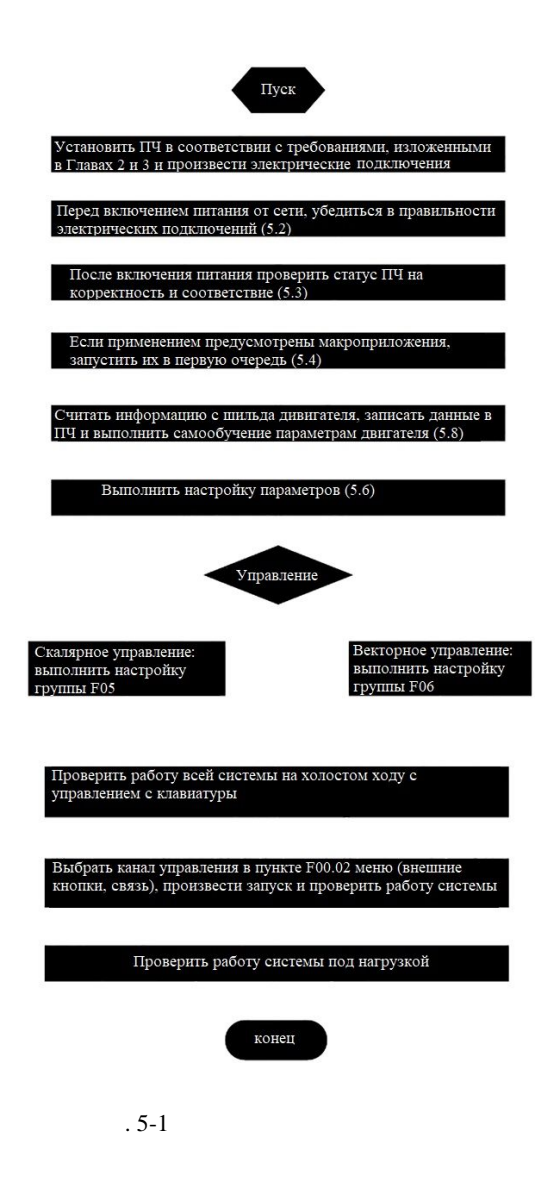

 $5.2$ 

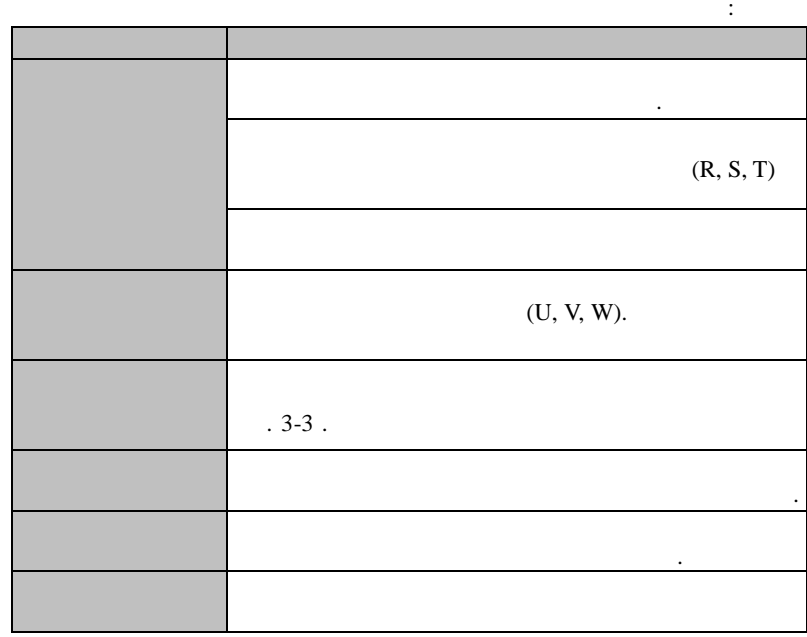

### $5.3$

**LED**  $\mathcal{L}$ 

,

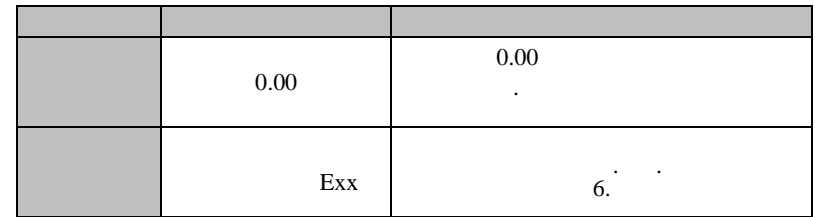

 $5.4$ 

F16.00

Enter **EM730** 

 $\cdot$ 

 $\ddot{\phantom{a}}$  $\ddot{\phantom{a}}$ 

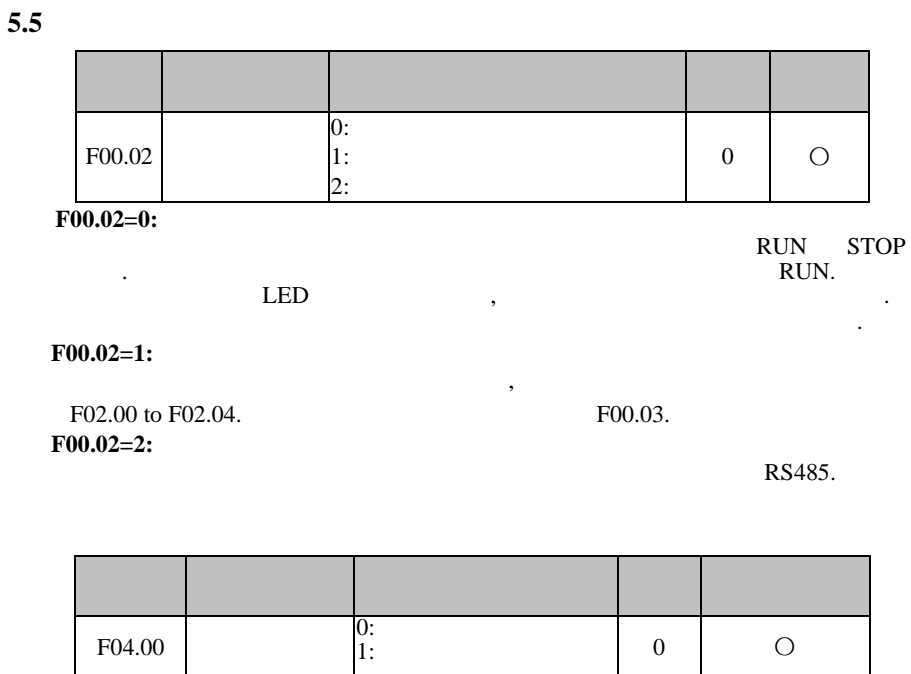

 $F04.00=0$ :

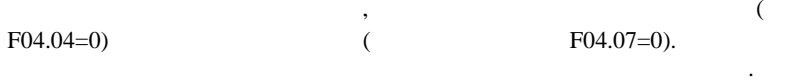

 $F04.00=1$ :

 $\ddot{\phantom{a}}$ 

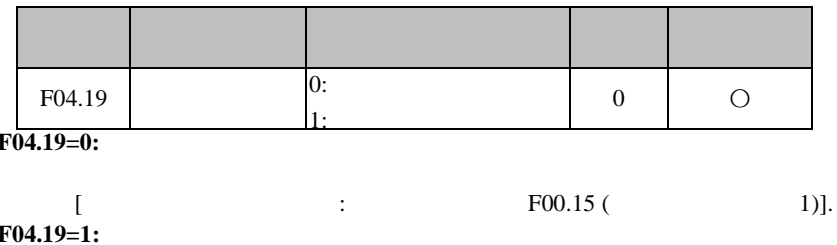

 $\overline{a}$ 

,

 $\,$  ,

 $\, ,$ 

#### $5.5.1$

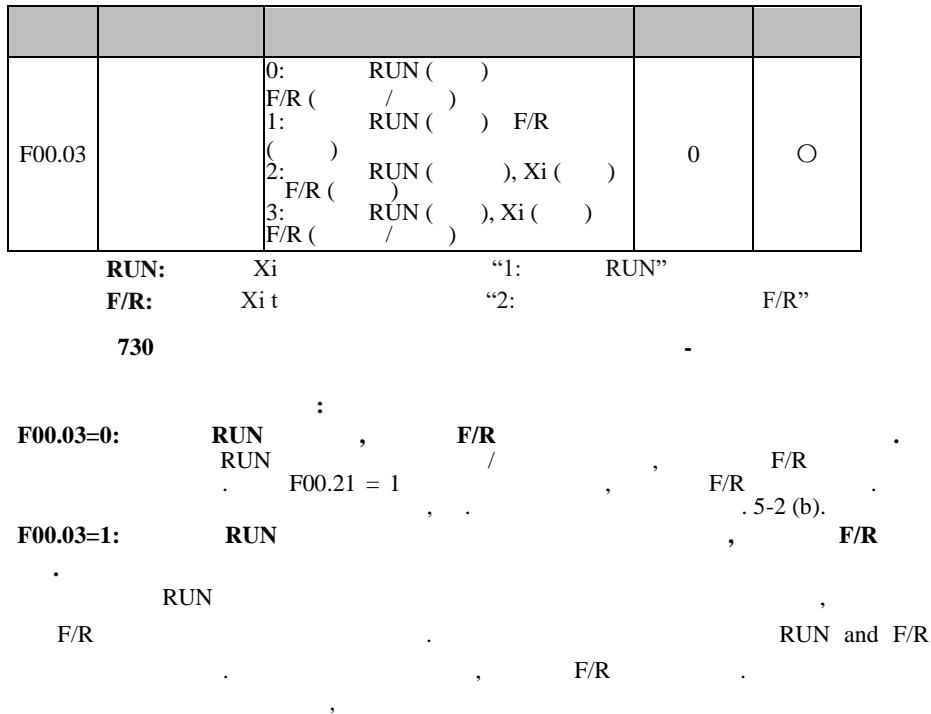

 $.5-2(d)$ 

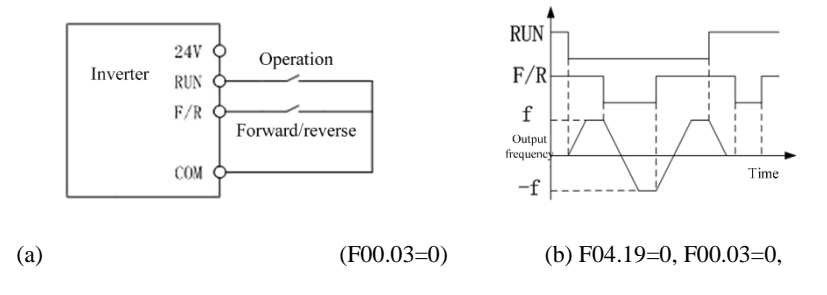

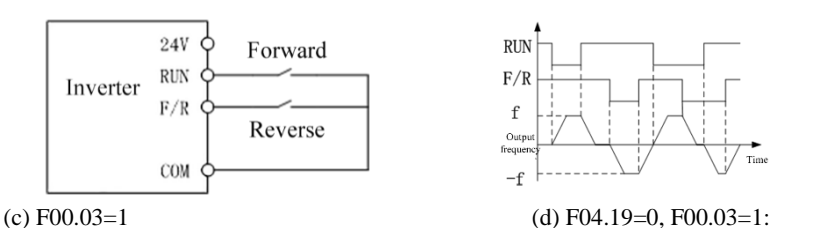

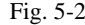

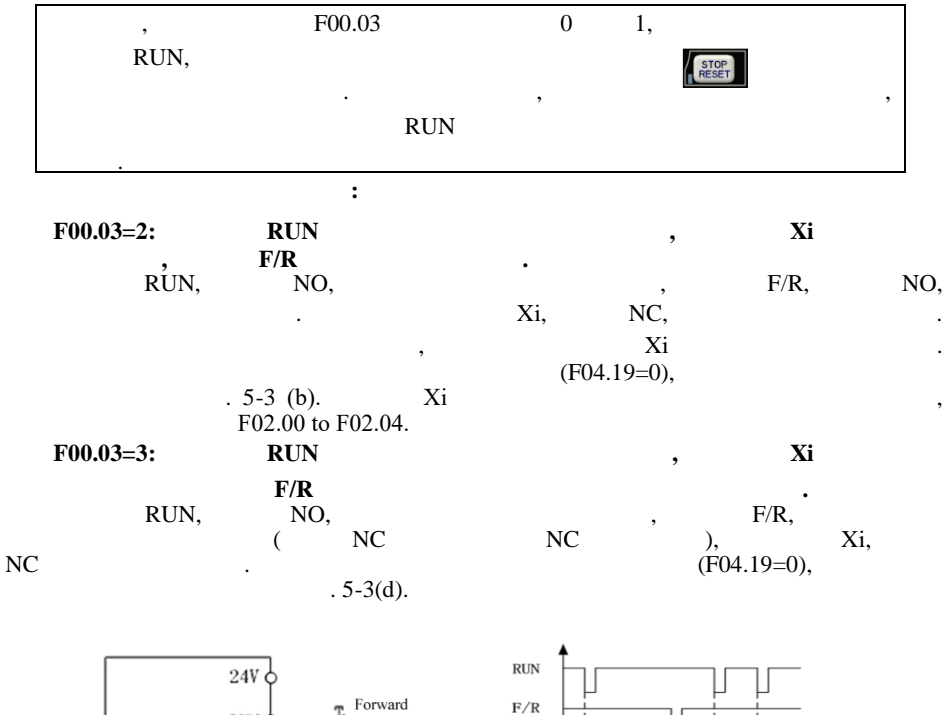

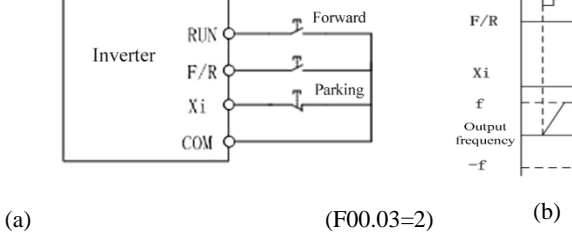

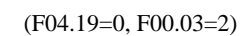

Time

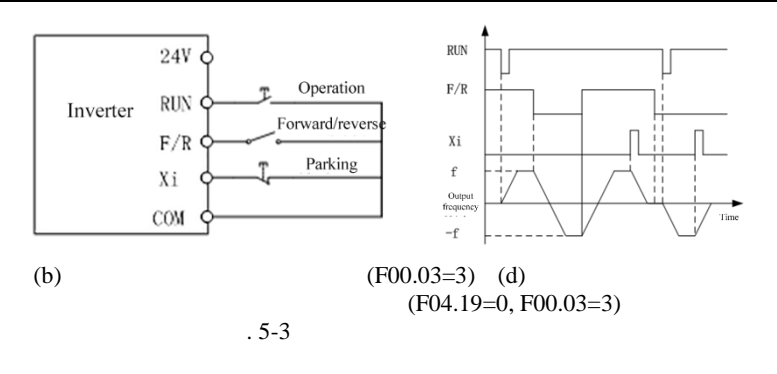

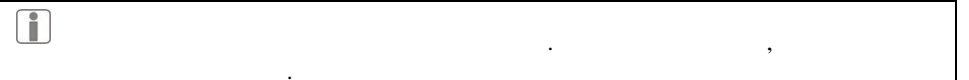

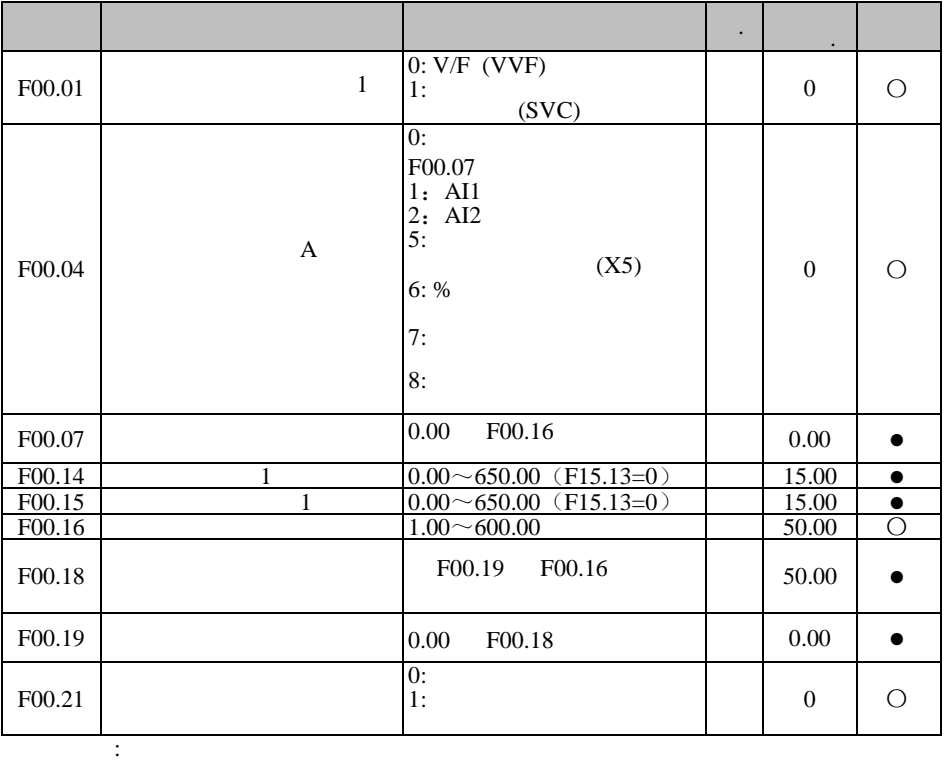

 $\mathcal{L}^{\text{max}}$  $\sim$  F02 F03.

### 5.7

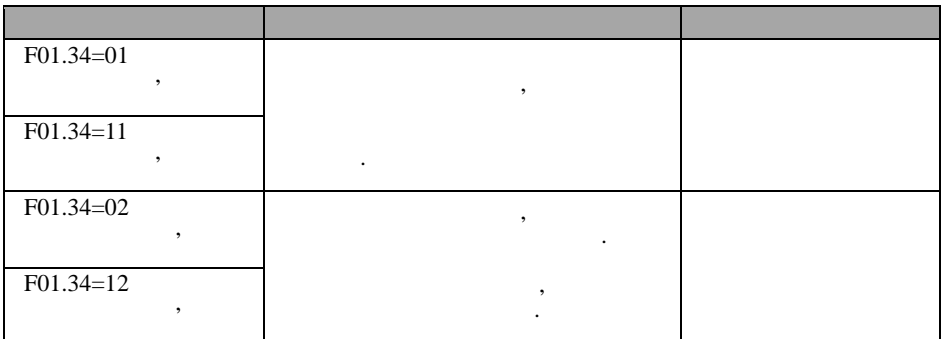

 $\, ,$ 

 $\cdot$ 

 $5.7.1$ 

- $\bullet$
- 
- 
- 

 $(F00.02 = 0)$ 

 $\sim$   $\sim$ 

 $\overline{\phantom{a}}$ 

F01.00 F01.01 F01.02 F01.03  $\mathbf{1}$ F01.04  $F01.05$  $\mathbf{u} = \mathbf{u} \in \mathbb{R}^{n \times d}$ F01.06:  $\overline{F14.00}$  $\overline{F14.01}$ F14.02 F14.03  $\sqrt{2}$ F14.04 F14.05  $\mathbf{u}$  $\mathbf{u}^{\top}$  $\bar{\mathbf{u}}$ F14.06:  $\mathbf{H}$ 

 $\ddot{\cdot}$ 

 $\ddot{\cdot}$ 

 $\bullet$ 

 $F01.34=1$ 

RUN.

 $F01.34=2$ 

RUN.

 $\sim 10^6$ 

 $\bullet$ 

 $F01.34=11$ RUN.

 $\sim 10^{11}$ 

44

 $\ddot{\phantom{a}}$ 

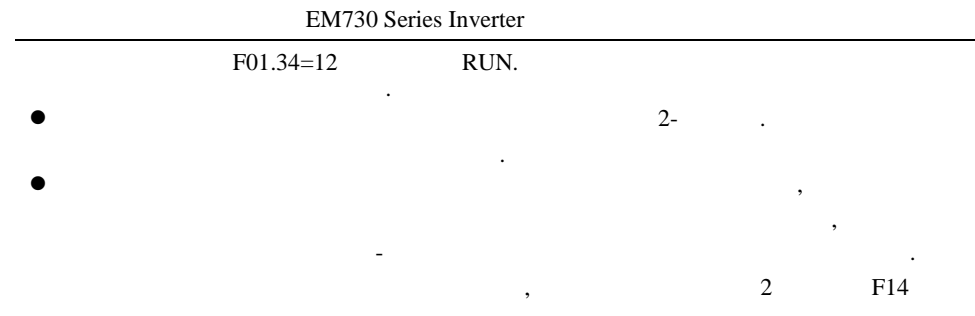

 $\overline{\phantom{a}}$ 

F14.34.

# **6**

**6.1**

#### EM730 .

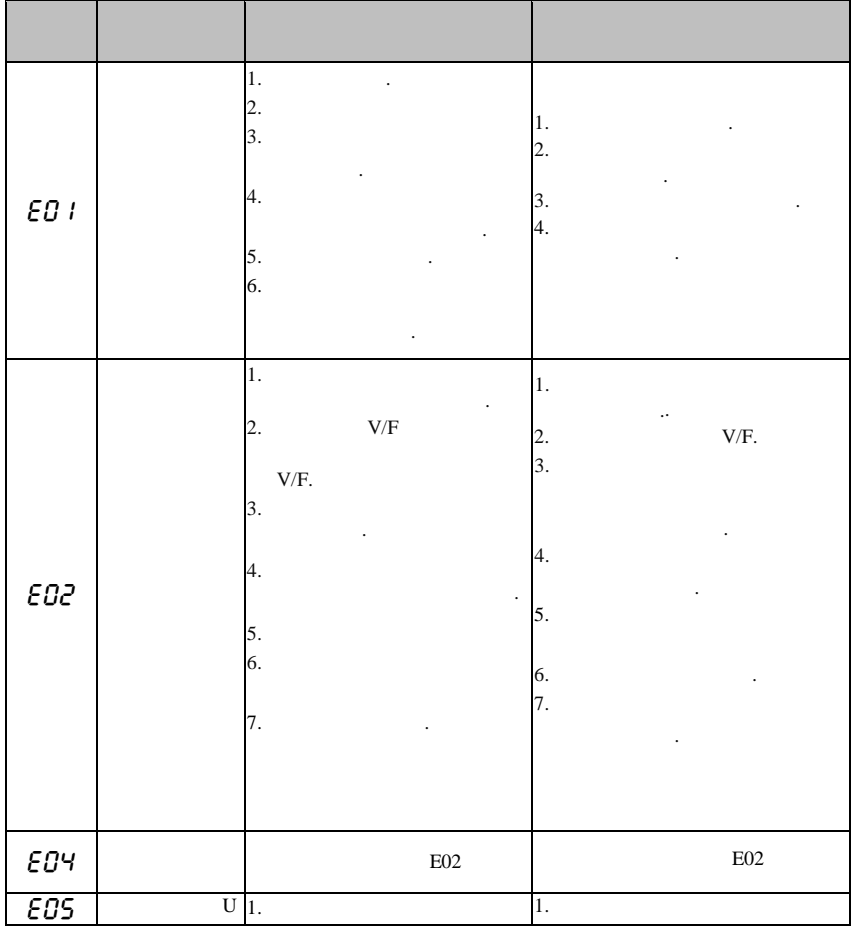

,  $\,$ 

. The contract of the contract of  $\mathcal{A}$ .

,

|                                                                                                  |                  |                           |                         | $\overline{2}$ .                         |
|--------------------------------------------------------------------------------------------------|------------------|---------------------------|-------------------------|------------------------------------------|
|                                                                                                  | 2.               |                           |                         | 3.                                       |
|                                                                                                  | 3.               |                           |                         |                                          |
|                                                                                                  |                  |                           |                         | 4.<br>5.                                 |
|                                                                                                  | 4.<br>5.         |                           |                         | $F15.30 = 1,$                            |
|                                                                                                  |                  |                           |                         |                                          |
|                                                                                                  | $\overline{1}$ . |                           |                         | $\overline{1}$ .                         |
|                                                                                                  |                  |                           |                         | 2.                                       |
|                                                                                                  | 2.               |                           |                         | 3.                                       |
| EOS                                                                                              | 3.               |                           |                         |                                          |
|                                                                                                  | 4.               |                           |                         |                                          |
|                                                                                                  |                  |                           |                         | 1.                                       |
|                                                                                                  | $\mathbf{1}$ .   |                           |                         | $\ddot{\phantom{a}}$<br>$\overline{2}$ . |
| EOT                                                                                              | 2.               |                           |                         |                                          |
|                                                                                                  |                  |                           |                         | 3.<br>4.                                 |
|                                                                                                  |                  |                           |                         |                                          |
|                                                                                                  |                  |                           |                         | 1.                                       |
| $\ensuremath{\mathnormal{\mathnormal{E}}\mathnormal{\mathnormal{D}}\mathnormal{\mathnormal{B}}}$ | $1. \,$          | $\mathbf{U},\,\mathbf{V}$ | $\ensuremath{\text{W}}$ | 2.                                       |
|                                                                                                  |                  |                           |                         | 3.                                       |
|                                                                                                  |                  |                           |                         |                                          |
|                                                                                                  | 1.               |                           |                         | 1.                                       |
|                                                                                                  | $\overline{2}$ . | $\rm V/F$                 | V/F. $3.$               | V/F.<br>$\overline{c}$ .                 |
| E09                                                                                              | 3.               |                           |                         |                                          |
|                                                                                                  | 4.               |                           |                         | 4.                                       |
|                                                                                                  |                  |                           |                         |                                          |
|                                                                                                  |                  |                           |                         |                                          |
| $\epsilon$ io                                                                                    | 1.               |                           |                         | $\overline{1}$ .                         |
|                                                                                                  | 2.               |                           |                         |                                          |

**EM730** 

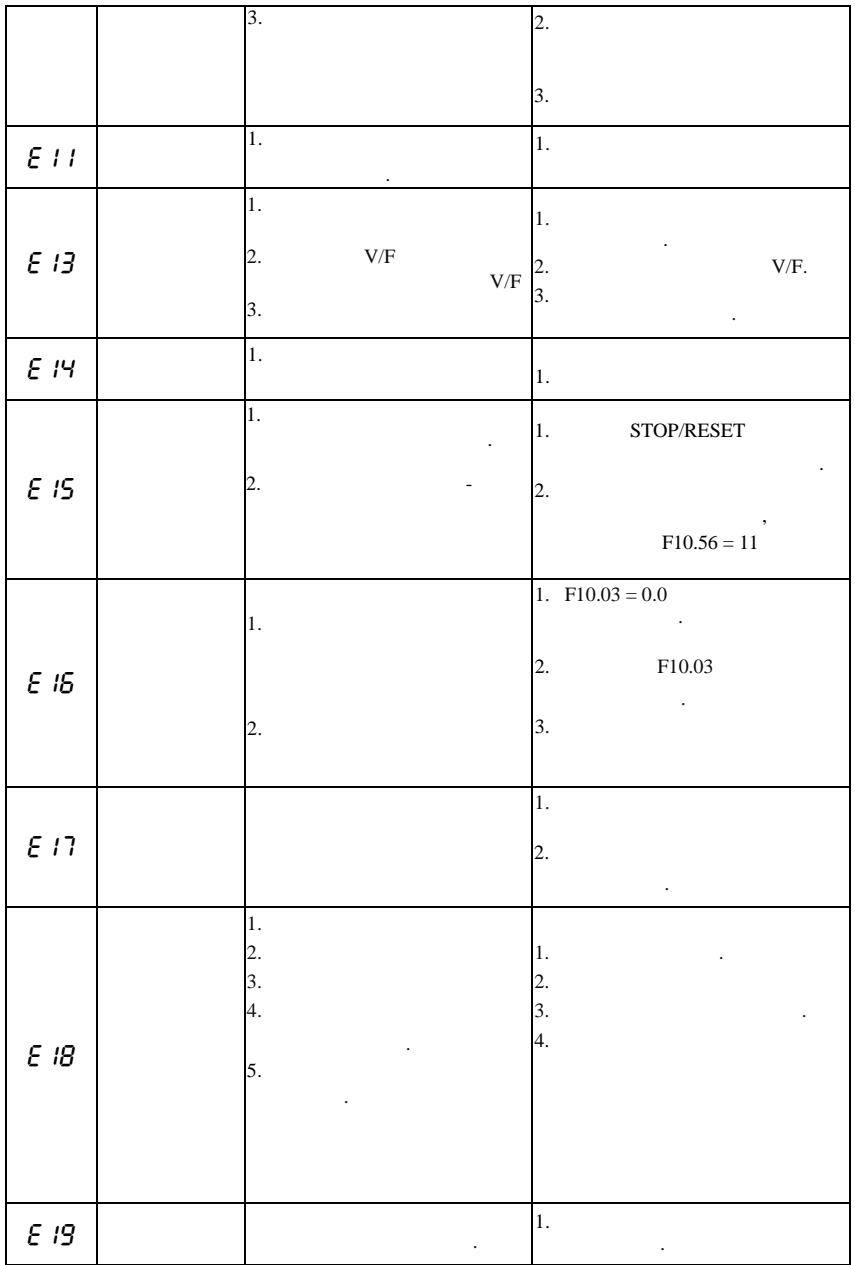

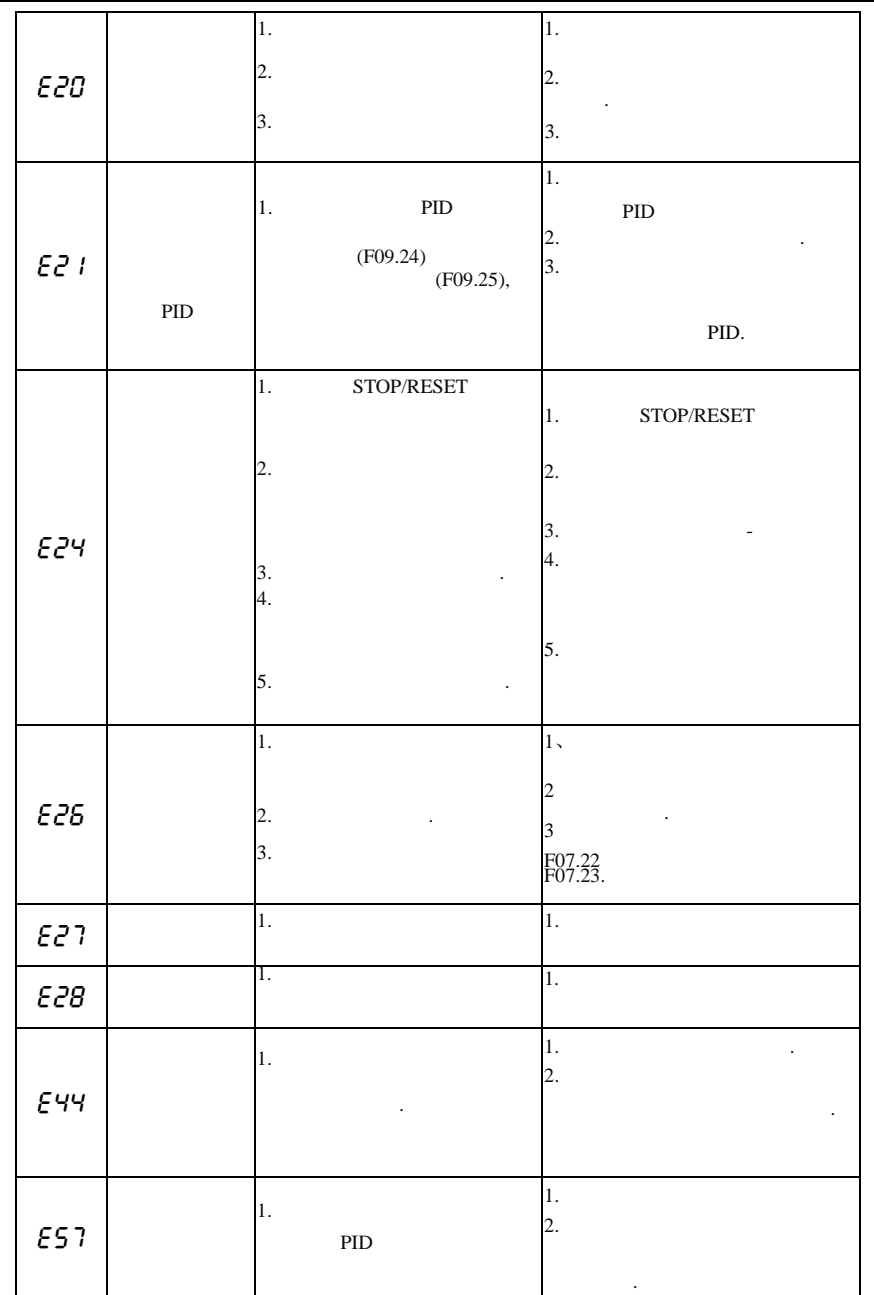

**EM730** 

|                                                                                                    |  | 3.<br>$\bullet$ |
|----------------------------------------------------------------------------------------------------|--|-----------------|
| .,<br>2.<br>1. T<br>E58<br>$\ensuremath{\mathrm{PID}}$<br>٠<br>3.<br>Ι.<br>1.<br>$\overline{2}$ .<br>E75<br>2. |  |                 |
|                                                                                                    |  | ٠               |
|                                                                                                    |  |                 |
|                                                                                                    |  | ,               |
|                                                                                                    |  |                 |
|                                                                                                    |  | 3.              |
|                                                                                                    |  |                 |

STOP/RESET

 $\ddot{\cdot}$ 

 $\ddot{i}$ 

"E".

 $,$ 

STOP<br>RESET

 $\overline{\phantom{a}}$ 

o "EXX" "XX".  $\overline{\phantom{a}}$ 

 $, E01$ 1, E10  $10.$ 

 $\bar{\mathbf{u}}$  $\ddot{\phantom{0}}$  $\overline{\phantom{a}}$  $\overline{\phantom{a}}$ 

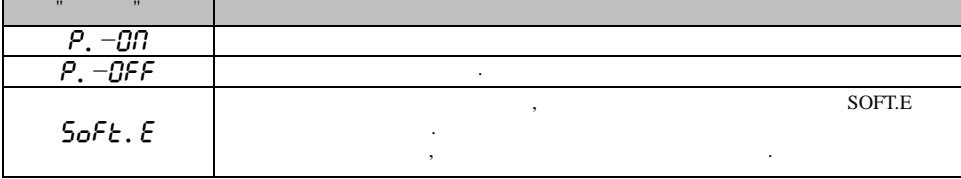

 $6.2$ 

 $\overline{\phantom{a}}$ 

 $\overline{\phantom{a}}$ 

 $\overline{\phantom{a}}$ 

 $\, ,$ 

 $\langle \frac{1}{2} \rangle$ 

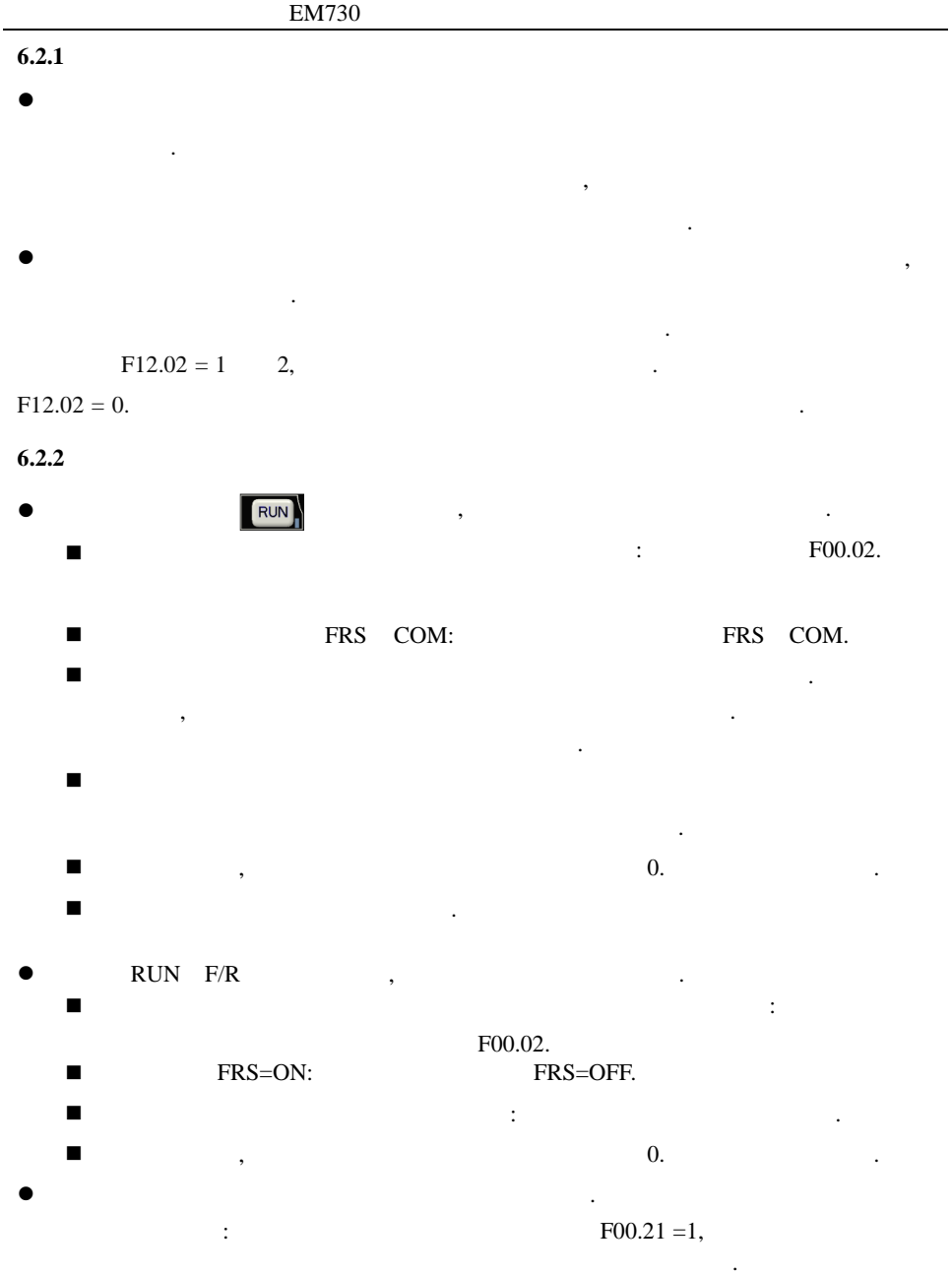

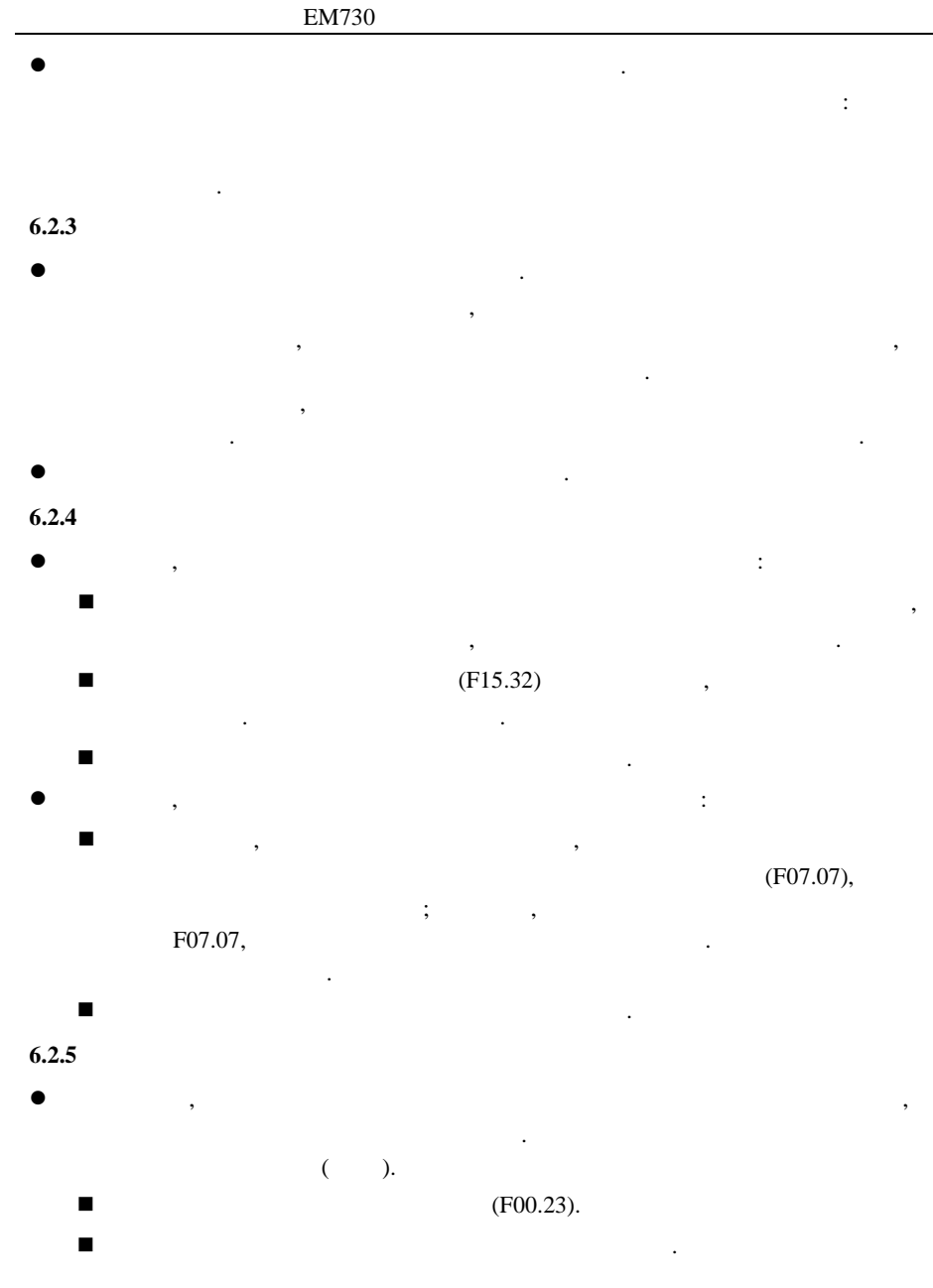

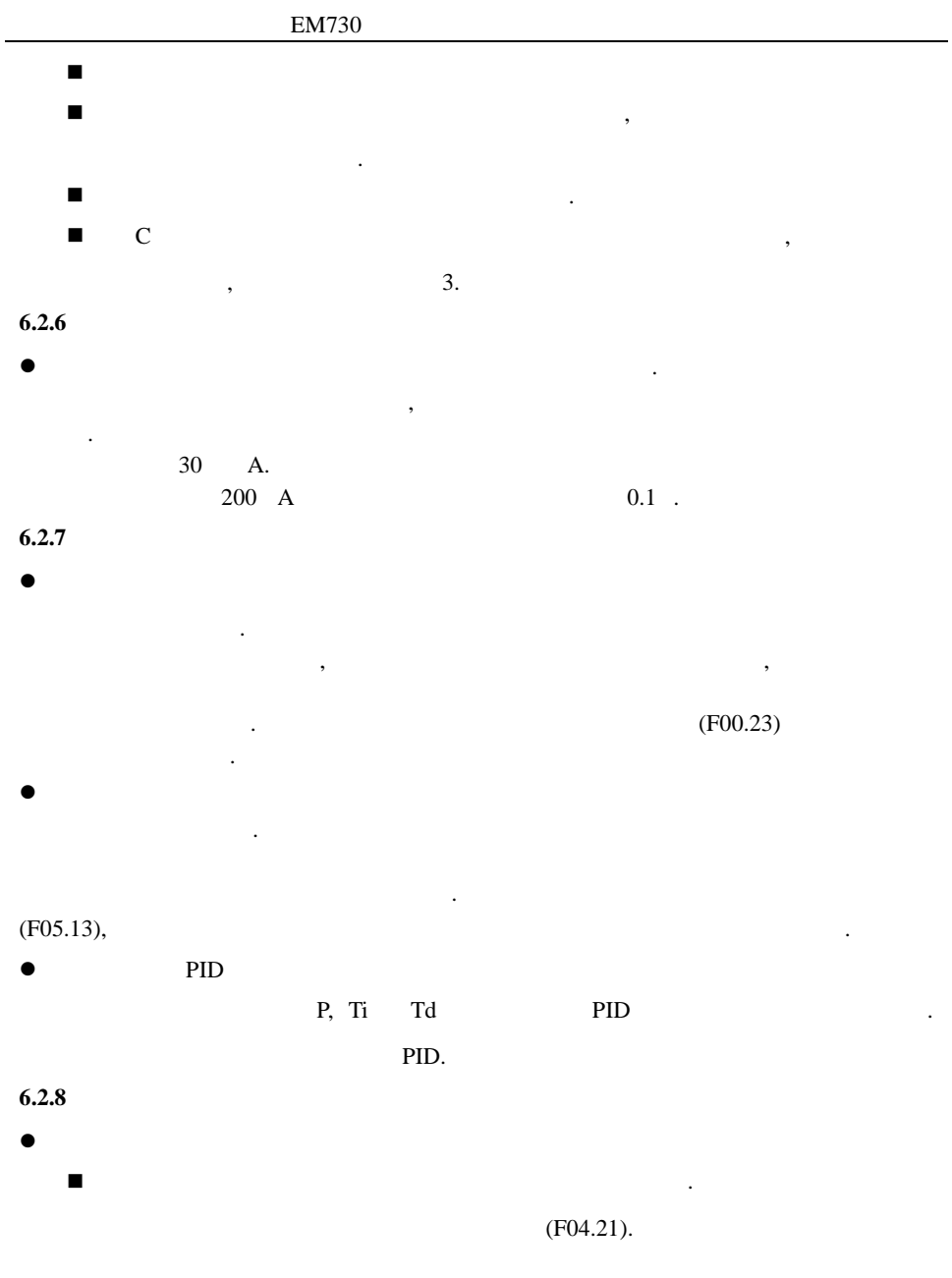

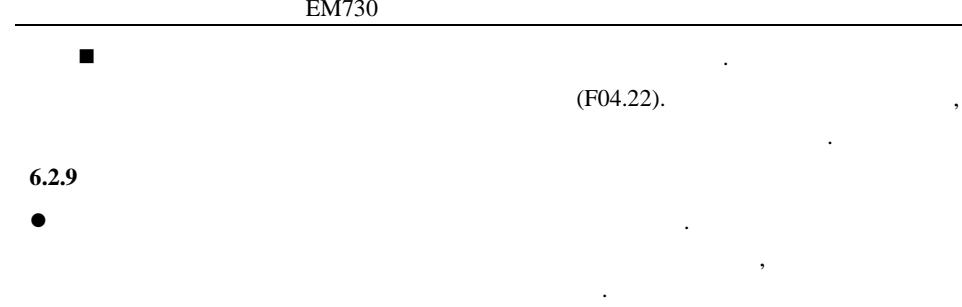

 $\ddot{\phantom{1}}$ 

F00.16, F00.17 F00.18.

## $\overline{7}$

 $7.1$ 

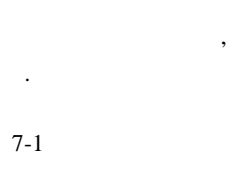

 $10\,$ 

 $\, ,$ 

 $\ensuremath{\mathsf{LED}}$ 

 $\ddot{\cdot}$ 

 $\overline{\phantom{a}}$ 

 $7-1$ 

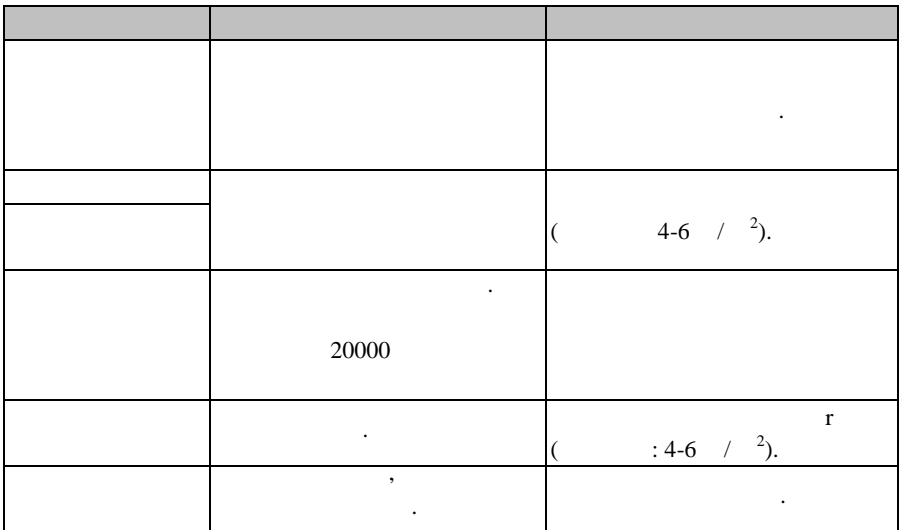

 $7 - 2$ 

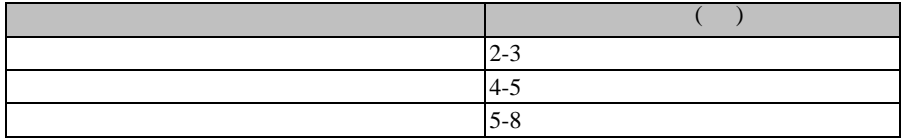

 $\ddot{\phantom{0}}$ 

 $30^{\circ}$ C.

 $\overline{\phantom{a}}$ 

 $\pm$ 

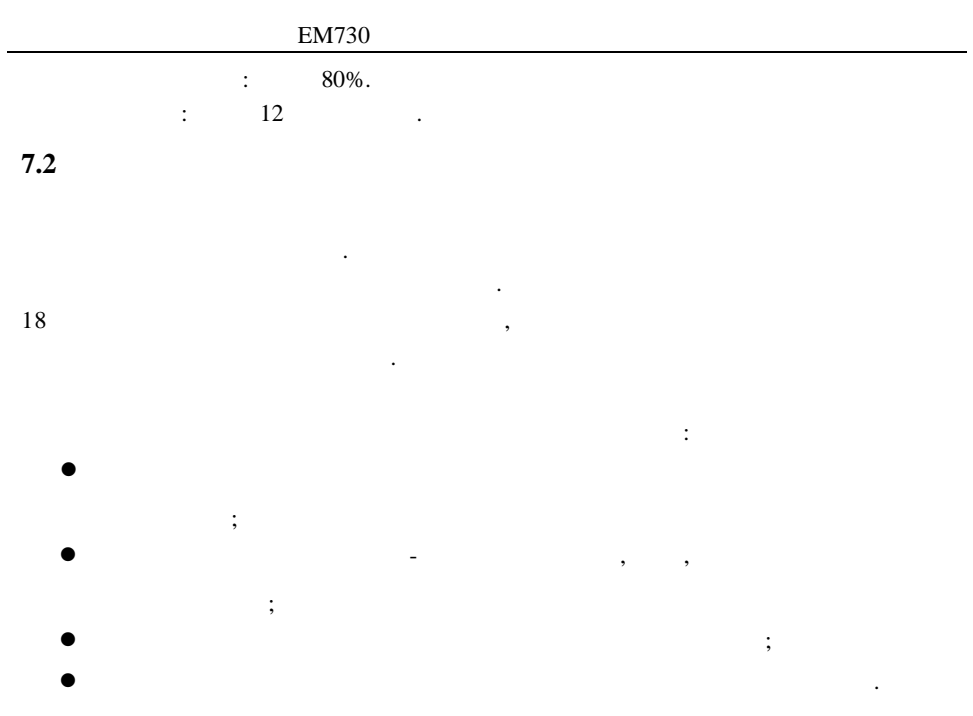

, where  $\mathbf{r}$  is the contract of  $\mathbf{r}$  is the contract of  $\mathbf{r}$ 

# **8**

**8.1**

,

|                   |                   |             |                     |             |           | $\ddot{\cdot}$ |
|-------------------|-------------------|-------------|---------------------|-------------|-----------|----------------|
|                   | $Pb =$            |             | $\mathbf{P}\times$  | $\mathbf D$ |           |                |
| $\mathbf D$ -     | $\bullet$         |             | $\pmb{\mathcal{E}}$ |             |           | $\bullet$      |
|                   |                   | , ${\bf D}$ |                     | :           |           |                |
| $D=10%$           |                   |             |                     |             |           |                |
| $D = 5\%$         |                   |             |                     |             |           |                |
| $\mathbf{D}=10\%$ | 15%               |             |                     |             |           |                |
| $D = 5\%$         | 20%               |             |                     |             |           |                |
| $D = 10\%$        | 20%               |             |                     |             |           |                |
| $D = 50\%$        | 60%               |             |                     |             | $\bullet$ |                |
| $D = 50\%$        | 60%<br><b>100</b> |             | ۰                   |             |           |                |
|                   |                   |             |                     |             |           | $\Gamma$ M720  |

EM730

.  $10\%$  20%.

,

/

, where  $\mathbf{r}$  is the contract of  $\mathbf{r}$  is the contract of  $\mathbf{r}$  is the contract of  $\mathbf{r}$ 

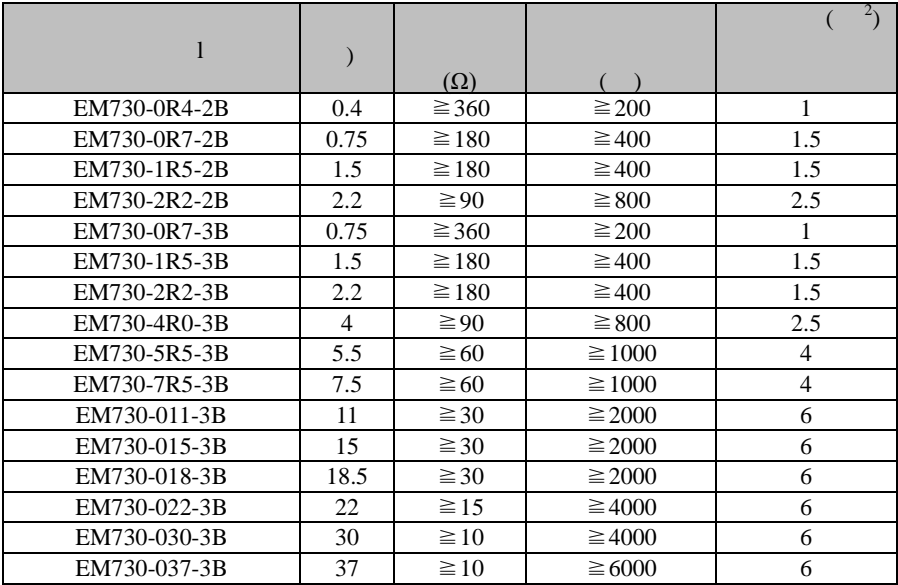

#### **8.2**

EM730 (EM730-045-3),  $BR100$  ( : 18.5-160 ).

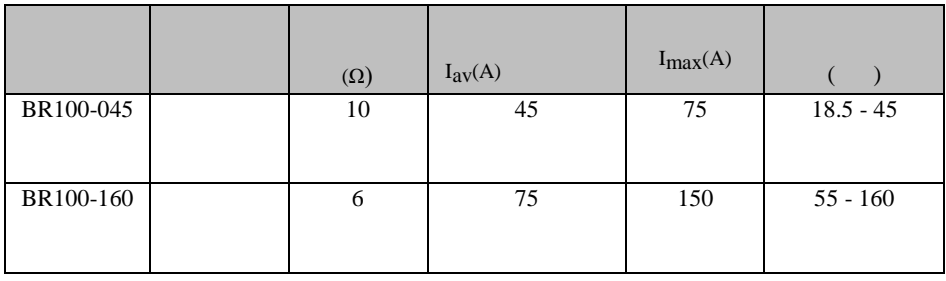

 $\star$  BR100-160 ,

D=33%.

 $D > 33\%,$  ;

**8.2.1**

>400VDC

.  $3$ 

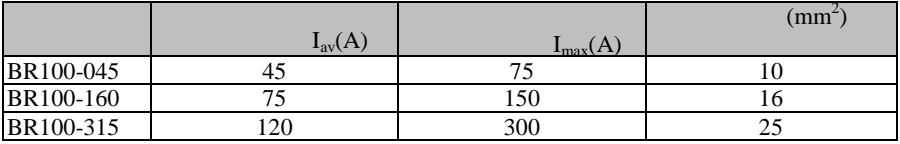

, where  $\mathbf{r}$  is the set of  $\mathbf{r}$  is the set of  $\mathbf{r}$  is the set of  $\mathbf{r}$ 

,  $\,$ 

.

, where  $\alpha$  ,  $\beta$ , where  $\mathbf{r}$  is the set of  $\mathbf{r}$  is the set of  $\mathbf{r}$ 

, 2 .

( )  $( \ )$ 

**6.3 Wi-Fi**

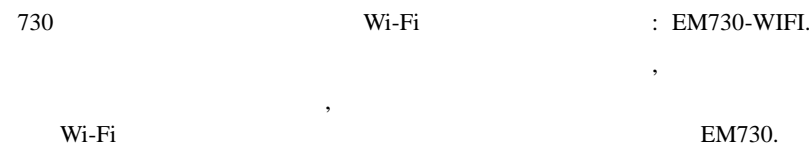

 $Wi-Fi$  :

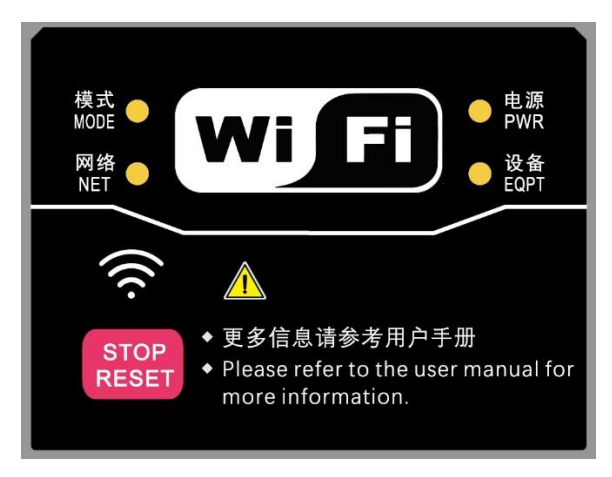

9

 $9.1$ 

 $\overline{\phantom{a}}$ 

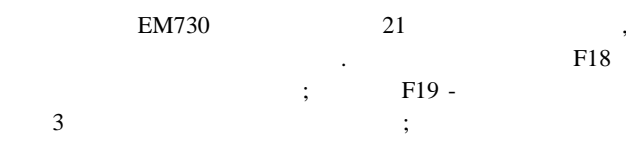

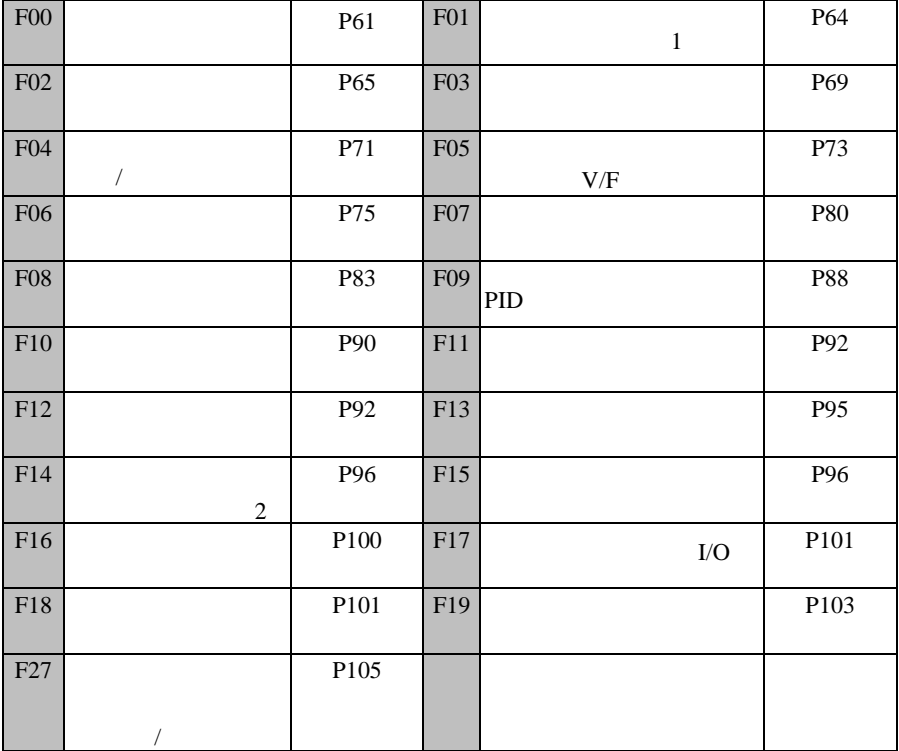

 $\star$ 

 $\overline{0}$ .  $\overline{\phantom{a}}$ 

 $\ddot{\phantom{0}}$ 

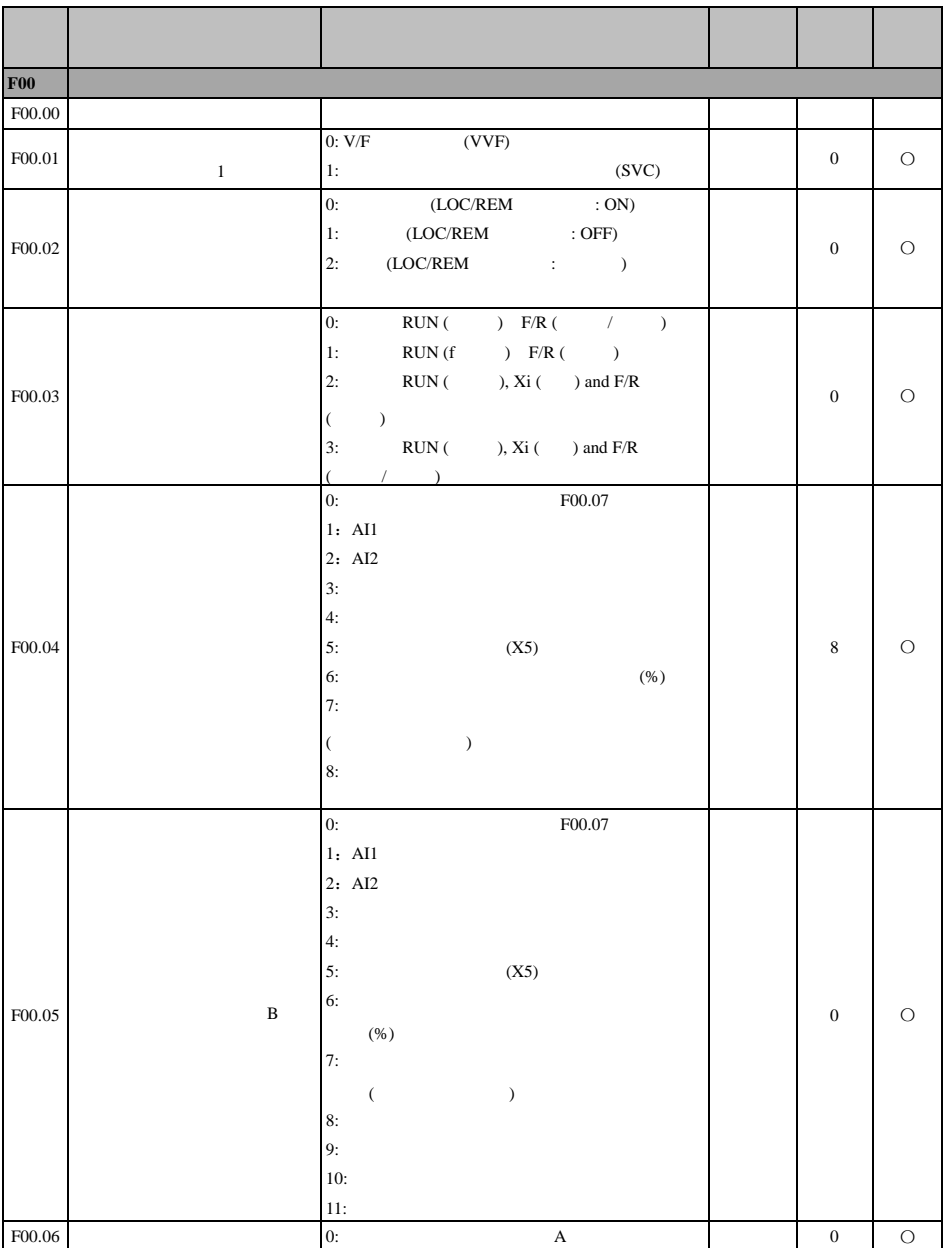

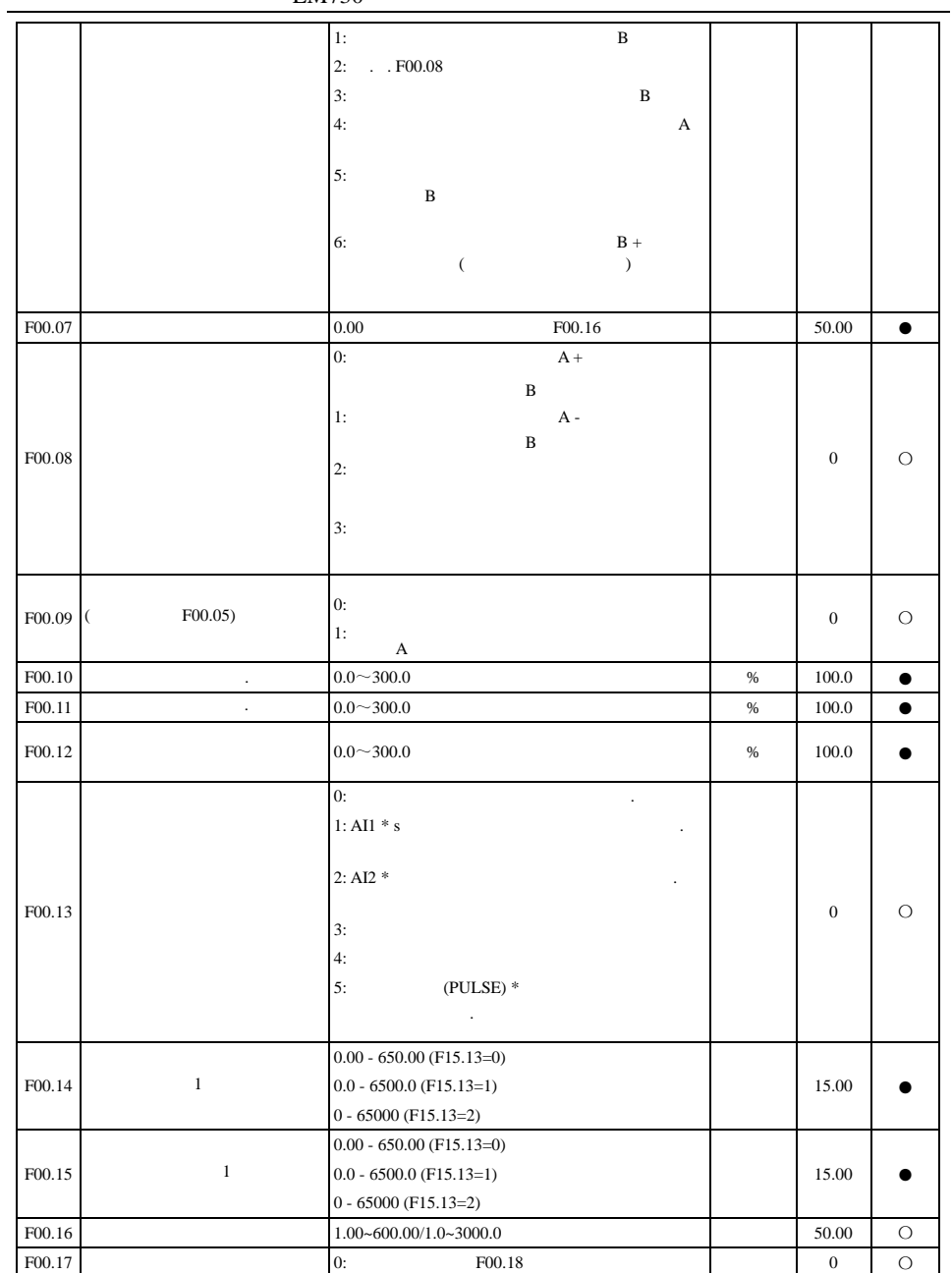

<span id="page-62-0"></span>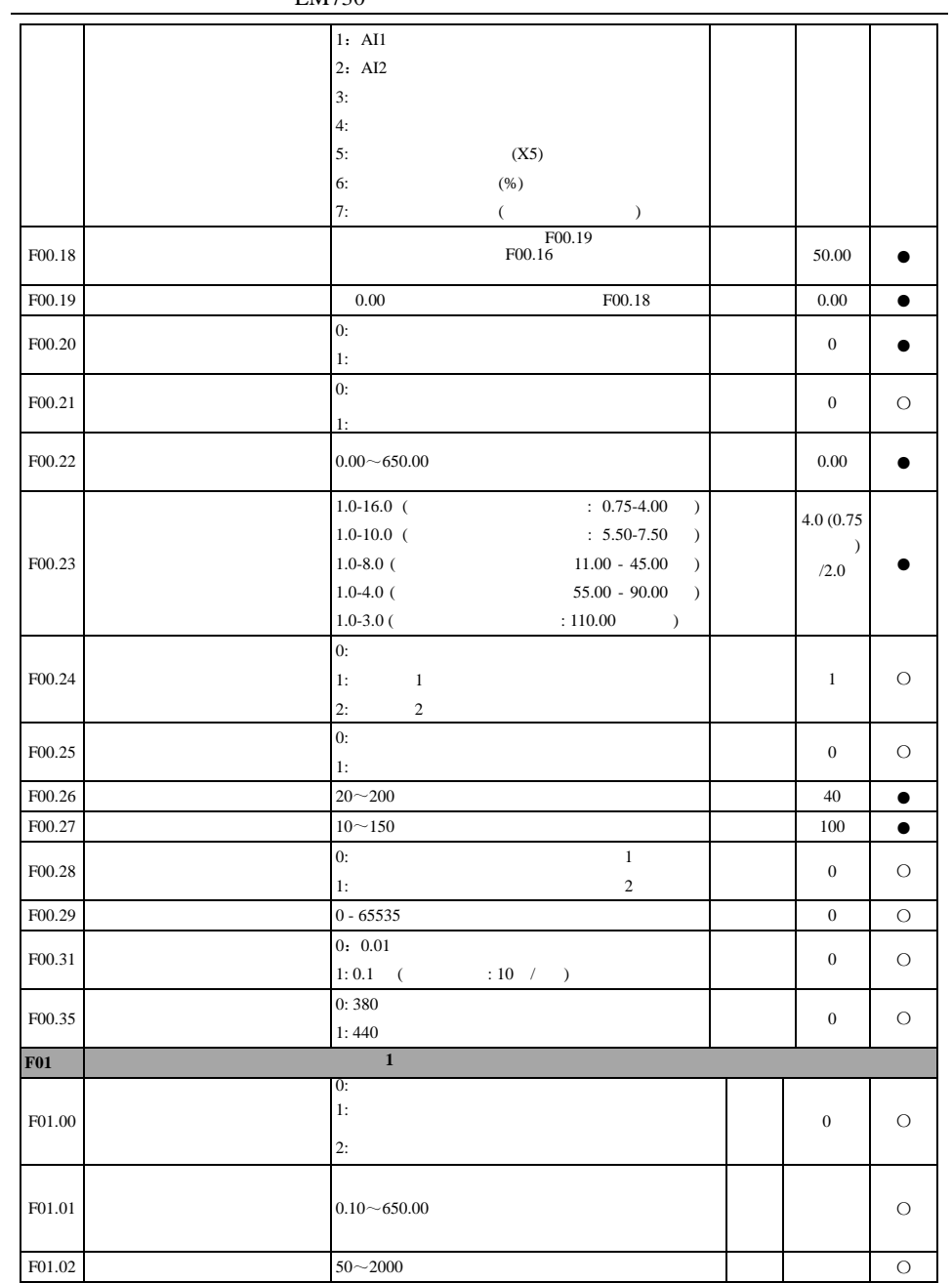

EM730

| F01.03                | $0.01 - 600.00$ (<br>: $\leq 75$<br>$\mathcal{L}$<br>$0.1$ - $6000.0\,($<br>$r:$ > 75<br>$\mathcal{L}$   | A          |       | $\circ$    |
|-----------------------|----------------------------------------------------------------------------------------------------|------------|-------|------------|
| F01.04                | $0.01 - 600.00$                                                                                          |            |       | $\circ$    |
| F01.05                | $1 - 60000$                                                                                              | $\sqrt{ }$ |       | $\bigcirc$ |
| F01.06                | 0:Y<br>$1:\Delta$                                                                                        |            |       | $\circ$    |
| F01.07 cos            | $0.600 - 1.000$                                                                                          |            |       | $\circ$    |
| F01.08                | $30.0 \sim 100.0$                                                                                        | $\%$       |       | $\circ$    |
| F01.09                | $: \leq 75$ )<br>$1-60000$ (<br>$0.1 - 6000.0$ (<br>$:$ > 75 )                                           | Ω          |       | $\circ$    |
| F01.10                | $1-60000$ (<br>$: \leq 75$ )<br>$0.1 - 6000.0$ (<br>$:$ > 75 )                                           | $\Omega$   |       | $\circ$    |
| F01.11                | $0.01 - 600.00$ (<br>$: \leq 75$ )<br>$0.001 - 60.000$ (<br>$:$ > 75<br>$\rightarrow$                    |            |       | $\circ$    |
| F01.12                | $0.1$ to $6000.0$ (<br>: $\leq 75$<br>$\mathcal{L}$<br>$0.01$ to $600.00$ (<br>$:$ > 75<br>$\rightarrow$ |            |       | $\circ$    |
| F01.13                | $0.01$ to $600.00$ (<br>: $\leq 75$<br>$\rightarrow$<br>$0.1$ to 6000.0 (<br>$:$ > 75 )                  | A          |       | $\circ$    |
| F01.14<br>$\cdot$ 1   | $10.00 - 100.00$                                                                                         | $\%$       | 87.00 | $\circ$    |
| F01.15<br>$\cdot$ 2   | $10.00 - 100.00$                                                                                         | $\%$       | 80.00 | $\circ$    |
| F01.16<br>$\cdot$ $3$ | $10.00 - 100.00$                                                                                         | $\%$       | 75.00 | $\circ$    |
| F01.17<br>.4          | $10.00 - 100.00$                                                                                         | $\%$       | 72.00 | $\bigcirc$ |

70.00 F01.18  $10.00 - 100.00$  $\frac{9}{6}$  $\circ$  $.5$  $: \leq 75$  )  $1-60000$  (  $\Omega$ F01.19  $\bigcirc$  $0.1 - 6000.0$  (  $:$  > 75 )  $\mathbf{d}$  $0.01 - 600.00$  (  $: \leq 75$  ) F01.20  $\circ$  $0.001 - 60.000$  (  $: > 75$  )  $\bf q$  $0.01 - 600.00$  (  $: 75$  ) F01.21  $\circ$  $0.001 - 60.000$  (  $: > 75$  ) F01.22  $10.0 - 2000.0$  (  $\circ$  $\rightarrow$  $\circ$ F01.23  $0.0 - 359.9$  (  $00<sub>1</sub>$  $01:$  $02:$  $03:$ F01.34  $00\,$  $\circ$  $11:$  $12:$  $13:$  $F<sub>02</sub>$  $\mathbf{0}$ :  $;1:$  $(RUN);$ F02.00  $\mathbf{1}$  $\bigcirc$  $\,1\,$  $2:$  $(F/R):$  3:  $3 -$ : 4:  $JOG$  : 5:  $JOG$  $\sim$   $\sim$ 6:  $; 7:$  $\ddot{\cdot}$ F02.01  $\overline{c}$  $\bigcirc$  $\overline{c}$  $8:$  $\ddot{\phantom{1}}$  $9:$  $; 10:$ F02.02  $\circ$  $11$  $11:$  $\overline{\mathbf{3}}$  $\mathbf{1}$  $12:$  $\overline{c}$  $13:$  $\sqrt{3}$ F02.03  $12$  $\circ$  $\overline{4}$  $14.$  $\overline{4}$  $15:$ **PID**  $\overline{1}$ F02.04 13  $\circ$  $\sqrt{5}$  $16:$ **PID**  $\overline{c}$  $17:$ F02.07  $\boldsymbol{0}$  $\bigcirc$  $AI1$  $18:$  $19<sup>°</sup>$  $\bar{1}$  $20:$  $\overline{c}$  $21:$  $22:$  $AI2$ F02.08  $23:$  $\circ$  $\boldsymbol{0}$  $24:$ **RUN**  $25:$ **RUN**  $26:$ 

**EM730** 

EM730

| <b>LIME</b>                                                             |
|-------------------------------------------------------------------------|
| 27:                                                                     |
| 28:<br>$\!$                                                             |
| 29:                                                                     |
| 30:<br>$\sqrt{2}$<br>$1/$                                               |
| 31:<br>$\big($                                                          |
| $\bar{)}$                                                               |
| 32:<br>$\big($<br>$\mathcal{L}$                                         |
| 33:                                                                     |
| 34:<br>$(\leq250)$                                                      |
| 35:<br>$(\leq\!\!100$ ,<br>X5)                                          |
| 36:                                                                     |
| 37:<br>$(\leq250)$                                                      |
| 38:<br>$(\leq\!\!100$ ,<br>X5)                                          |
| 39:                                                                     |
| 40:<br>$(\leq\!\!100$ ,<br>X5)                                          |
| 41:                                                                     |
| 42:                                                                     |
| 43:                                                                     |
| 44:<br>$( \qquad \  \  \, \ldots \qquad \  \  \, \ldots \qquad \  \, .$ |
| 45:                                                                     |
| 46:                                                                     |
| 47:                                                                     |
| 48:                                                                     |
| 49:                                                                     |
| 50:                                                                     |
| 51:                                                                     |
| 52:                                                                     |
| AI1                                                                     |
| 53:                                                                     |
| to AI2                                                                  |
| 54:<br>55:                                                              |
|                                                                         |
| 56:                                                                     |
| 57:                                                                     |
| 68:                                                                     |
| 69:                                                                     |
| 70:                                                                     |
| 121:                                                                    |
| 122:                                                                    |
| 123:                                                                    |
|                                                                         |
|                                                                         |
|                                                                         |

EM730

|        |                       |                                  |  |         | D7                   | D <sub>6</sub>                        | D <sub>5</sub> | D <sub>4</sub>           | D <sub>3</sub>           | D <sub>2</sub>          | D1             | D <sub>0</sub> |      | 00000   | $\circ$   |
|--------|-----------------------|----------------------------------|--|---------|----------------------|---------------------------------------|----------------|--------------------------|--------------------------|-------------------------|----------------|----------------|------|---------|-----------|
|        |                       |                                  |  |         | $\ast$               | $\ast$                                | $\ast$         | X5                       | <b>X4</b>                | X3                      | X <sub>2</sub> | X1             |      |         |           |
| F02.15 |                       | ${\cal J}$ , $\qquad \quad \, 1$ |  |         | 0:                   |                                       |                |                          | $\cdot$                  | NO,                     |                |                |      |         |           |
|        | NC                    |                                  |  |         |                      |                                       |                |                          |                          |                         |                |                |      |         |           |
|        |                       |                                  |  |         | 1:                   |                                       |                |                          | $\overline{\phantom{a}}$ |                         | NO,            |                |      |         |           |
|        |                       |                                  |  |         | NC                   |                                       |                |                          |                          |                         |                |                |      |         |           |
|        |                       |                                  |  |         | D7                   | D <sub>6</sub>                        | D <sub>5</sub> | D <sub>4</sub>           | D <sub>3</sub>           | $\mathbf{D}2$           | D1             | D <sub>0</sub> |      | 00      | $\circ$   |
|        |                       | 2                                |  |         |                      |                                       | $\ast$         | $\ddot{\mathrm{s}}$      | $\ast$                   | $\ast$                  | AI2            | AI1            |      |         |           |
| F02.16 | $\sqrt{2}$ $\sqrt{2}$ |                                  |  |         |                      | 0:<br>NO.<br>$\overline{\phantom{a}}$ |                |                          |                          |                         |                |                |      |         |           |
|        |                       |                                  |  |         | NC                   |                                       |                |                          |                          |                         |                |                |      |         |           |
|        |                       |                                  |  |         | 1:                   |                                       |                |                          | $\cdot$                  |                         | NO,            |                |      |         |           |
|        |                       |                                  |  |         | NC                   |                                       |                |                          |                          |                         |                |                |      |         |           |
| F02.17 |                       |                                  |  |         | $0-100, 0:$          |                                       |                |                          | ; n:                     |                         |                | $\mathbf n$    |      | 2       | О         |
| F02.18 | X1                    |                                  |  |         | 0.000-30.000         |                                       |                |                          |                          |                         |                |                |      | 0.000   | $\bullet$ |
| F02.19 | X1                    |                                  |  |         | 0.000-30.000         |                                       |                |                          |                          |                         |                |                |      | 0.000   | $\bullet$ |
| F02.20 | X2                    |                                  |  |         | $0.000 - 30.000$     |                                       |                |                          |                          |                         |                |                |      | 0.000   | $\bullet$ |
| F02.21 | X <sub>2</sub>        |                                  |  |         | $0.000 - 30.000$     |                                       |                |                          |                          |                         |                |                |      | 0.000   | $\bullet$ |
| F02.22 | X3                    |                                  |  |         | $0.000 - 30.000$     |                                       |                |                          |                          |                         |                |                |      | 0.000   |           |
| F02.23 | X3                    |                                  |  |         | 0.000-30.000         |                                       |                |                          |                          |                         |                |                |      | 0.000   |           |
| F02.24 | X4                    |                                  |  |         | $0.000 - 30.000$     |                                       |                |                          |                          |                         |                |                |      | 0.000   |           |
| F02.25 | <b>X4</b>             |                                  |  |         | 0.000-30.000         |                                       |                |                          |                          |                         |                |                |      | 0.000   | ●         |
| F02.26 |                       |                                  |  |         | $0.00 -$             |                                       |                |                          |                          |                         | F02.28         |                |      | 0.00    | $\bullet$ |
| F02.27 |                       |                                  |  |         | $-100.0 - +100.0$    |                                       |                |                          |                          |                         |                |                | $\%$ | $0.0\,$ | ●         |
| F02.28 |                       |                                  |  |         | $0.01 - 100.00$      |                                       |                |                          |                          |                         |                |                |      | 50.00   | ●         |
| F02.29 |                       |                                  |  |         | $-100.0 - +100.0$    |                                       |                |                          |                          |                         |                |                | %    | 100.0   |           |
| F02.30 |                       |                                  |  | $\cdot$ | $0.00 - 10.00$       |                                       |                |                          |                          |                         |                |                |      | 0.10    | $\bullet$ |
|        |                       |                                  |  |         |                      |                                       |                | : AI1                    |                          |                         |                |                |      |         |           |
| F02.31 |                       |                                  |  |         | 0:<br>1:<br>0:<br>1: |                                       |                | :AI2<br>$\overline{(\ }$ |                          | $(0 \t 1, 1 \t 1^3, 3)$ |                | )              |      | $00\,$  | О         |
|        |                       |                                  |  |         |                      |                                       |                |                          |                          |                         |                |                |      |         |           |

E M 7 3 0

|        |                      |                | <b>LIVI</b> / JU |                                                                                                    |      |          |           |
|--------|----------------------|----------------|------------------|----------------------------------------------------------------------------------------------------|------|----------|-----------|
| F02.32 |                      |                |                  | $\ddot{\phantom{a}}$<br>AI1<br>0:<br>$\mathbf{1}$<br>$\mathfrak{2}$<br>1:<br>2:<br>3<br>3:<br>$\overline{4}$<br>$\ddot{\phantom{a}}$<br>AI <sub>2</sub><br>0:<br>$\mathbf{1}$<br>1:<br>2<br>2:<br>3<br>3:<br>$\overline{4}$ |      | 01       | $\circ$   |
| F02.33 | $\cdot$              |                |                  | $1$ 0.00 - F02.35                                                                                                    |      | 0.10     | $\bullet$ |
| F02.34 | $\ddot{\phantom{a}}$ |                | $\mathbf{1}$     | $-100.0$ - $+100.0\,$                                                                                                    | $\%$ | 0.0      | ●         |
| F02.35 | $\epsilon$           |                |                  | 1F02.33~10.00                                                                                                    |      | 9.90     | $\bullet$ |
| F02.36 | $\ddot{\phantom{a}}$ |                | $\mathbf{1}$     | $-100.0 - +100.0$                                                                                                    | $\%$ | 100.0    | $\bullet$ |
| F02.37 | $\ddot{\phantom{0}}$ |                |                  | 2 -10.00V~F02.39                                                                                                    |      | 0.10     | $\bullet$ |
| F02.38 | $\ddot{\phantom{a}}$ |                | $\overline{c}$   | $-100.0 - +100.0$                                                                                                    | $\%$ | 0.0      | $\bullet$ |
| F02.39 | $\cdot$              |                |                  | 2F02.37~10.00                                                                                                    |      | 9.90     | $\bullet$ |
| F02.40 | $\cdot$              |                | $\overline{2}$   | $-100.0 - +100.0$                                                                                                    | %    | 100.0    | $\bullet$ |
| F02.41 | $\cdot$              |                |                  | 3 0.00V - F02.43                                                                                                    |      | 0.10     | $\bullet$ |
| F02.42 | $\ddot{\phantom{a}}$ |                | 3                | $-100.0 - +100.0$                                                                                                    | $\%$ | 0.0      | $\bullet$ |
| F02.43 | $\,1$                | 3              |                  | F02.41 - F02.45                                                                                                    |      | 2.50     | $\bullet$ |
| F02.44 | $\mathbf{1}$         | 3              |                  | $-100.0 - +100.0$                                                                                                    | $\%$ | 25.0     |           |
| F02.45 | 2                    | 3              |                  | F02.43 - F02.47                                                                                                    |      | 7.50     |           |
| F02.46 | $\overline{2}$       | 3              |                  | $-100.0 - +100.0$                                                                                                    | %    | 75.0     |           |
| F02.47 | $\cdot$              |                |                  | $F02.45 - 10.00$                                                                                                    |      | 9.90     | $\bullet$ |
| F02.48 |                      |                | 3                | $-100.0 - +100.0$                                                                                                    | %    | 100.0    | $\bullet$ |
| F02.49 | $\cdot$              |                |                  | $4 - 10.00 - F02.51$                                                                                                    |      | $-9.90$  | $\bullet$ |
| F02.50 | $\ddot{\phantom{0}}$ |                | $\overline{4}$   | $-100.0 - +100.0$                                                                                                    | %    | $-100.0$ | $\bullet$ |
| F02.51 | $\mathbf{1}$         | $\overline{4}$ |                  | F02.49 - F02.53                                                                                                    |      | $-5.00$  |           |
| F02.52 | $\mathbf{1}$         | $\overline{4}$ |                  | $-100.0 - +100.0$                                                                                                    | $\%$ | $-50.0$  | ●         |
| F02.53 | $\overline{c}$       | 4              |                  | F02.51 - F02.55                                                                                                    |      | 5.00     |           |
| F02.54 | $\overline{c}$       | $\overline{4}$ |                  | $-100.0 - +100.0$                                                                                                    | %    | 50.0     |           |
| F02.55 | $\epsilon$           |                |                  | $F02.53 - 10.00$                                                                                                    |      | 9.90     | $\bullet$ |
| F02.56 | $\Box$               |                | $\overline{4}$   | $-100.0 - +100.0$                                                                                                    | $\%$ | 100.0    | $\bullet$ |

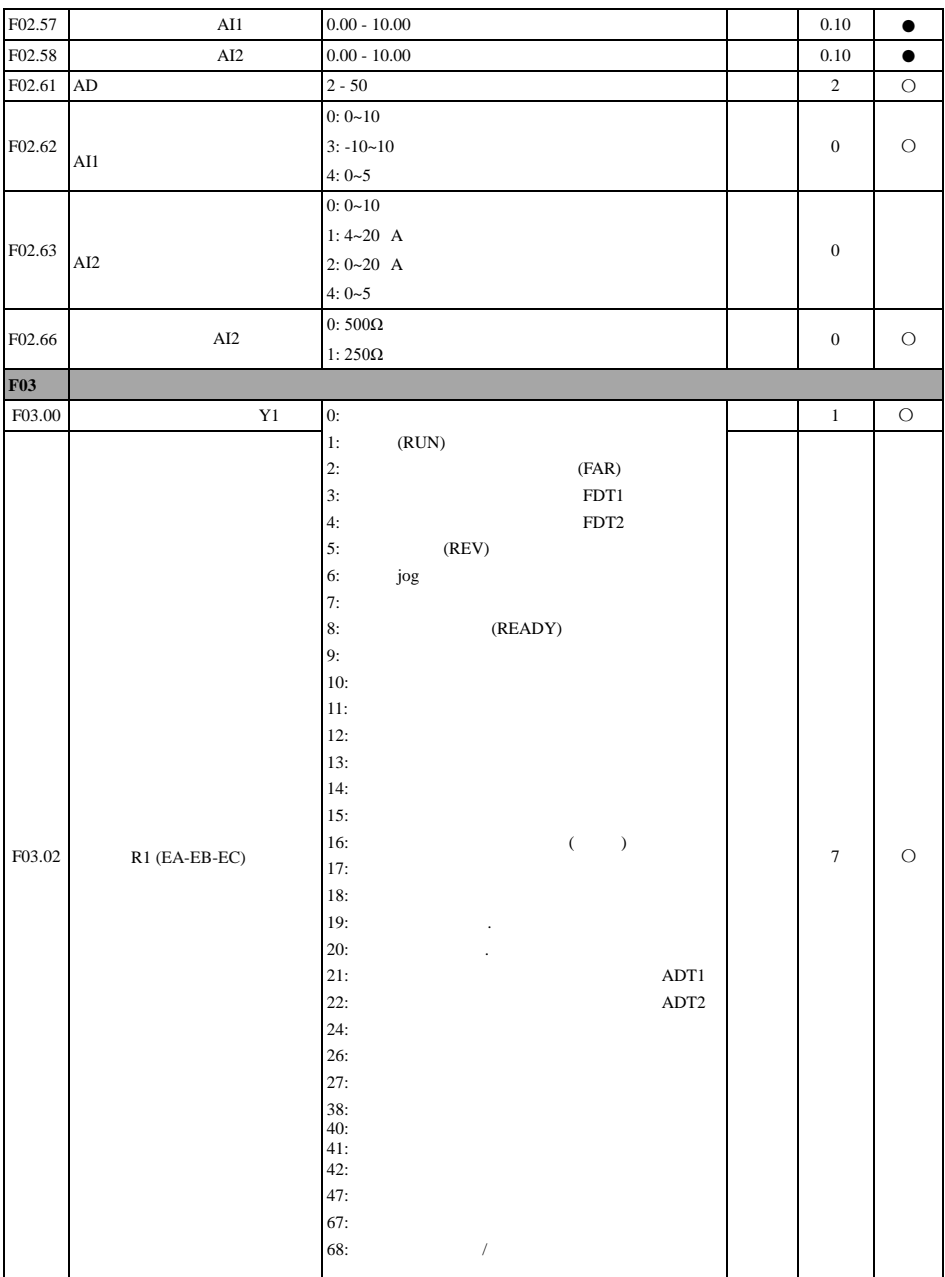

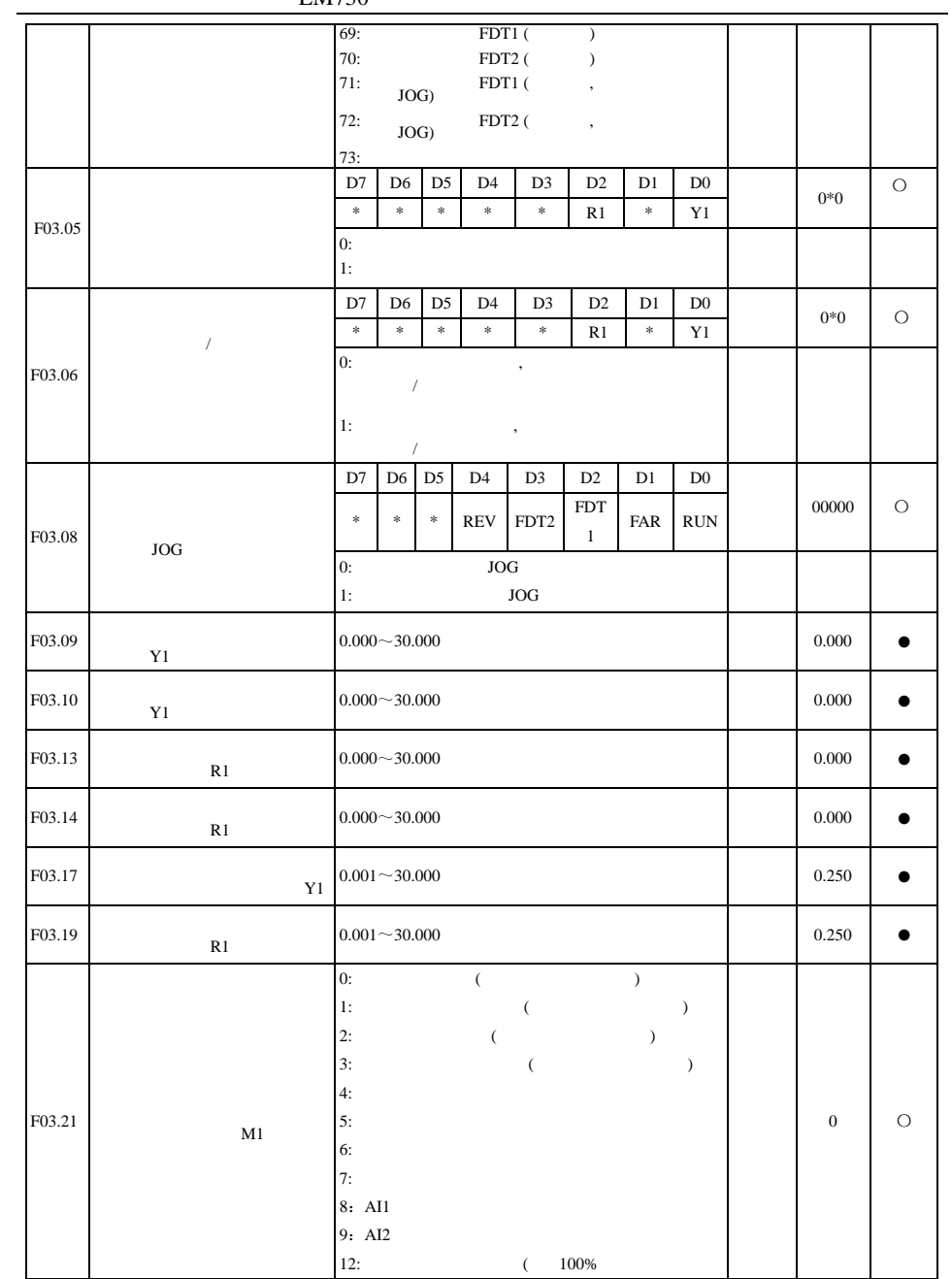

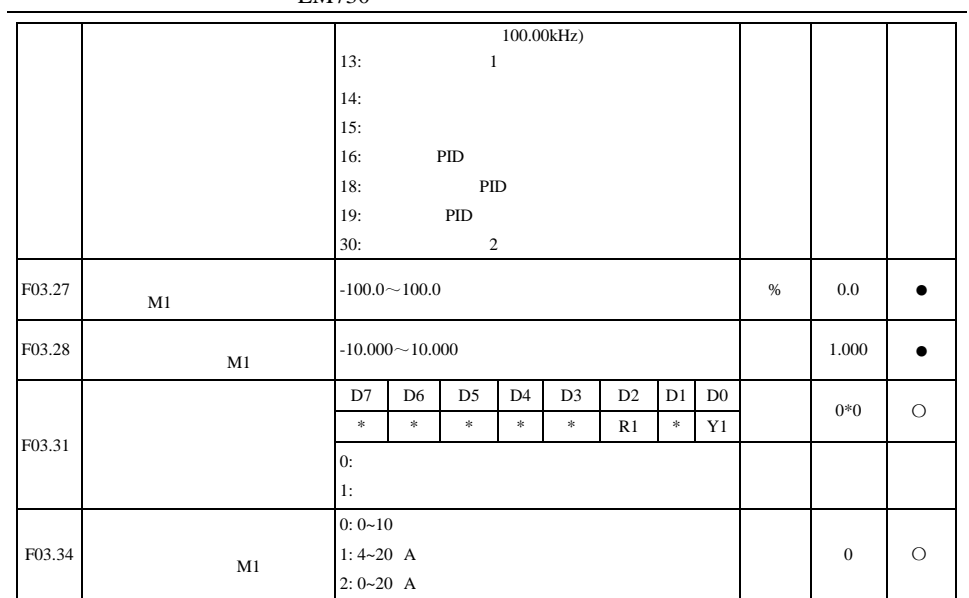

<span id="page-70-0"></span>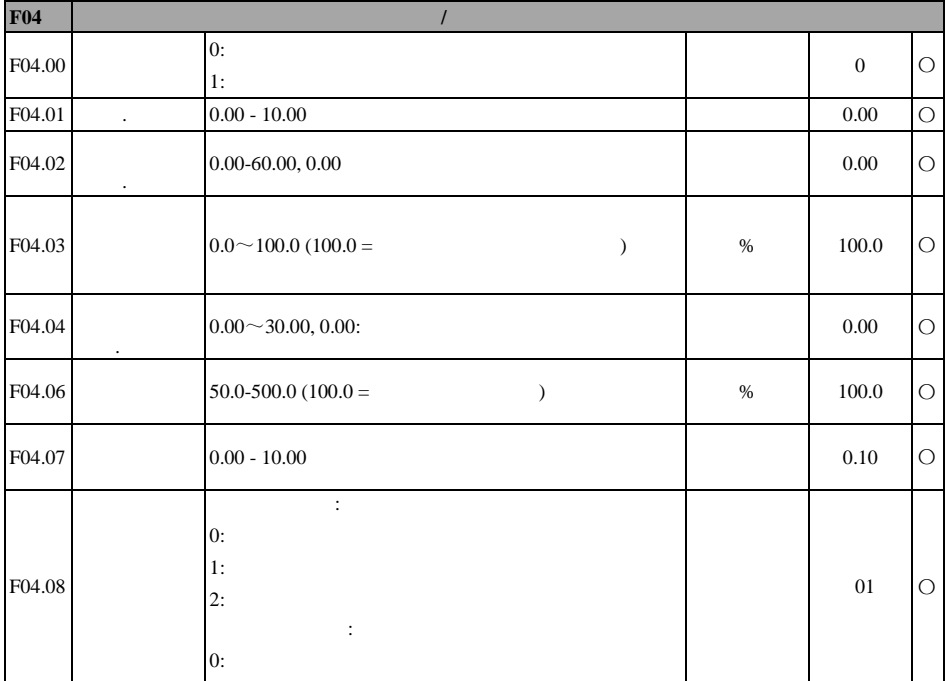

EM730

|                        |                      | <b>LIVI</b> / JU                                                                  |                              |      |                  |            |
|------------------------|----------------------|-----------------------------------------------------------------------------------|------------------------------|------|------------------|------------|
|                        |                      | 1:                                                                                | $\overline{\phantom{a}}$     |      |                  |            |
| F04.10                 |                      | $0.1 - 20.0$                                                                      |                              |      | 2.0              | $\circ$    |
| F04.11                 |                      | $30.0 - 150.0$ $(100.0 =$                                                         | $\big)$                      | $\%$ | 50.0             | $\circ$    |
| F04.12                 |                      | $0.00 - 10.00$                                                                    |                              |      | 1.00             | $\bigcirc$ |
| F04.14                 |                      | 0:<br>1:<br>2:                                                                    | $S-$<br>$\mathbf{S}\text{-}$ |      | $\boldsymbol{0}$ | O          |
| $F04.15$ <sub>S-</sub> |                      | $0.00 - 30.00$ (F15.13=0)<br>$0.0 - 300.0$ (F15.13=1)<br>$0 - 3000$ (F15.13=2)    |                              |      | 1.00             | $\bullet$  |
| $F04.16$ S-            |                      | $0.00 - 30.00$ (F15.13=0)<br>$0.0 - 300.0$ (F15.13=1)<br>$0 \sim 3000$ (F15.13=2) |                              |      | 1.00             |            |
| F04.17 S-              |                      | $0.00 - 30.00$ (F15.13=0)<br>$0.0 - 300.0$ (F15.13=1)<br>$0 \sim 3000$ (F15.13=2) |                              |      | 1.00             | $\bullet$  |
| $F04.18$ S-            |                      | $0.00~30.00$ (F15.13=0)<br>$0.0 \sim 300.0$ (F15.13=1)<br>$0 - 3000(F15.13=2)$    |                              |      | 1.00             | $\bullet$  |
| F04.19                 |                      | 0:<br>1:                                                                          |                              |      | $\boldsymbol{0}$ | $\circ$    |
| F04.20                 |                      | $0.00\,$<br>$\sim$ $-$                                                            | F00.16                       |      | 0.00             | $\circ$    |
| F04.21                 |                      | $0.0 \sim 100.0$ (100.0 =                                                         | )                            | $\%$ | 50.0%            | $\circ$    |
| F04.22                 | $\ddot{\phantom{0}}$ | $0.00 \sim 30.00 0.00$ :                                                          |                              |      | 0.00             | $\circ$    |
| F04.23                 |                      | $0.00 - 30.00$                                                                    |                              |      | 0.50             | $\bigcirc$ |
|                        |                      |                                                                                   |                              |      |                  |            |
EM730

| F04.24           |                                 | 100-150 (100:<br>$\big)$                                                                                                    |      | $100\,$          | $\circ$    |
|------------------|---------------------------------|----------------------------------------------------------------------------------------------------|------|------------------|------------|
| F04.26           | $\sqrt{ }$                      | 0:<br>F04.00<br>1:                                                                                                    |      | $\boldsymbol{0}$ | $\circ$    |
| F04.27           | $\frac{1}{2}$                   | 0:<br>1:                                                                                                    |      | $\boldsymbol{0}$ | $\bigcirc$ |
| F04.29           |                                 | $0.00 - 5.00$                                                                                                    |      | 0.25             |            |
| F04.30           |                                 | 0:<br>1:<br>$\mathbf{1}$                                                                                                    |      | $\boldsymbol{0}$ |            |
| F05              |                                 | $\mathbf{V}/\mathbf{F}$                                                                                                    |      |                  |            |
| F05.00           | $\rm V/F$                       | $\rm V/F$<br>0:<br>$\overline{1}$ :<br>$\rm V/F$<br>$rac{2}{3}$ :<br>$\rm V/F$<br>1.3<br>$1.7\,$<br>$\rm V/F$<br>4:<br>$\ensuremath{\text{V}}\xspace/\ensuremath{\text{F}}\xspace$ (<br>$\,$ ,<br>$\,$<br>$(Ud = 0,$<br>5:<br>F(05.07)<br>$Uq = K^*t$ , |      | $\boldsymbol{0}$ | $\circ$    |
|                  |                                 | $V/F = 2 * X *$<br>6:<br>) / (<br>$\overline{(\ }$<br>$),$<br>$= 0.00 - 100\%$                                                                                                    |      |                  |            |
| F05.01           | $_{\mathrm{V/F}}^{\mathrm{F1}}$ | $0.00 - F05.03$                                                                                                    |      | 0.50             |            |
| F05.02           | $\rm V/F$<br>V1                 | $0.0 \sim 100.0$ (100.0 =<br>$\big)$                                                                                                    | $\%$ | 1.0              |            |
| F05.03           | $\frac{\rm F2}{\rm V/F}$        | $F05.01 \sim F05.05$                                                                                                    |      | 2.00             |            |
| F05.04<br>F05.05 | V/F<br>V <sub>2</sub>           | $0.0 - 100.0$                                                                                                    | $\%$ | 4.0              |            |

EM730

|                | $_{\mathrm{V/F}}^{\mathrm{F3}}$          |                                                                |         |                  |           |
|----------------|------------------------------------------|----------------------------------------------------------------|---------|------------------|-----------|
| F05.06         | V3<br>V/F                                | $0.0 - 100.0$                                                  | $\%$    | 10.0             | $\bullet$ |
| F05.07         | $\rm V/F$                                | 0:<br>$1:$ AI1<br>2: AI2<br>4:<br>(X5)<br>5:<br>6:<br>$:100\%$ |         | $\boldsymbol{0}$ | $\circ$   |
| ${\rm F05.08}$ | V/F                                      | $0.0 - 100.0$ (100.0 =<br>$\,$                                 | $\%$    | 0.0              |           |
| F05.09         | $\boldsymbol{0}$<br>- U<br>$\sim$ $\sim$ | $0.00 - 60.00$                                                 | $\bf S$ | 2.00             |           |
| F05.10         | $\mathbf{V}/\mathbf{F}$                  | $0.00 - 200.00$                                                | $\%$    | 100.00           |           |
| F05.11         | V/F                                      | $0.00 - 200.00$                                                | $\%$    | 100.00           |           |
| F05.12         | V/F                                      | $0.00 - 10.00$                                                 |         | 1.00             | $\bullet$ |
| F05.13         |                                          | $0 - 10000$                                                    |         | 100              |           |
| F05.14         |                                          | $0.00 - 600.00$                                                |         | 55.00            |           |
| F05.15         |                                          | $0.00 - 10.00$                                                 |         | 0.00             | $\bullet$ |
| F05.16         |                                          | $0.00 - 50.00$                                                 | $\%$    | 0.00             | $\bullet$ |
| F05.17         |                                          | $1.00 - 60.00$                                                 |         | 5.00             | $\bullet$ |
| F05.18         |                                          | $0.00 - 500.00$                                                | $\%$    | 0.00             | $\bullet$ |

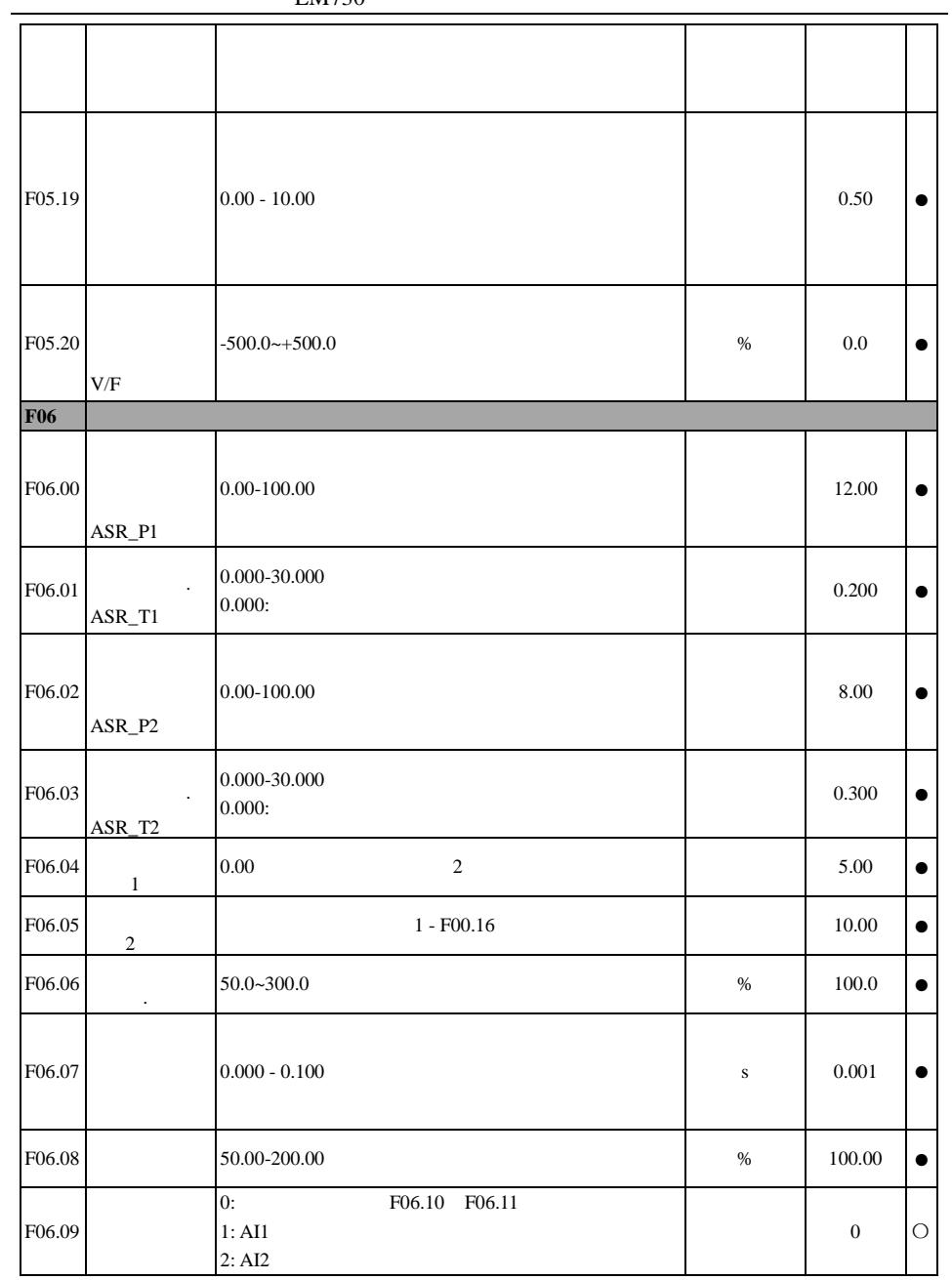

|        |                      | <b>LIME</b>                        |      |                  |           |
|--------|----------------------|------------------------------------|------|------------------|-----------|
|        |                      | 3:<br>4:                           |      |                  |           |
|        |                      | 5:<br>$(\% )$                      |      |                  |           |
|        |                      | AI1 AI2<br>6:                      |      |                  |           |
|        |                      | 7:<br>AI1 AI2                      |      |                  |           |
| F06.10 |                      | $0.0 - 250.0$                      | $\%$ | 165.0            | $\bullet$ |
| F06.11 | $\ddot{\phantom{0}}$ | $0.0 - 250.0$                      | $\%$ | 165.0            | $\bullet$ |
| F06.12 | ACR-P1               | $0.00 - 100.00$                    |      | 0.50             | $\bullet$ |
| F06.13 | $ACR-T1$             | $0.00 - 600.00$<br>0.00:           |      | 10.00            | $\bullet$ |
| F06.14 | ACR-P2               | $0.00 - 100.00$                    |      | 0.50             | $\bullet$ |
| F06.15 | ACR-T2               | $0.00 - 600.00$<br>0.00:           |      | 10.00            | $\bullet$ |
| F06.17 |                      | 0:<br>1:<br>2:<br><b>IGBT</b>      |      | $\overline{c}$   | $\circ$   |
| F06.18 | $\overline{a}$       | $50.0 - 400.0$ (100.0 -<br>$\big)$ | %    | 100.0            | $\circ$   |
| F06.20 |                      | $0 - 100$                          | $\%$ | $\boldsymbol{0}$ | $\bullet$ |
| F06.21 |                      | 0:<br>1:<br>2:                     |      | $\mathbf{2}$     | $\circ$   |
| F06.22 |                      | 70.00-100.00                       | $\%$ | 95.00            | $\bullet$ |

EM730

EM730

| F06.23 |                                                | $0.0 - 150.0$ (100.0 -<br>)     | $\%$ | 100.0                             |           |
|--------|------------------------------------------------|---------------------------------|------|-----------------------------------|-----------|
| F06.24 | $\overline{\phantom{m}}$                       | $0.00 - 10.00$                  |      | $0.50\,$                          |           |
| F06.25 | $\overline{a}$                                 | $0.01 - 60.00$                  |      | 2.00                              |           |
| F06.26 | <b>MTPA</b>                                    | 0:<br>1:                        |      | $\mathbf{1}$                      | $\circ$   |
| F06.27 |                                                | $0 - 200$                       | $\%$ | 100                               |           |
| F06.28 | ,<br>$\overline{\phantom{a}}$<br>$\frac{1}{2}$ | $0.00-100.00$ (100.00 -<br>$\,$ | $\%$ | 10.00                             |           |
| F06.29 | $\overline{a}$                                 | $0.0 - 60.0$ (100.0<br>$\,$     | $\%$ | $20.0\,$<br>40.0-(F16.0<br>$0=2)$ | $\bullet$ |
| F06.30 |                                                | $0.00 - 10.00$                  |      | 0.50                              |           |
| F06.31 | $\overline{a}$                                 | $0.00 - 300.00$                 |      | 10.00                             |           |
| F06.32 | $^\mathrm{,}$                                  | $0.00 - 100.00$ (100.00 -<br>)  | $\%$ | 20.00                             | $\bullet$ |

EM730

|        |                                    | <b>LIME</b>                                          |      |                  |            |
|--------|------------------------------------|------------------------------------------------------|------|------------------|------------|
|        | $\overline{a}$                     |                                                      |      |                  |            |
| F06.33 | $\overline{\phantom{a}}$           | $0.0 - 30.0$ (100.0<br>$\mathcal{C}$                 | $\%$ | 8.0              | $\bullet$  |
| F06.34 | $\overline{\phantom{a}}$           | $0.00 - 10.00$                                       |      | 0.50             | e          |
| F06.35 | $\sim$<br>$\overline{\phantom{a}}$ | $0.00 - 300.00$                                      |      | 10.00            | $\bullet$  |
| F06.36 |                                    | $0.00 - 1.00$                                        |      | 0.75             | $\circ$    |
| F06.37 |                                    | $0 - 20$                                             |      | 12               | $\bullet$  |
| F06.38 |                                    | $1.00 - 3.70$                                        |      | 3.50             | $\circ$    |
| F06.39 |                                    | $0.005 - 0.100$                                      |      | $0.100\,$        | $\circ$    |
| F06.40 | $\overline{a}$                     | $0.0 - 20.0$                                         | $\%$ | $10.0\,$         | $\bigcirc$ |
| F06.41 |                                    | 0:V/F<br>$1\colon\mathop{\rm l\negthinspace\cdot} F$ |      | $\boldsymbol{0}$ | $\circ$    |

|        |                                     | -----               |         |           |            |
|--------|-------------------------------------|---------------------|---------|-----------|------------|
|        |                                     | $\rm V/F$<br>2: I/F |         |           |            |
| F06.42 | f                                   | $0.0 - 50.0$        | $\%$    | $\ \ 8.0$ | $\bigcirc$ |
| F06.43 | $\ensuremath{\text{I/F}}$<br>$\Box$ | $0.0 - 600.0$       | $\%$    | $50.0\,$  | $\circ$    |
| F06.44 |                                     | $0.0 - 6000.0$      |         | 1.0       | $\bigcirc$ |
| F06.45 |                                     | $0.0 - 359.9$       | $\circ$ | 30.0      | $\circ$    |
| F06.46 | $\overline{\phantom{a}}$            | $0.00 - 10.00$      |         | $1.00\,$  | $\circ$    |
| F06.47 |                                     | $0.00$ - $10.00\,$  |         | $1.00\,$  | $\bigcirc$ |
| F06.48 |                                     | $0.00 - 10.00$      |         | 0.40      | $\bigcirc$ |
| F06.49 |                                     | $1.0 - 100.0$       |         | $5.0\,$   | $\circ$    |
| F06.50 |                                     | $0.00 - 10.00$      |         | 0.20      | $\circ$    |
| F06.51 |                                     | $0.010 - 1.000$     |         | 0.020     | $\bigcirc$ |

EM730

EM730

| $\overline{a}$<br>F06.76<br>$10.0 - 500.0$<br>100.0<br>$\%$<br>F06.77<br>$100.0\,$<br>$10.0 - 500.0$<br>$\%$<br>F06.78<br>$0.10-$<br>5.00<br>F07<br>$\varepsilon$ 20<br>ЕОЧ<br>$\epsilon$ $\sigma$ $\tau$<br>$\ast$<br>E13<br>E06<br>$\ast$<br>E08<br>$0^\ast 0$<br>${\rm F07.00}$<br>0:<br>$0*000$<br>1:<br>F07.01<br>$0.20 - 10.00$<br>1.00<br>$\bullet$<br>F07.02<br>$50 - 100$<br>80<br>$\%$<br>$\overline{1}$<br>0:<br>1:<br>F07.06<br>10<br>2:<br>$\mathbb{C}$<br>0:<br>1:<br>F07.07<br>$110.0$ - $150.0\,(380\phantom{a} ,\,100.0\text{=}537\phantom{a} )$<br>131.0(703<br>$\%$<br>${\rm F07.08}$<br>76.0<br>$.60.0 -$<br>$\%$ |  | <b>LIME</b> |  |            |
|----------------------------------------------------------------------------------------------------|--|-------------|--|------------|
|                                                                                                    |  |             |  |            |
|                                                                                                    |  |             |  |            |
|                                                                                                    |  |             |  |            |
|                                                                                                    |  |             |  | $\circ$    |
|                                                                                                    |  |             |  |            |
|                                                                                                    |  |             |  | $\circ$    |
|                                                                                                    |  |             |  |            |
|                                                                                                    |  |             |  |            |
|                                                                                                    |  |             |  | $\bigcirc$ |
|                                                                                                    |  |             |  | $\bigcirc$ |
|                                                                                                    |  |             |  | $\circ$    |

 $100.0 =$  ) F07.09 -  $F07.08 - 100.0$  86.0  $\bullet$ F07.10  $0.00-100.00$  0.00  $0.00-100.00$ F07.11 0: 1: 1 2: 2 2 〇 F07.12  $20.0-180.0(100.0 =$  ) % 150.0 F07.13 0: 1: 0 〇 F07.14  $0-20:0:$ 0 〇 F07.15 0: 1: 0 〇 F07.16  $0.01 - 30.00$  0.50  $0.50$ F07.17  $0.01 - 30.00$  10.00  $0$ F07.18 E08 \* E07 \* E02 E06 E05 E04 0 \*0 \*0000 0:  $*0$  |  $\circ$ 1: F07.19 1 E21 E16 E15 E14 E13 \* E08 E07 000 00\*00 0:  $\qquad \qquad$  0: 1: F07.20 2  $E28$   $E27$   $*$   $E23$ 0:  $0.00*0$  |  $\bigcirc$ 1:

EM730

| F07.21         |                             | 0:<br>1:                                                                                                    |      | $\boldsymbol{0}$ |            |
|----------------|-----------------------------|----------------------------------------------------------------------------------------------------|------|------------------|------------|
| F07.22         | $\ddot{\phantom{0}}$        | $0.0 - 100.0$                                                                                                    | $\%$ | 20.0             | $\bullet$  |
| F07.23         |                             | $0.0 - 60.0$                                                                                                    |      | 1.0              | $\bullet$  |
| F07.24         |                             | 0:<br>1:<br>2:                                                                                                    |      | $\,1$            | О          |
| F07.25         |                             | $0.0 - 50.0$ (<br>F00.16<br>$\ddot{\cdot}$                                                                           | $\%$ | 20.0             | $\bullet$  |
| F07.26         |                             | $0.0 - 60.0, 0.0$ :                                                                                                  |      | 1.0              |            |
| F07.27         | $\textsf{AVR}{}$            | 0:<br>1:<br>2:                                                                                                    |      | $\mathbf{1}$     | О          |
| F07.28         |                             | $0.0 - 6000.0(0.0)$<br>$\mathcal{E}$                                                                                 |      | 0.0              | $\bigcirc$ |
| F07.29         |                             | $0 - 100$                                                                                                    | $\%$ | 20               | О          |
| F07.30         |                             | $0.00 - 300.00$                                                                                                    |      | 20.00            | О          |
| F07.32         | $\sqrt{2}$                  | $\mathcal{E}$ 10 $\mid \mathcal{E}$ 13<br>E/15<br>$\varepsilon$ 15<br>$\ast$<br>$E$ 19<br>E 20<br>$\ast$<br>0:<br>1: |      | $000\,$<br>00000 | О          |
| F07.34         | $\ensuremath{\mathfrak{Z}}$ | E09<br>E17<br>$\ast$<br>$\ast$<br>$\ast$<br>$\ast$<br>$\ast$<br>$\ast$<br>0:<br>1:                                   |      | *****00          | О          |
| F08            |                             |                                                                                                    |      |                  |            |
| ${\rm F08.00}$ | $\mathbf{1}$                | $0.00 -$<br>F00.16                                                                                                   |      | $0.00\,$         |            |
| F08.01         | $\sqrt{2}$                  | $0.00 -$<br>F00.16                                                                                                   |      | 5.00             |            |
| F08.02         | $\ensuremath{\mathfrak{Z}}$ | $0.00\,$ -<br>F00.16                                                                                                 |      | 10.00            |            |
| F08.03         |                             | $0.00\,$ -<br>F00.16                                                                                                 |      | 15.00            |            |

EM730

E M 7 3 0

|        | $\sqrt{4}$ |                                                                                                    |                  |           |
|--------|------------|----------------------------------------------------------------------------------------------------|------------------|-----------|
| F08.04 | 5          | $0.00 -$<br>F00.16                                                                                                    | 20.00            | $\bullet$ |
| F08.05 | 6          | $0.00 -$<br>F00.16                                                                                                    | 25.00            | $\bullet$ |
| F08.06 | $\tau$     | $0.00 -$<br>F00.16                                                                                                    | 30.00            | $\bullet$ |
| F08.07 | 8          | $0.00 -$<br>F00.16                                                                                                    | 35.00            | $\bullet$ |
| F08.08 | 9          | $0.00 -$<br>F00.16                                                                                                    | 40.00            | $\bullet$ |
| F08.09 | $10\,$     | $00.00 -$<br>F00.16                                                                                                    | 45.00            | $\bullet$ |
| F08.10 | 11         | $0.00 -$<br>F00.16                                                                                                    | 50.00            | $\bullet$ |
| F08.11 | 12         | $0.00 -$<br>F00.16                                                                                                    | 50.00            | $\bullet$ |
| F08.12 | 13         | $0.00 -$<br>F00.16                                                                                                    | 50.00            | $\bullet$ |
| F08.13 | 14         | $0.00 -$<br>F00.16                                                                                                    | 50.00            |           |
| F08.14 | 15         | $0.00 -$<br>F00.16                                                                                                    | 50.00            | $\bullet$ |
| F08.15 |            | 0:<br>1:<br>2:<br>3:                                                                                                    | $\boldsymbol{0}$ |           |
| F08.16 |            | $1 - 10000$                                                                                                    | $\,1$            |           |
| F08.17 |            | $\ddot{\phantom{a}}$<br>0:<br>$\overline{\phantom{a}}$<br>)<br>1:<br>$\mathcal{E}$<br>$\overline{(}$<br>$\ddot{\phantom{a}}$<br>0:<br>$\big)$<br>(<br>1:<br>(<br>$\lambda$ | $00\,$           |           |
| F08.18 |            | 0:<br>1:                                                                                                    | $\boldsymbol{0}$ |           |
| F08.19 |            | $\ddot{\phantom{a}}$<br>0:<br>1:<br>$\ddot{\cdot}$<br>$\mathbf{1}$<br>0:                                                                                                   | $00\,$           |           |

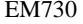

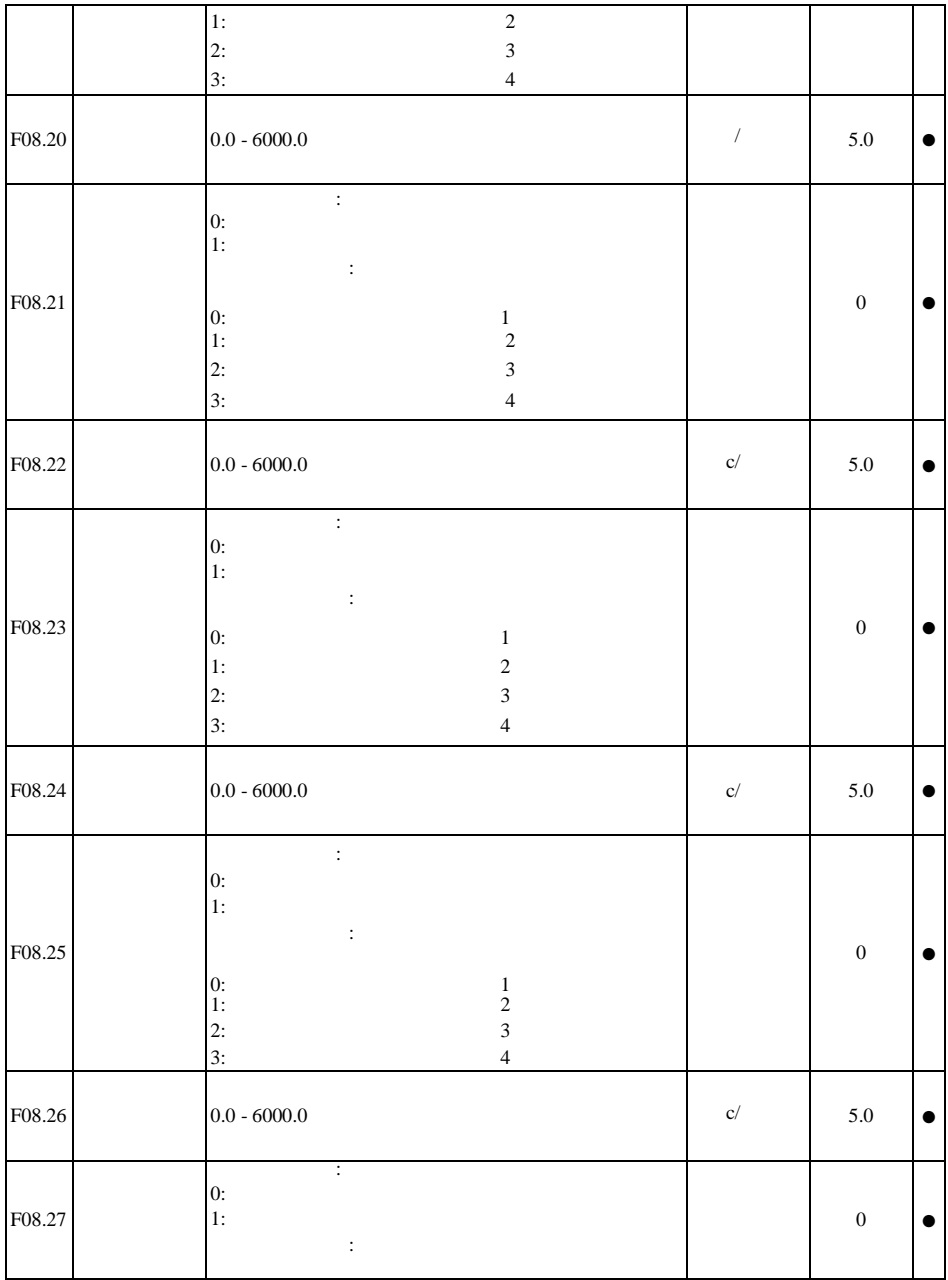

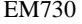

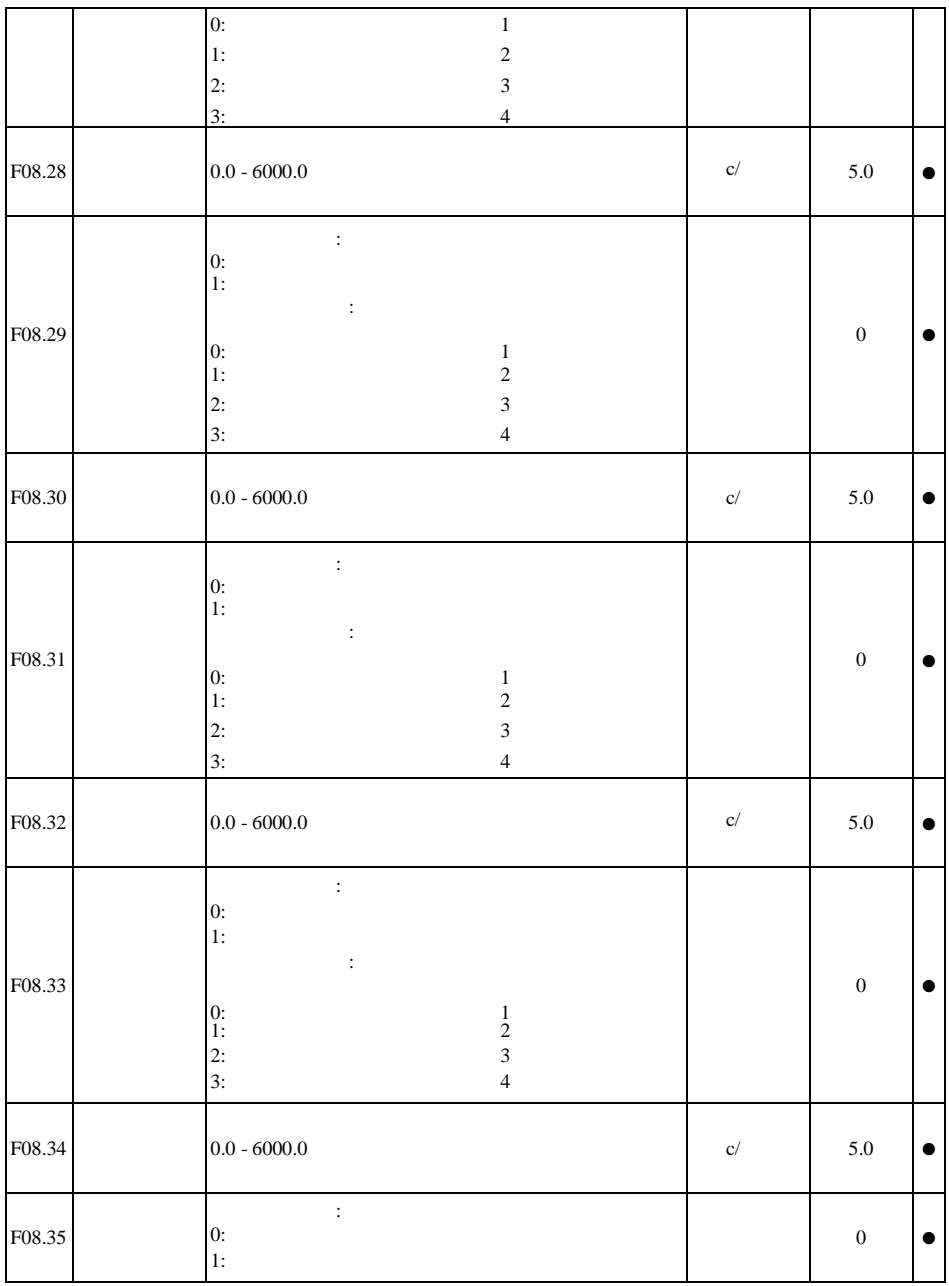

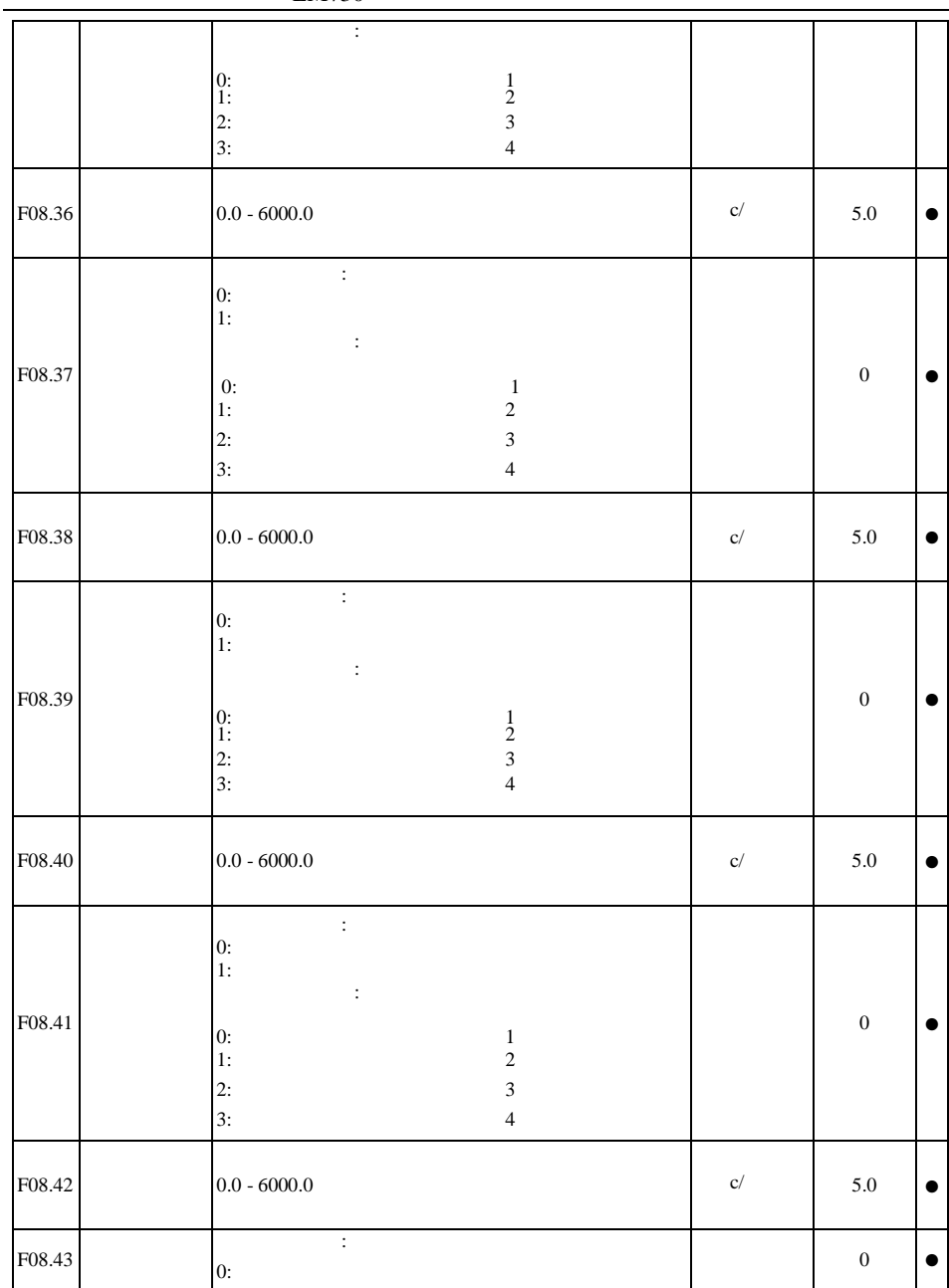

|            |                          | 1.1.00                                                                                        |                           |                  |            |
|------------|--------------------------|-----------------------------------------------------------------------------------------------|---------------------------|------------------|------------|
|            |                          | 1:<br>$\pm$                                                                                   |                           |                  |            |
|            |                          |                                                                                               |                           |                  |            |
|            |                          | $\begin{smallmatrix} 0: & \phantom{a} \\ 1: & \phantom{a} \end{smallmatrix}$<br>$\frac{1}{2}$ |                           |                  |            |
|            |                          | $\overline{\mathbf{3}}$<br>2:                                                                 |                           |                  |            |
|            |                          | 3:<br>$\overline{4}$                                                                          |                           |                  |            |
|            |                          |                                                                                               |                           |                  |            |
| F08.44     |                          | $0.0 - 6000.0$                                                                                | $\mathbf{C}/% \mathbf{C}$ | 5.0              | $\bullet$  |
|            |                          |                                                                                               |                           |                  |            |
|            |                          | $\overline{\cdot}$<br>0:                                                                      |                           |                  |            |
|            | $\overline{a}$           | $1:$                                                                                          |                           |                  |            |
|            |                          | $\ddot{\phantom{a}}$                                                                          |                           |                  |            |
| F08.45     |                          | 0:<br>$\,1\,$                                                                                 |                           | $\boldsymbol{0}$ |            |
|            |                          | 1:<br>$\overline{c}$<br>2:<br>$\overline{3}$                                                  |                           |                  |            |
|            |                          | 3:<br>$\overline{4}$                                                                          |                           |                  |            |
|            |                          |                                                                                               |                           |                  |            |
| F08.46     | $\overline{\phantom{0}}$ | $0.0 - 6000.0$                                                                                | $\mathbf{c}/$             | $5.0\,$          | $\bullet$  |
|            |                          |                                                                                               |                           |                  |            |
|            |                          | $\frac{1}{2}$                                                                                 |                           |                  |            |
|            |                          | 0:                                                                                            |                           |                  |            |
|            |                          | $1:$<br>$\colon$                                                                              |                           |                  |            |
| F08.47     |                          |                                                                                               |                           | $\boldsymbol{0}$ | €          |
|            |                          | 0:<br>$\,1$<br>1:<br>$\sqrt{2}$                                                               |                           |                  |            |
|            |                          | $\overline{2}$ :<br>$\overline{3}$                                                            |                           |                  |            |
|            |                          | 3:<br>$\sqrt{4}$                                                                              |                           |                  |            |
|            |                          | $0.0 - 6000.0$                                                                                |                           |                  |            |
| F08.48     |                          |                                                                                               | $\mathbf{C}/% \mathbf{C}$ | 5.0              |            |
| <b>F09</b> |                          |                                                                                               |                           |                  |            |
|            |                          | $\overline{0}$ :                                                                              |                           |                  |            |
|            |                          | 1:AI1<br>2:AI2                                                                                |                           |                  |            |
| F09.00     |                          | 3:                                                                                            |                           | $\boldsymbol{0}$ | $\bigcirc$ |
|            |                          | 4:                                                                                            |                           |                  |            |
|            |                          | 5:<br>$\left( \mathrm{X5}\right)$<br>$\sim$                                                   |                           |                  |            |
|            |                          | 6:                                                                                            |                           |                  |            |
| F09.01     |                          | 0.0<br>${\rm F09.03}$                                                                         |                           | $0.0\,$          | $\bullet$  |
|            |                          |                                                                                               |                           |                  |            |

EM730

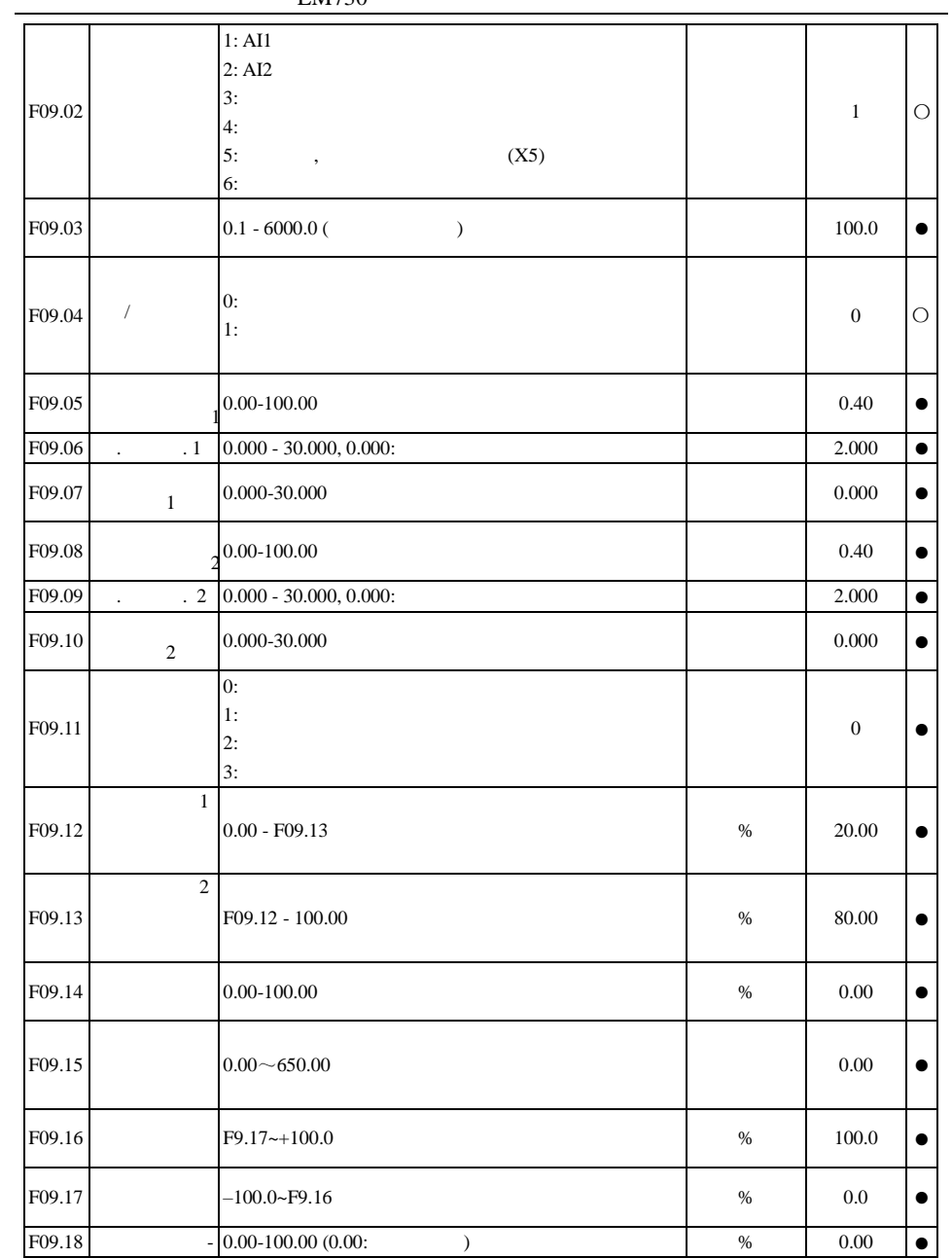

EM730

| F09.19 |              | $0.00 - 100.00$                           | $\%$ | 5.00             | $\bullet$ |
|--------|--------------|-------------------------------------------|------|------------------|-----------|
| F09.20 |              | $0.00-100.00(100.00\% =$<br>$\mathcal{E}$ | $\%$ | 100.00           | $\bullet$ |
| F09.21 |              | 0.000-30.000                              |      | 0.000            | $\bullet$ |
| F09.22 |              | 0.000-30.000                              |      | $0.000\,$        | $\bullet$ |
| F09.23 |              | 0.000-30.000                              |      | 0.000            | $\bullet$ |
| F09.24 |              | $0.00-100.00; 100.00 =$                   | %    | 100.00           |           |
| F09.25 |              | $0.00-100.00; 0.00=$                      | %    | 0.00             |           |
| F09.26 |              | 0.000-30.000                              |      | 0.000            |           |
| F09.27 |              | 0:<br>1:<br>2:<br>3:<br><b>IGBT</b>       |      | $\boldsymbol{0}$ | D         |
| F09.28 |              | $0.00 - 100.00$ (100.00<br>$\mathcal{L}$  | $\%$ | 100.00           | $\bullet$ |
| F09.29 |              | $0.0 - 6500.0$                            |      | 0.0              |           |
| F09.30 |              | $0.00-100.00(100.00)$<br>$\mathcal{E}$    | $\%$ | 0.00             | $\bullet$ |
| F09.31 |              | $0.0 - 6500.0$                            |      | 0.0              |           |
| F09.32 | $\mathbf{1}$ | $0.0 -$<br>F09.03                         |      | 0.0              | $\bullet$ |
| F09.33 | $\mathbf{2}$ | $0.0 -$<br>F09.03                         |      | 0.0              |           |

| F09.34                   | $\mathbf{2}$         | $0.0 -$<br>F09.03                                                                                                    |             | $0.0\,$                     | $\bullet$                |
|--------------------------|----------------------|----------------------------------------------------------------------------------------------------|-------------|-----------------------------|--------------------------|
| F09.35                   | $\overline{a}$       | ~10.00                                                                                                    |             | $10.00\,$                   | $\bullet$                |
| F09.36                   | $\frac{1}{2}$        | $0.00 -$                                                                                                    |             | 0.00                        |                          |
| F09.37                   |                      | 0:<br>1:<br>F09.21<br>2:<br>F09.38                                                                                     |             | $\boldsymbol{0}$            |                          |
| F09.38                   |                      | $0.00 - 100.00$                                                                                                    | $\%$        | $\boldsymbol{0}$            | $\bullet$                |
| F09.39                   |                      | 0:<br>F09.01*<br>F09.40<br>F09.30<br>1:                                                                                |             | $\boldsymbol{0}$            | $\circ$                  |
| F09.40                   |                      | $0.0 - 100.0$ (100%<br>$\big)$                                                                                         | $\%$        | 90.0                        | $\bullet$                |
| F09.41                   |                      | $0.0 - F09.03$                                                                                                    | bar         | 6.0                         | $\bullet$                |
| F09.42                   | $\ddot{\phantom{a}}$ | $0-3600(0)$ :<br>$\big)$                                                                                               | $\mathbf c$ | 3                           | $\bullet$                |
| F09.43                   |                      | 0:<br>1:                                                                                                    |             | $\mathbf{1}$                | $\bigcirc$               |
| F10                      |                      |                                                                                                    |             |                             |                          |
| ${\rm F}10.00$           |                      | $1-247;0$ :                                                                                                    |             | $\,1$                       | $\bigcirc$               |
| ${\rm F}10.01$<br>F10.02 | ,<br>$\sqrt{2}$      | 0:4800<br>1:9600<br>2:19200<br>3:38400<br>4:57600<br>5:115200<br>0: 1-8-N-1 (1 start bit $+8$ data bits $+1$ stop bit) |             | $\,1\,$<br>$\boldsymbol{0}$ | $\bigcirc$<br>$\bigcirc$ |

EM730

Modbus 1: 1-8-E-1 (1 start bit  $+ 8$  data bits  $+ 1$  even parity check  $bit + 1 stop bit)$ 2: 1-8-O-1 (1 start bit  $+ 8$  data bits  $+ 1$  odd parity check bit  $+ 1$  stop bit)  $3: 1-8-N-2$  (1 start bit + 8 data bits + 2 stop bits) 4: 1-8-E-2 (1 start bit  $+ 8$  data bits  $+ 1$  even parity check  $bit + 2 stop bits)$ 5: 1-8-O-2 (1 start bit  $+ 8$  data bits  $+ 1$  odd parity check bit + 2 stop bits) F10.03 485  $0.0 -60.0$ ;  $0.0$ : ( master-slave) c  $\vert$  0.0  $\vert$   $\bullet$ F10.04 Modbus  $1 - 20$  2 0 F10.05 master-slave 0: 1:  $0 \qquad \cap$ F10.06 Master-slave 0: slave 1: ( Modbus)  $0 \qquad \bigcirc$ F10.07 ,  $\overline{0}$ : 1: 2: 3:  $\mathbf{A}$ 5: 1 〇 F10.08 slave  $0.00-10.00$  1.00  $1.00$ F10.09 0.000-30.000 0.000-30.000 0.200 0.200 0.200 0.200 0.200 0.200 0.200 0.200 0.200 0.200 0.200 0.200 0.200 0.200 0.200 0.200 0.200 0.200 0.200 0.200 0.200 0.200 0.200 0.200 0.200 0.200 0.200 0.200 0.200 0.201 0.201 0. F10.10 0: Modbus-RTU 0  $\times$ F10.56 485 EEPROM 0-10: ( ) 11:  $($  $0$   $\bigcirc$ F<sub>10.57</sub> **SCI** 0: 1: 1 ● F10.58 110~10000 150  $\bullet$ 

EM730

EM730

|        |                                                                     | <b>LIME</b>                                                                                                |                  |           |
|--------|---------------------------------------------------------------------|----------------------------------------------------------------------------------------------------|------------------|-----------|
|        | $\overline{\phantom{a}}$                                            |                                                                                                    |                  |           |
| F10.59 | SCI                                                                 | 0:<br>1:<br>2:                                                                                             | $\overline{0}$   | $\circ$   |
| F11    |                                                                     |                                                                                                    |                  |           |
| F12    |                                                                     |                                                                                                    |                  |           |
| F12.00 |                                                                     |                                                                                                    | $\mathbf{1}$     | $\circ$   |
| F12.01 | <b>STOP</b>                                                         | 0:<br>1:                                                                                                   | $\,1\,$          | $\circ$   |
| F12.02 |                                                                     | $\overline{0}$ :<br>1:<br>2:<br>$^\circ$                                                                   | $\boldsymbol{0}$ | $\bullet$ |
| F12.03 |                                                                     | 0:<br>1:<br>2:                                                                                             | $\boldsymbol{0}$ | $\circ$   |
| F12.09 |                                                                     | $0.01 \sim 600.00$ (30.00 $0.00 - 50.00 +$<br>1500<br>$\left( \begin{array}{cc} 1 & 1 \end{array} \right)$ | 30.00            | $\bullet$ |
| F12.10 | UP/DOWN                                                             | 0.00:<br>$0.05 - 500.00$ /                                                                                 | 5.00 /           | $\circ$   |
| F12.11 | <b>UP/DOWN</b>                                                      | 0:<br>$\overline{(\ }$<br>$\rightarrow$<br>$\frac{1}{2}$ :<br>UP/DOWN                                      | $\mathbf{0}$     | $\circ$   |
| F12.12 | $\ensuremath{\mathsf{UP}}\xspace/\ensuremath{\mathsf{DOWN}}\xspace$ | 0:<br>1:<br>$\langle$<br>$\mathcal{L}$                                                                     | $\mathbf{1}$     | $\circ$   |
| F12.13 |                                                                     | 0:<br>1:                                                                                                   | $\boldsymbol{0}$ | $\bullet$ |
| F12.14 |                                                                     | 0:<br>1:<br>$\left($<br>$\sim$<br>$\hspace{0.1cm}$ ,<br>$^\circ$<br>$\mathcal{E}$                          | $\boldsymbol{0}$ | $\circ$   |
| F12.15 | $\mathcal{L}$                                                       | $0 - 65535$                                                                                                | <b>XXX</b>       | $\times$  |
|        |                                                                     |                                                                                                    |                  |           |

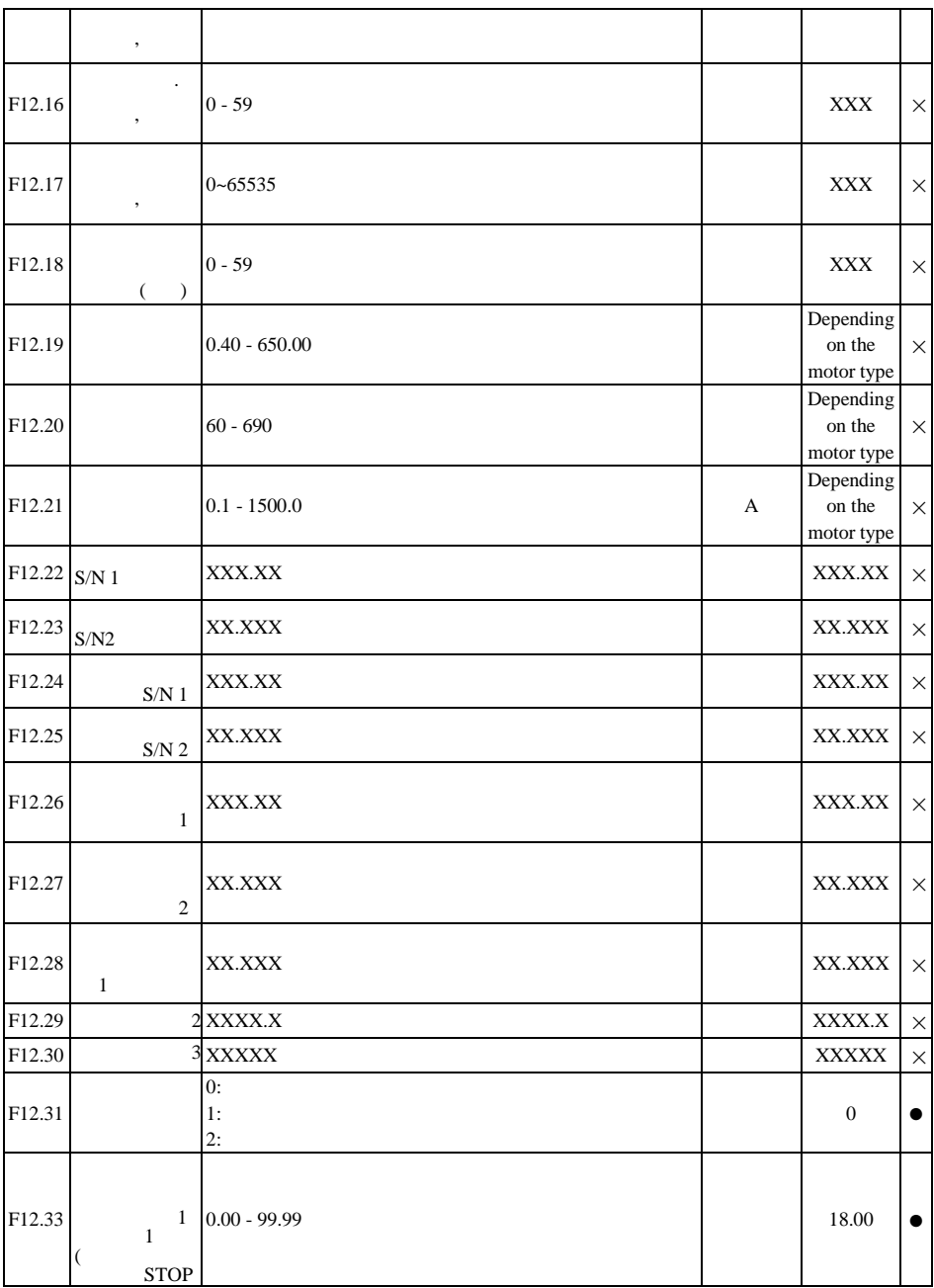

|        |                                                                                          | <b>LIME</b>    |                  |           |
|--------|------------------------------------------------------------------------------------------|----------------|------------------|-----------|
|        | 5)                                                                                       |                |                  |           |
| F12.34 | $\begin{smallmatrix}&&2\\1&&&\end{smallmatrix}$<br>$\overline{(\ }$<br><b>STOP</b><br>1) | $0.00 - 99.99$ | 18.01            |           |
| F12.35 | $\begin{smallmatrix}&&3\\1&&&\end{smallmatrix}$<br>$\overline{(}$<br><b>STOP</b><br>2)   | $0.00 - 99.99$ | 18.06            | 0         |
| F12.36 | $\begin{smallmatrix}&&4\\1&&&\end{smallmatrix}$<br>(<br><b>STOP</b><br>3)                | $0.00 - 99.99$ | 18.08            |           |
| F12.37 | $1$ 5<br>(<br><b>STOP</b><br>4)                                                          | $0.00 - 99.99$ | 18.09            | ●         |
| F12.38 | $\sim$<br>$\mathbf{1}$                                                                   | $0.00 - 99.99$ | 18.00            | $\bullet$ |
| F12.39 | $\sim$<br>$\overline{2}$                                                                 | $0.00 - 99.99$ | 18.06            |           |
| F12.40 | $\sim$<br>$\overline{3}$                                                                 | $0.00 - 99.99$ | 18.09            | $\bullet$ |
| F12.41 | <b>UP/DOWN</b><br>$\overline{0}$                                                         | 0:<br>1:       | $\boldsymbol{0}$ | $\circ$   |

EM730

EM730

| F12.42        | $\, ,$         | $0.00 -$<br>${\rm F00.16}$                               |                      |                  |                  |                  |      | 0.00             | $\times$   |
|---------------|----------------|----------------------------------------------------------|----------------------|------------------|------------------|------------------|------|------------------|------------|
| F12.43        |                | $0.00 -$                                                 |                      |                  | F13.02           |                  | $\%$ | 0.0              | $\times$   |
| F12.45        | UP/DOWN        | $\boldsymbol{0}$<br>0:<br>1:                             | $\boldsymbol{0}$     | $\boldsymbol{0}$ | $\boldsymbol{0}$ | $\boldsymbol{0}$ |      | 00000            | $\circ$    |
| F13<br>F13.00 | $\sqrt{ }$     | 0:                                                       |                      |                  |                  |                  |      | $\boldsymbol{0}$ | $\bigcirc$ |
| F13.01        |                | 0:<br>1:AI1<br>2:AI2<br>3:<br>4:<br>5:<br>6:<br>7:<br>8: | 1:<br>F13.02<br>(X5) |                  |                  |                  |      | $\boldsymbol{0}$ | $\bigcirc$ |
| F13.02        |                | $-200.0 - 200.0$                                         |                      |                  |                  |                  | $\%$ | $100.0\,$        | $\bullet$  |
| F13.03        | $\mathbf{1}$   | $-200.0 - 200.0$                                         |                      |                  |                  |                  | $\%$ | $0.0\,$          | $\bullet$  |
| F13.04        | $\overline{c}$ | $-200.0 - 200.0$                                         |                      |                  |                  |                  | $\%$ | 0.0              | $\bullet$  |
| F13.05        | 3              | $-200.0 - 200.0$                                         |                      |                  |                  |                  | $\%$ | 0.0              | $\bullet$  |
| F13.06        |                | $0.00 - 120.00$                                          |                      |                  |                  |                  |      | 0.00             |            |
| F13.08        |                | F13.09<br>0:<br>1:AI1<br>2:AI2                           |                      |                  |                  |                  |      | $\boldsymbol{0}$ | $\bigcirc$ |

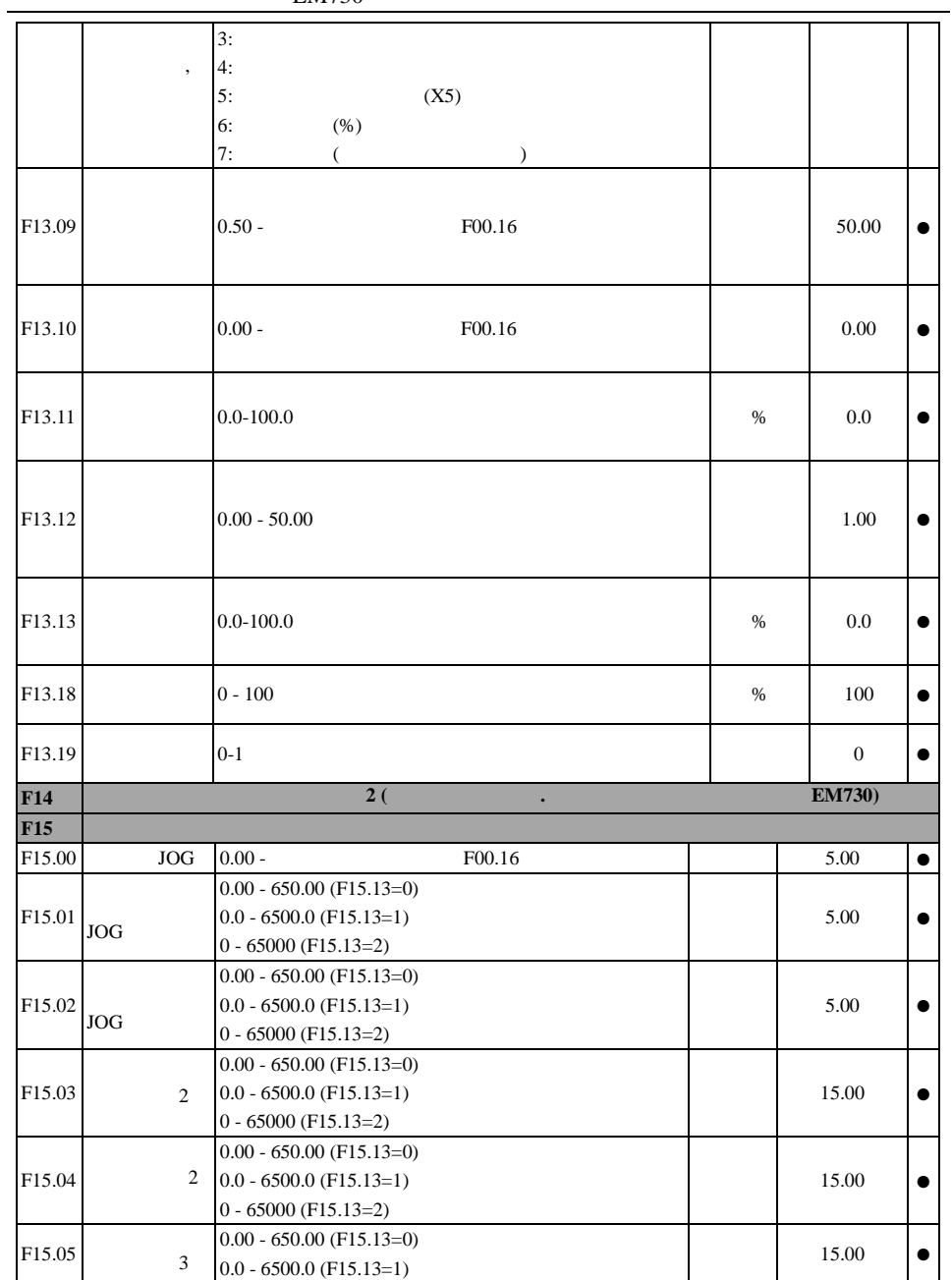

0 - 65000 (F15.13=2) F15.06 3 0.00 - 650.00 (F15.13=0) 0.0 - 6500.0 (F15.13=1) 0 - 65000 (F15.13=2)  $15.00$   $\bullet$ F15.07 4 0.00 - 650.00 (F15.13=0)  $0.0 - 6500.0$  (F15.13=1) 0 - 65000 (F15.13=2)  $15.00$   $\bullet$ F15.08 4 0.00 - 650.00 (F15.13=0) 0.0 - 6500.0 (F15.13=1) 0 - 65000 (F15.13=2)  $15.00$   $\bullet$ F15.09 0: F00.16 1: 50.00  $2$ : 0 〇 F15.10 0: 1: 0 〇 F15.11 1 2 0.00 - F00.16  $F00.16$  0.00  $\bullet$ F15.12 1  $\overline{2}$ 0.00 - F00.16  $F00.16$  0.00  $\bullet$ F15.13 0:0.01s 1:0.1s 2:1s  $0 \qquad \qquad \bigcirc$ F15.14 1  $0.00-600.00$  600.00 600.00 F15.15 1  $0.00-20.00, 0.00$   $\bullet$ F15.16  $2\hspace{1.5cm} 0.00-600.00$  600.00  $\bullet$ F15.17  $[0.00-20.00, 0.00$   $] 0.00$ 

EM730

EM730

|               | $\sqrt{2}$           |                                             |      |                  |            |
|---------------|----------------------|---------------------------------------------|------|------------------|------------|
| F15.18        | 3                    | $0.00 - 600.00$                             |      | 600.00           | $\bullet$  |
| F15.19        | 3                    | $0.00 - 20.00, 0.00$                        |      | 0.00             | $\bullet$  |
| F15.20        | (FAR)                | $0.00 - 50.00$                              |      | 2.50             | О          |
| $F15.21$ FDT1 | $\mathbf{1}$         | $0.00 -$<br>F00.16                          |      | 30.00            | О          |
| F15.22        | FDT1                 | $-Fmax-F15.21$ ) ~ $F15.21$                 |      | 2.00             | $\bigcirc$ |
| F15.23 FDT2   | $\overline{2}$       | $0.00 -$<br>F00.16                          |      | 20.00            | $\circ$    |
| F15.24        | FDT <sub>2</sub>     | $-Fmax-F15.23$ ) ~ $F15.23$                 |      | 2.00             | О          |
| F15.25        | ADT                  | $0:$ AI1<br>1:AI2                           |      | $\mathbf{0}$     | $\circ$    |
| F15.26        | ADT1                 | $0.00 - 100.00$                             | %    | 20.00            | $\bullet$  |
| F15.27        | ADT1                 | $0.00$ to ${\rm F}15.26$ (<br>$\mathcal{L}$ | %    | 5.00             | $\bullet$  |
| F15.28        | ADT2                 | $0.00 - 100.00$                             | %    | 50.00            | $\bullet$  |
| F15.29        | ADT <sub>2</sub>     | $0.00$ to ${\rm F}15.28$ (<br>$\mathcal{L}$ | $\%$ | 5.00             | $\bullet$  |
| F15.30        | $\overline{a}$       | 0:<br>1:                                    |      | $\boldsymbol{0}$ | $\circ$    |
| F15.31        |                      | $110.0 - 140.0$ (380, $100.0 = 537$ )       | %    | 125.0            | О          |
| F15.32        | ÷.<br>$\mathbb{Z}^2$ | $20-100$ (<br>100<br>1)                     | $\%$ | 100              | $\bullet$  |
| F15.33        |                      | 0:                                          |      | $\boldsymbol{0}$ | $\bigcirc$ |

|            |                      | 1:<br>2:                                                                          |      |                  |            |
|------------|----------------------|-----------------------------------------------------------------------------------|------|------------------|------------|
| F15.34     |                      | 0:<br>1:<br>2:                                                                    |      | $\,1$            | О          |
| F15.35     | $\ddot{\phantom{a}}$ | $1.00 - 1.10$                                                                     |      | 1.05             | $\bullet$  |
| F15.36     |                      | 0:<br>$(7 -$<br>$\mathcal{E}$<br>1:<br>$(5-$<br>$\mathcal{E}$                     |      | $\boldsymbol{0}$ | $\bigcirc$ |
| F15.37     |                      | $0.00 -$<br>F00.16                                                                |      | 15.00            |            |
| F15.38     |                      | 0:<br>1:<br>$\mathbf{1}$<br>2(<br>2:<br>$^\circ$<br>VF)                           |      | $\,1$            | $\circ$    |
| F15.39 JOG |                      | 0:<br>1:                                                                          |      | $\boldsymbol{0}$ | $\bigcirc$ |
| F15.40     |                      | $0.00 - 650.00$ (F15.13=0)<br>$0.0 - 6500.0$ (F15.13=1)<br>$0 - 65000$ (F15.13=2) |      | 1.00             |            |
| F15.66     | $\overline{a}$       | $0.1 - 300.0$ $(0.0)$ :<br>; $100.0\%$ :<br>$\mathcal{L}$                         | $\%$ | 200.0            |            |
| F15.67     |                      | $0.00 - 600.00$                                                                   |      | $0.00\,$         |            |
| F15.68     |                      | $0.00 - 100.00$                                                                   |      | 1.00             | О          |
| F15.69     | $\cdot$              | 30.0-200.0                                                                        | $\%$ | 90.0             | $\circ$    |
| F16        |                      |                                                                                   |      |                  |            |
| F16.00     |                      | 0:<br>1:<br>2:<br>3:<br>4:                                                        |      | $\boldsymbol{0}$ | $\bigcirc$ |

EM730

L

|                        | <b>LIME</b>                                                                                                    |      |                  |           |
|------------------------|----------------------------------------------------------------------------------------------------|------|------------------|-----------|
|                        | 5:<br>6:<br>7:                                                                                                 |      |                  |           |
| F16.01                 | 1 - 65535 (F16.13=0)<br>$0.1 - 6553.5$ (F16.13=1)<br>$0.01 - 655.35$ (F16.13=2)<br>$0.001 - 65.535$ (F16.13=3) |      | 1000             | c         |
| F16.02<br>$\mathbf{1}$ | $0.1 - 6553.5$                                                                                                 |      | 100.0            | $\bullet$ |
| F16.03                 | F16.04 - 65535                                                                                                 |      | 1000             | $\bullet$ |
| F16.04                 | $1 - F16.03$                                                                                                   |      | 1000             | $\bullet$ |
| F16.05                 | $0.0 - 6500.0, 0.0$                                                                                            |      | 0.0              | $\bullet$ |
| F16.06                 | $0 - 65535$                                                                                                    |      | $\boldsymbol{0}$ | $\bullet$ |
| F16.07                 | $0-65535;0:$                                                                                                   |      | $\boldsymbol{0}$ | $\bullet$ |
| F16.08                 | $0-65535;0:$                                                                                                   |      | $\boldsymbol{0}$ | €         |
| F16.09                 | $0 - 65535$                                                                                                    |      | <b>XXXX</b>      | $\bullet$ |
| F16.10                 | $0.00 - 100.00$<br>$\mathbf{0}$                                                                                | %    | 0.00             | $\circ$   |
| F16.11                 | $0.00 - 100.00$                                                                                                | $\%$ | 100.00           | О         |
| F16.13                 | 0:1<br>1:0.1<br>2:0.01<br>3:0.001                                                                              |      | $\boldsymbol{0}$ | $\circ$   |

EM730

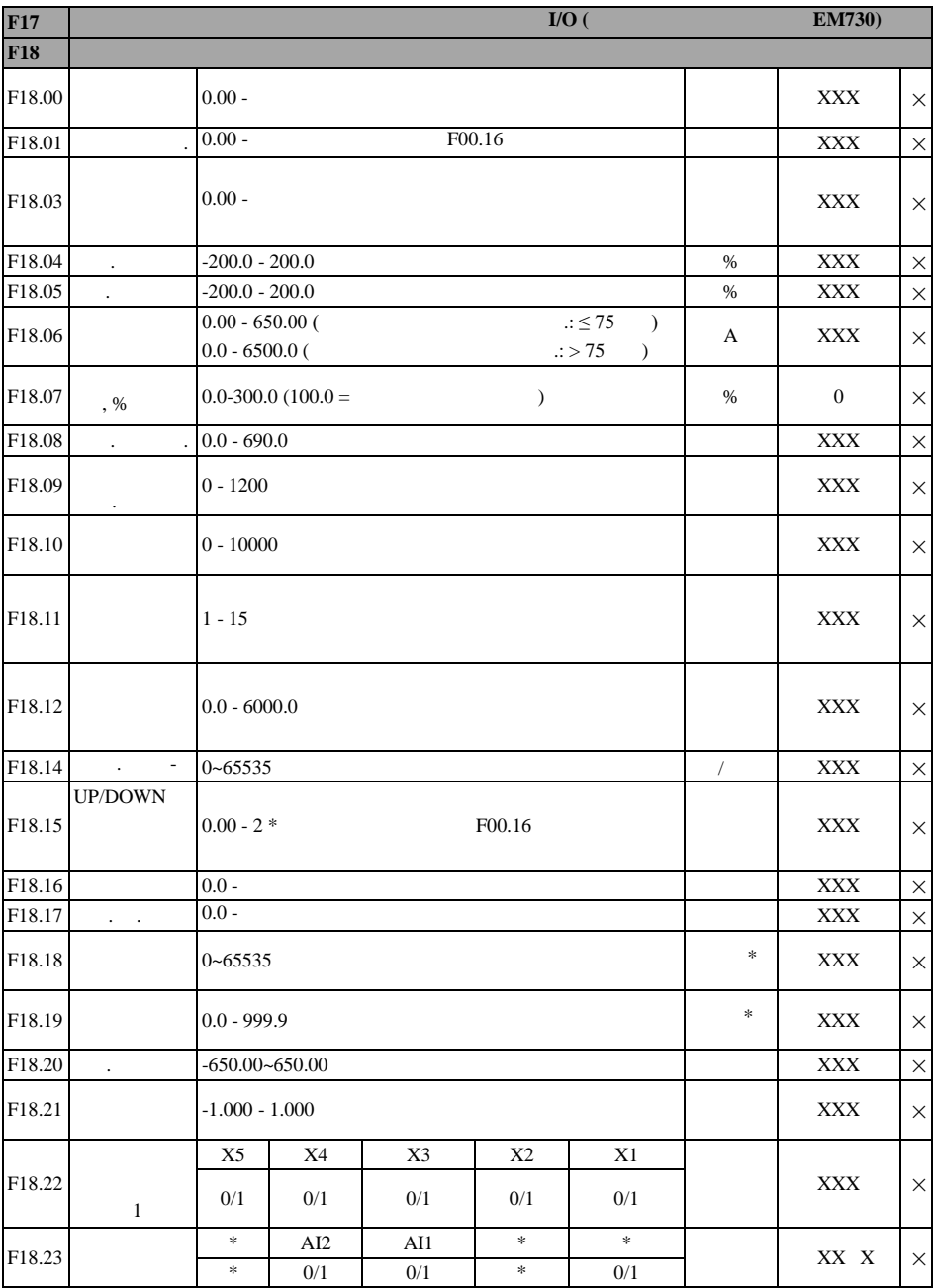

## EM730

User Guide of EM730 Series Inverter

|            | $\sqrt{2}$                  |                  |        |                          |        |     |                        |              |          |
|------------|-----------------------------|------------------|--------|--------------------------|--------|-----|------------------------|--------------|----------|
|            |                             | $\ast$           | $\ast$ | R1                       | $\ast$ | Y1  |                        |              |          |
| F18.25     |                             | $\ast$           | $\ast$ | 0/1                      | $\ast$ | 0/1 |                        | XXX          | $\times$ |
| F18.26 AI1 |                             | $0.0 - 100.0$    |        |                          |        |     | %                      | <b>XXX</b>   | $\times$ |
| F18.27 AI2 |                             | $0.0 - 100.0$    |        |                          |        |     | $\%$                   | <b>XXX</b>   | $\times$ |
| F18.31     | $\mathbb{C}^{\times}$       | $0.00 - 100.00$  |        |                          |        |     |                        | <b>XXX</b>   | $\times$ |
| F18.32     | $\ddot{\phantom{a}}$        | $0 - 65535$      |        |                          |        |     |                        | <b>XXX</b>   | $\times$ |
| F18.33     | $\Box$                      | $0 - 65535$      |        |                          |        |     |                        | <b>XXX</b>   | $\times$ |
| F18.34     | $\ddot{\phantom{a}}$        | $0 - 65535$      |        |                          |        |     |                        | <b>XXX</b>   | $\times$ |
| F18.35     |                             | $0.0 - 6500.0$   |        |                          |        |     |                        | <b>XXX</b>   | $\times$ |
| F18.36     |                             | $0.0 - 359.9$ °  |        |                          |        |     |                        | <b>XXX</b>   | $\times$ |
| F18.39     | VF                          | $0 - 690$        |        |                          |        |     |                        | <b>XXX</b>   | $\times$ |
| F18.40     | <b>VF</b>                   | $0 - 690$        |        |                          |        |     |                        | <b>XXX</b>   | $\times$ |
| F18.51     |                             | $-100.0 - 100.0$ |        |                          |        |     | $\%$                   |              | $\times$ |
| F18.60     |                             | $-40$ to $200$   |        |                          |        |     | °C                     | $\mathbf{0}$ | $\times$ |
| F18.67     | $^\ast$ )<br>$\overline{(}$ |                  |        |                          | $\ast$ |     | $0 - 65535$            | $\ast$       | $\times$ |
| F18.68     | $*$ )                       |                  |        |                          | *      |     | $0.0\sim$<br>999.9     | $\ast$       | $\times$ |
| F18.69     |                             |                  |        |                          |        |     | $0 - 65535$            |              | $\times$ |
| F18.70     |                             |                  |        |                          |        |     | $0.0\!\sim\!$<br>999.9 |              | $\times$ |
| F18.71     | $\ast$                      |                  |        | $\overline{\phantom{a}}$ | $\ast$ |     | $0 - 65535$            | $\ast$       | $\times$ |
| F18.72     |                             |                  |        | ,                        | $\ast$ |     | $0.0\sim$              | $\ast$       | $\times$ |

|        |      | 1, 1, 0, 0                      |                           |                  |          |
|--------|------|---------------------------------|---------------------------|------------------|----------|
|        |      |                                 | 999.9                     |                  |          |
|        | *    |                                 |                           |                  |          |
| F19    |      |                                 |                           |                  |          |
|        |      | 0:                              |                           |                  |          |
|        |      | $E01$ :                         |                           |                  |          |
|        |      | E02:                            |                           |                  |          |
|        |      | E04:                            |                           |                  |          |
|        |      | E05:                            |                           |                  |          |
|        |      | E06:                            |                           |                  |          |
|        |      | E07:                            |                           |                  |          |
|        |      | E08:                            |                           |                  |          |
|        | E09: |                                 |                           |                  |          |
|        | E10: |                                 |                           |                  |          |
|        |      | E11:                            |                           |                  |          |
| F19.00 | E13: |                                 |                           |                  |          |
|        | E14: |                                 |                           |                  |          |
|        |      | E15:                            |                           |                  |          |
|        |      | E16:                            |                           |                  |          |
|        |      | E17:                            |                           | $\boldsymbol{0}$ | $\times$ |
|        |      | E18:                            |                           |                  |          |
|        |      | E19:                            |                           |                  |          |
|        |      | E20:                            |                           |                  |          |
|        |      | E21:                            |                           |                  |          |
|        |      | E22:                            |                           |                  |          |
|        |      | E24:                            |                           |                  |          |
|        |      | E25:                            |                           |                  |          |
|        |      | E26:                            |                           |                  |          |
|        |      | E27:                            |                           |                  |          |
|        |      | E28:                            |                           |                  |          |
|        |      | E43:                            |                           |                  |          |
|        |      | E44:                            |                           |                  |          |
|        |      | E57:                            |                           |                  |          |
|        |      | E58:                            |                           |                  |          |
|        |      | E76:                            |                           |                  |          |
|        |      |                                 |                           |                  |          |
| F19.01 |      | $0.00 -$                        |                           | $0.00\,$         | $\times$ |
| F19.02 |      | $0.00 - 650.00($<br>: $\leq 75$ | $\boldsymbol{\mathsf{A}}$ | $0.00\,$         | $\times$ |
|        |      | $0.0 - 6500.00$<br>$\rm{>75}$   |                           |                  |          |
| F19.03 |      | $0 - 1200$                      |                           | $\boldsymbol{0}$ | $\times$ |
| F19.04 |      | 0:                              |                           | $\boldsymbol{0}$ | $\times$ |

E M 7 3 0

|                         |                          | <b>LIME</b>                                    |             |                  |            |
|-------------------------|--------------------------|------------------------------------------------|-------------|------------------|------------|
|                         |                          | $\overline{1}$ :<br>2:<br>3:<br>4:<br>5:<br>6: |             |                  |            |
| F19.05                  |                          |                                                |             | $\boldsymbol{0}$ | $\times$   |
| F19.06                  | $\overline{\phantom{0}}$ | F19.00                                         |             | $\boldsymbol{0}$ | $\times$   |
| F19.07                  |                          |                                                |             | 0.00             | $\times$   |
| F19.08                  |                          |                                                | $\mathbf A$ | $0.00\,$         | $\times$   |
| F19.09                  |                          |                                                |             | $\boldsymbol{0}$ | $\times$   |
| F19.10                  | $\overline{\phantom{0}}$ | F19.04                                         |             | $\boldsymbol{0}$ | $\times$   |
| F19.11                  |                          |                                                |             | $\boldsymbol{0}$ | $\times$   |
| F19.12                  | $\overline{\phantom{0}}$ | F19.00                                         |             | $\boldsymbol{0}$ | $\times$   |
| F19.13                  |                          |                                                |             | 0.00             | $\times$   |
| F19.14                  |                          |                                                | $\mathbf A$ | $0.00\,$         | $\times$   |
| F19.15                  |                          |                                                |             | $\boldsymbol{0}$ | $\times$   |
| F19.16                  |                          | F19.04                                         |             | $\boldsymbol{0}$ | $\times$   |
| F19.17                  |                          |                                                |             | $\boldsymbol{0}$ | $\times$   |
| $\overline{\text{F27}}$ |                          | ¥                                              |             |                  |            |
| F <sub>27.00</sub>      |                          | 0:<br>$1:$<br>$\sim$                           |             | $\boldsymbol{0}$ | $\bigcirc$ |

E M 7 3 0

 : :

| F27.01             |                                  | 0:<br>*<br>$\, {\bf B}$<br>$\ast$                                                      |        | $\,1$            | $\bigcirc$ |
|--------------------|----------------------------------|----------------------------------------------------------------------------------------|--------|------------------|------------|
|                    |                                  | 1:<br>$\boldsymbol{A}$<br>2:<br>$*10V$                                                 |        |                  |            |
| F27.02             |                                  | 0:<br>$1:0.00 -$<br>2:<br>$\ddot{\phantom{1}}$ -<br>$\! +$                             |        | $1\,$            | $\bigcirc$ |
| F27.03             |                                  | $\ddot{\cdot}$<br>0:<br>1:<br>$\ddot{\phantom{a}}$<br>0:<br>1:<br>$\colon$<br>0:<br>1: |        | $10\,$           | $\bigcirc$ |
| F <sub>27.04</sub> | $\Box$                           | $0.00 - 500.00$                                                                        | $\%$   | 500.00           | $\bigcirc$ |
| F27.05             | $\overline{\phantom{a}}$         | $0.00 - 500.00$                                                                        | $\%$   | 50.00            | $\bullet$  |
| F <sub>27.06</sub> |                                  | $0 - 1000$                                                                             |        | $\boldsymbol{0}$ | $\bullet$  |
| F27.07             | $\overline{a}$<br>$\overline{0}$ | $0.00 -$<br>$\mathbf{1}$                                                               | $\%$   | 4.00             | $\bullet$  |
| F <sub>27.08</sub> | $\overline{a}$<br>$\mathbf{1}$   | $0$ -<br>$\sqrt{2}$                                                                    | $\%$   | 12.00            | $\bullet$  |
| F <sub>27.09</sub> | $\overline{a}$<br>$\sqrt{2}$     | $\sqrt{3}$<br>$1 -$                                                                    | $\%$   | 23.00            | $\bullet$  |
| F27.10             | $\overline{a}$<br>3              | $2$ - $\,$<br>$\overline{4}$                                                           | $\%$   | 37.00            | $\bullet$  |
| F27.11             | $\overline{a}$<br>$\overline{4}$ | $3 -$<br>$\sqrt{5}$                                                                    | $\%$   | 52.00            | $\bullet$  |
| F27.12             | $\frac{1}{2}$<br>5               | 4 to 100.00                                                                            | $\%$   | 72.00            | $\bullet$  |
| F27.13             |                                  | $0.00 - 50.00$                                                                         | $\% /$ | 0.60             | $\bullet$  |
| F27.14             | $\mathbf{1}$                     | $0.00 - 50.00$                                                                         | $\% /$ | $0.11\,$         | $\bullet$  |
| F <sub>27.15</sub> | $\,2$                            | $0.00 - 50.00$                                                                         | $\% /$ | 0.30             | $\bullet$  |

EM730

| F27.16 | $\overline{\mathbf{3}}$ | $0.00 - 50.00$                                                                                                    | $\% /$ | 0.75      | $\bullet$  |
|--------|-------------------------|----------------------------------------------------------------------------------------------------|--------|-----------|------------|
| F27.17 | $\overline{4}$          | $0.00$ - $50.00\,$                                                                                                    | $\% /$ | 1.55      | $\bullet$  |
| F27.18 | $\sqrt{5}$              | $0.00 - 50.00$                                                                                                    | $\% /$ | 4.00      | $\bullet$  |
| F27.19 | 6                       | $0.00 - 50.00$                                                                                                    | $\% /$ | $11.00\,$ | $\bullet$  |
| F27.20 |                         | $\ddot{\phantom{a}}$<br>0:<br>1:<br>$\ddot{\phantom{a}}$<br>0:<br>1:<br>$\ddot{\cdot}$<br>0:<br>1:<br>2:<br>3:<br>4:<br>$\big($<br>$\big)$<br>5:<br>$\begin{array}{c} \hline \end{array}$<br>$\overline{a}$<br>$\ddot{\phantom{a}}$<br>$\boldsymbol{0}$<br>0:<br>1:<br>$\mathbf{1}$<br>$\ddot{\cdot}$<br>0:<br>$1:$<br>F27.24 |        | 01201     | $\bigcirc$ |
| F27.21 |                         | $0.0 - 10.0$                                                                                                    |        | $6.0\,$   | $\bullet$  |
| F27.22 |                         | $0.00 - 60.00$                                                                                                    |        | 5.00      | $\bullet$  |
| F27.23 |                         | $0.0 - 60.0$                                                                                                    |        | $10.0\,$  | $\bullet$  |
| F27.24 |                         | $0.00$ ~ $Fmax$                                                                                                    |        | $5.00\,$  | $\bullet$  |

EM730

EM730

| F27.25             | $^\mathrm{,}$            | $0.00~$ FUP      |      | 2.50          |           |
|--------------------|--------------------------|------------------|------|---------------|-----------|
| F27.26             |                          | $0.0 - 100.0$    |      | 5.0           | $\bullet$ |
| F <sub>27.27</sub> |                          | $0.00 - 20.00$   |      | 10.00         |           |
| F27.28             |                          | $0.1 - 20.0$     |      | 10.0          |           |
| F27.29             |                          | $0.1 - 20.0$     |      | 2.0           |           |
| F27.30             |                          | $1 - 100$        |      | $\mathfrak s$ |           |
| F27.36             | $\overline{\phantom{a}}$ | $-500.0 - 500.0$ | $\%$ |               | $\times$  |